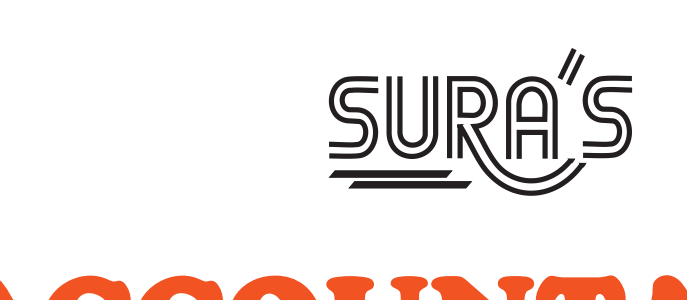

# ACCOUNTANCY  $\mathbb{R}^n$ www.padasalai.<br>Neters  $\mathbb{R}^2$  $\mathbb{R}^2$ www.Padasalai.Net  $\mathbb{R}^n$

# **11th Standard**

# **Based on the Updated New Textbook** 11<sup>th</sup> Standard<br>Based on the Updated New TRE Morkbook ERE Morkbook

# Salient Features ww.padasalai.<br>Neti ww.Padasalai.<br>Net

- Prepared as per the Updated New Textbook.
- Answers for all Textual Questions.
- **Exhaustive Additional** MCQs, VSA, SA & LA questions with answers are given in each chapter. **Prepared as per the Updated New Textbook.**<br>
Answers for all **Textual Questions.**<br> **Exhaustive Additional** MCQs, VSA, SA & LA quest<br>
each chapter.<br>
All the **objective type (1 Mark) questions**, are given<br>
(i) Choosing the c with answers are given in<br>  $\frac{1}{4}$  options. s with answers are given in<br>
ith 4 options.
- All the objective type (1 Mark) questions, are given with 4 options.
	- (i) Choosing the correct option
	- (ii) Matching
	- (iii) Filling the blanks
	- (iv) Picking the Odd one Out
	- (v) Assertion & Reason
	- (vi) Choosing the correct Statement
- Govt. Model Question Paper-2018 *[Govt. MQP-2018]*, First Mid-Term Test (2018) *[First Mid-2018]*, March Public Exam 2019 - *[Mar-2019]*, Instant Supplementary Exam - 2019 - *[June-2019],* Quarterly Exam - 2018 & 2019 *[QY-2018 & 2019],* Half Yearly Exam - 2018 & 2019 *[HY-2018 & 2019]*, Board Expected Questions *[BEQ]* and Supplementary Exam - 2020 & 2021 *[Sep-2020 & Sep-2021]* questions are incorporated in the appropriate sections. This is Only for Sample for Full Book Order Online or Available at All Leading Bookstores or **Phisms of Case of All Leading Constant Constant Constant Constant Constant Constant Constant Constant Constant Constant Constant** (iv) Picking the Odd one Out<br>
(v) Assertion & Reason<br>
(vi) Choosing the correct Statement<br>
Govt. Model Question Paper-2018 [Govt. MQP-2018<br>
[First Mid-2018], March Public Exam 2019 - [Mar-2<br>
Exam - 2019 - [June-2019], Qua st Mid-Term Test (2018)<br>Instant Supplementary<br>2018 & 2019J, Half Yearly<br>d Questions *IBEO*J and (iv) Picking the Odd one Out<br>
(v) Assertion & Reason<br>
(vi) Choosing the correct Statement<br>
Govt. Model Question Paper-2018 [Govt. MQP-20]<br>
[First Mid-2018], March Public Exam 2019 - [Mar<br>
Exam - 2019 - [June-2019], Quarte First Mid-Term Test (2018)<br>
PJ, Instant Supplementary<br>
PY-2018 & 2019J, Half Yearly<br>
ted Questions *IBEOL* and
	- Govt. Supplementary Exam September 2021 question paper is given with answers. per is given with answers.<br>
	<br>
	which are set of the same state of the same state of the same state of the same state of the same state of the<br>
	denoted the same state of the same state of the same state of the same state<br>
	of paper is given with answers.

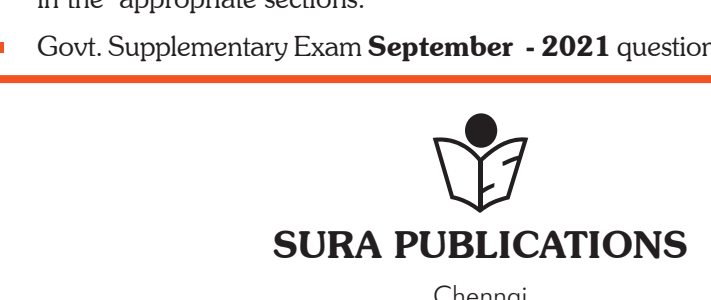

Chennai

 $\frac{1}{2}$  $rac{1}{\sqrt{2}}$ 

www.Padasalai.Net

ww.

**Free Practice Workbook** 

**Practice Model Question Papers**

with

*2022-23 Edition* **©** *Reserved with Publishers* www.Padasalai.Net 2022-23 Edition<br>
erved with Publishers<br>
N : 978-93-92559-96-9<br>
Code No : SG 277<br>
Le deep under 2022-23 Edition<br>
Prince 2022-23 Edition<br>
BRIC 978-93-92559-96-9<br>
Code No : SG 277<br>
Let to you Sura

**ISBN : 978-93-92559-96-9 Code No : SG 277**

#### **Author :**

**Mrs. Christina Angel, M.Com., M.Phil**

#### **Head Office: Sura Publications**

1620, 'J' Block, 16th Main Road, Anna Nagar, **Chennai - 600 040. Phones**: 044-4862 9977, 044-4862 7755. **Mob :** 81242 01000 / 81243 01000 **e-mail :** orders @surabooks.com **website :** www.surabooks.com Mada Art<br>
Phone<br>
Mada Art<br>
Mada Art<br>
Mada Art<br>
Phone<br>
Mada Art<br>
Phone<br>
Mada Art<br>
Phone<br>
Phone<br>
Phone<br>
Phone<br>
Phone<br>
Phone<br>
Phone<br>
Phone<br>
Phone<br>
Phone<br>
Phone<br>
Phone<br>
Phone<br>
Phone<br>
Phone<br>
Phone<br>
Phone<br>
Phone<br>
Phone<br>
Phone<br>
P Wead Office:<br>
ura Publications<br>
Block, 16th Main Road,<br>
agar, Chennai - 600 040.<br>
4-4862 9977, 044-4862 7755.<br>
242 01000 / 81243 01000<br>
and a comprehensive of the state of the state of the state of the state of the state o ww.padasalai.<br>Netata pada ang padasang pada ang padasang pada ang pada ang padasang pada ang pada ang pada ang pada ang pada<br>Netata pada ang pada ang pada ang pada ang pada ang pada ang pada ang pada ang pada ang pada ang www.Padasalai.Net

#### **For More Information - Contact**

**Doubts in Our Guides** : enquiry@surabooks.com For Order : orders@surabooks.com Contact : 81242 01000 / 81243 01000 Whatsapp : 81242 01000 / 98409 26027 **Online Site : www.surabooks.com** For Free Study Materials Visit **http://tnkalvi.inin** This is Only for Sample for Full Book Order Online or Available at All ESimple Bookstores or Available at All Contents are apply to the animal properties of the Higher Contents and the energy of the stress or Available at **For**<br>
Doubts in<br>
G<br>
For Order<br>
Contact<br>
Mhatsapp<br>
Online Site Example 11 Answer orders a temperature of the<br>
Example 201000/81243 01000<br>
Manuscript 1242 01000/81243 01000<br>
Padasalai. B1242 01000/98409 26027<br>
Padasalai. B1242 01000/98409 26027<br>
Padasalai 1242 01000/98409 26027<br>
Padasa **Padaship School**<br> **Padaship School**<br> **Padaship School**<br> **Padaship Online School**<br> **Padaship Online School** air<br>
Prace Information - Contact<br>
Prace Prace Prace Prace Prace Prace Prace Prace Present<br>
Prace Prace Prace Prace Prace Prace Prace Prace Prace Prace Prace Prace Prace Prace Prace Prace Prace Prace Prace Prace Prace Prace

#### Also Available for Std - XI, XII

Guides :

 $\begin{array}{|c|c|} \hline \quad \quad & \quad \quad & \quad \quad \\ \hline \quad \quad & \quad \quad & \quad \quad \\ \hline \quad \quad & \quad \quad & \quad \quad \\ \hline \quad \quad & \quad \quad & \quad \quad \\ \hline \end{array}$ 

- ை சுராவின் தமிழ் உர<u>ைந</u>ூல்
- ✤ Sura's Smart English
- ✤ Sura's Mathematics (EM/TM) Also<br>Guides :<br>• கராவின் து<br>• Sura's Math<br>• Sura's Physi<br>• Sura's Cher<br>• Sura's Bio-B<br>• Sura's Bio-B Als<br>
Guides :<br>
Als<br>
Als<br>
Als<br>
Als<br>
Als<br>
Als<br>
Mara's Bio<br>
Als<br>
Als<br>
Mara's Bio<br>
Als<br>
Als<br>
Sura's Bio<br>
Als<br>
Nara's Ch
	- ✤ Sura's Physics (EM/TM)
	- ✤ Sura's Chemistry (EM/TM)
	- ✤ Sura's Bio-Botany & Botany (EM/ TM) (Short version & Long Version)
- ✤ Sura's Bio-Zoology & Zoology (EM/ TM) (Short version & Long Version) www.Padasalai.Net www.<br>
Wadasalai.<br>
Wadasalai.<br>
Wadasalai.<br>
Wadasalai.<br>
Wadasalai.<br>
Wadasalai.<br>
Wadasalai.<br>
Wadasalai.<br>
Wadasalai.<br>
Wadasalai.<br>
Wadasalai.<br>
Wadasalai.<br>
Wadasalai.<br>
Wadasalai.<br>
Wadasalai.<br>
Wadasalai.<br>
Wadasalai.<br>
Wadasalai.<br> Long Version)<br>
r Science (EM/TM)<br>
r Applications (EM/TM)<br>
nncy (EM/TM)<br>
ce (EM/TM)<br>
cs (EM/TM)<br>
Mathematics (EM)<br>
(22)
	- ✤ Sura's Computer Science (EM/TM)
	- ✤ Sura's Computer Applications (EM/TM)
	- ✤ Sura's Accountancy (EM/TM) www.9dwalsomerside<br>
	Wadasalai.<br>
	Wadasalai.<br>
	Wadasalai.<br>
	Wadasalai.<br>
	Wadasalai.<br>
	Wadasalai.<br>
	Wadasalai.<br>
	Wadasalai.<br>
	Wadasalai.<br>
	Wadasalai.<br>
	Wadasalai.<br>
	Wadasalai.<br>
	Wadasalai.<br>
	Wadasalai.<br>
	Wadasalai.<br>
	Wadasalai.<br>
	Wadasalai
		- ✤ Sura's Commerce (EM/TM)
		- ✤ Sura's Economics (EM/TM)
		- ✤ Sura's Business Mathematics (EM)

### Note from Publisher

It gives me great pride and pleasure in bringing to you **Sura's Accountancy Guide** for +1 Standard. A deep understanding of the text and exercises is rudimentary to have an insight into Accountancy. The students and teachers have to carefully understand the topics and exercises. **ROM PUBLISHER**<br>great pride and pleasure in bringing<br>countancy Guide for +1 Standard.<br>nding of the text and exercises is

Sura's Accountancy +1 Standard Guide encompasses all the requirements of the students to comprehend the text and the evaluation of the textbook. ics and exercises.<br>
untancy +1 Standard Guide<br>
ne requirements of the students<br>
e text and the evaluation of the<br>
reaching companion to teachers<br>
ing companion to students ppics and exercises.<br>
countancy +1 Standard Guide<br>
the requirements of the students<br>
the text and the evaluation of the<br>
a teaching companion to teachers<br>
raise companion to teachers

- $\blacktriangle$  It will be a teaching companion to teachers and a learning companion to students.
- Exhaustive additional Questions and Answers have been given to help students practice and learn effectively all the sections of the textbook.
- In order to learn effectively, I advise students to learn the subject sectionwise and practice the exercises given. ave been given to help students<br>
d learn effectively all the sections<br>
ook.<br>
earn effectively, I advise students<br>
subject sectionwise and practice<br>
es given.<br>
e salient features are available have been given to help students<br>ind learn effectively all the sections<br>tbook.<br>b learn effectively, I advise students<br>is es subject sectionwise and practice<br>is es given.

Though these salient features are available in our Sura's Accountancy Guide 11<sup>th</sup> Standard, I cannot negate the indispensable role of the teachers in assisting the student to understand the Accountancy.

I sincerely believe this guide satisfies the needs of the students and bolsters the teaching methodologies of the teachers. **Example for Std - XI, XII**<br> **Example 1**<br> **Example 1**<br> **Example 1**<br> **EXAMPLEM/TM)**<br> **EXAMPLEM/TM)**<br> **EXAMPLEM/TM)**<br> **EXAMPLEM/TM)**<br> **EXAMPLEM/TM)**<br> **EXAMPLEM/TM)**<br> **EXAMPLEM/TM)**<br> **EXAMPLEM/TM)**<br> **EXAMPLEM/TM)**<br> **EXAMPLEM/** Implement to understand the<br>
elieve this guide satisfies the<br>
ents and bolsters the teaching<br>
the teachers.<br>
Nighty to bless the students for<br>
ess in their examinations. vailable for Std - XI, XII deachers in<br>
a countance<br>
a countance<br>
a countance<br>
a countance<br>
a countance<br>
a countance<br>
in the countance<br>
in the countance<br>
in the countance<br>
in the countance<br>
in the countance<br>
in the countai ting the student to understand the<br>believe this guide satisfies the<br>idents and bolsters the teaching<br>f the teachers.<br>almighty to bless the students for<br>ccess in their examinations.

I pray the almighty to bless the students for consummate success in their examinations.

> **Subash Raj, B.E., M.S. - Publisher Sura Publications** Publisher<br>Sura Publications<br>We the *Poest* - Publisher<br>Sura Publications<br>All the Best

All the Best

*(ii)*

21.03.2022

# $\frac{1}{2}$  $rac{1}{\sqrt{2}}$

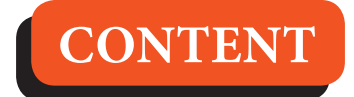

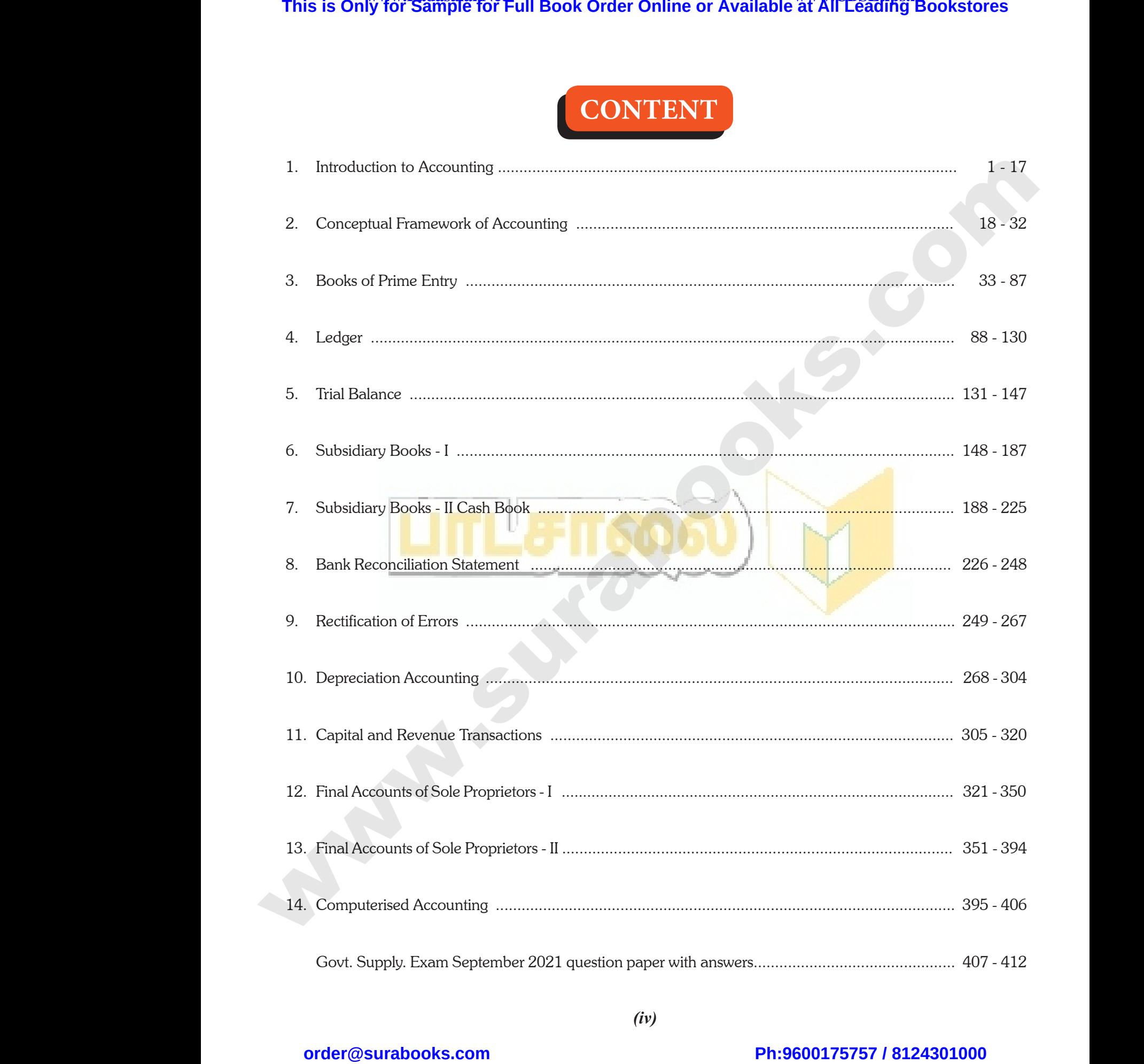

# $\frac{1}{2}$  $rac{1}{\sqrt{2}}$

**www.Padasalai.Net www.CBSEtips.in**

**Kindly send me your answer keys to our email id - padasalai.net@gmail.com** our answer keys to our email id - padasalai.net@g

www.Padasalai.Net

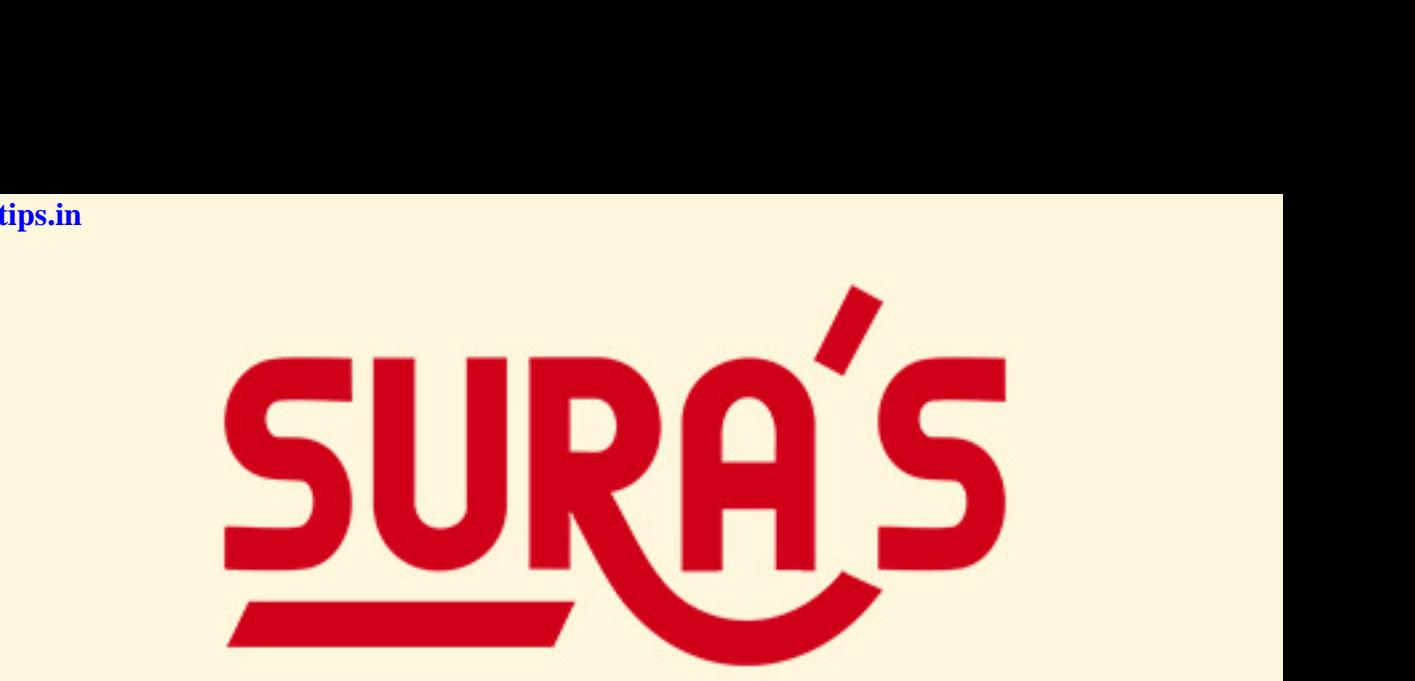

ww.

ww.

ww.

ww.

# SCMOOI GUIDES

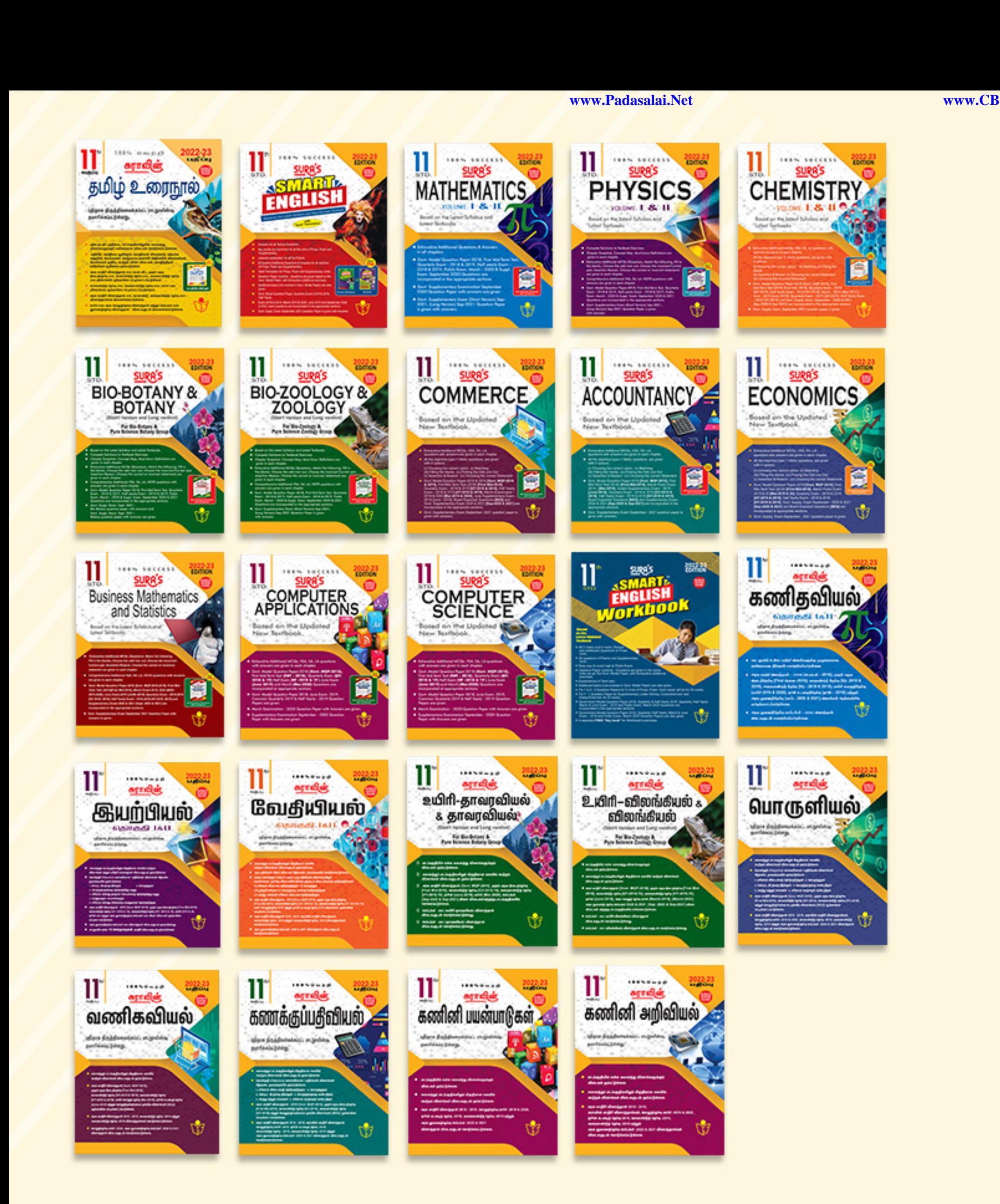

# www.Padasalai.Net www.Padasalai.Net www.Padasalai.Net www.Padasalai.Net

www.padasalai.ne www.padasalai. $\sum_{\text{Kindly send m}}$  $\text{PQ}$ .  $\text{Kindly send}$ 

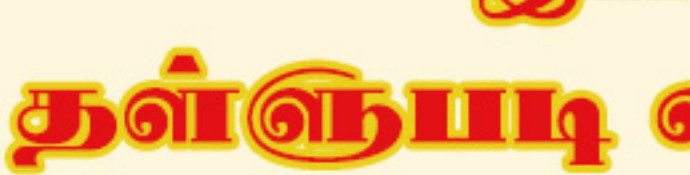

www.Padasalai.Net

 $\frac{1}{2}$ 

 $y\pi$ 

# Example 1980<br>Padasalai 1980<br>Padasalai 1980 ww.<br>Padasalai<br>Padasalai Example 1986.<br>Networks in the contract of the contract of the contract of the contract of the contract of the contract of the contract of the contract of the contract of the contract of the contract of the contract of the ww.<br>Padasalai<br>Padasalai

**8124301000 watching on property.** 

# ww.com and the company of the company of the company of the company of the company of the company of the company of the company of the company of the company of the company of the company of the company of the company of t ww.padasalai.<br>Net  $\sum_{\text{il.com}}$ ww.<br>Networkship

# **Unit** ww.padasalai.<br>Padasalai www.Padasalai.Net www.Padasalai.Net

# **Introduction to 1 accounting INTRO DUCTION TO** r<br>|<br>| INTR www.Padasalai.Net

www.Padasalai.Net

www.Padasalai.Net

www.Padasalai.Net

# CHAPTER SNAPSHOT **CHAPTER SNAPSHC**

**1.1 Introduction to Accounting 1.2 Evolution of Accounting 1.3 Meaning and Definition of Accounting 1.4 Accounting Cycle 1.5 Objectives of Accounting 1.6 Functions of Accounting 1.7 Importance of Accounting 1.8 Basic Accounting terminologies 1.9 Branches of Accounting 1.10 Bases of Accounting 1.11 Users of Accounting information 1.12 Role of an accountant This is Only for Sample for Full Book Order Online or Available at All Leading Bookstores**<br> **The MCCOUNTING**<br> **Phis. The Members of Accounting**<br> **Phis. Properties of Accounting Phis. The Phis. Phis. Phis. Accounting Cycle** 1.2 Evolution of Accounting<br>
1.3 Meaning and Definition of A<br>
1.4 Accounting Cycle<br>
1.5 Objectives of Accounting<br>
1.6 Functions of Accounting ww.<br>Networkship and the set of the set of the set of the set of the set of the set of the set of the set of the set of the set of the set of the set of the set of the set of the set of the set of the set of the set of the 1.8 Basic Accounting terminolog<br>1.9 Branches of Accounting<br>1.10 Bases of Accounting<br>1.11 Users of Accounting informa www.Padasalai.Net 1.2 Evolution of Accounting<br>1.3 Meaning and Definition of<br>1.4 Accounting Cycle<br>1.5 Objectives of Accounting ww.iting. 1.8 Basic Accounting terminolo<br>
1.9 Branches of Accounting<br>
1.10 Bases of Accounting<br>
1.11 Users of Accounting inform where  $\begin{array}{c} \n\bullet \\
\bullet \\
\bullet\n\end{array}$ 

**[ 1 ]** www.Padasalai.Net www.Padasalai.Net

 $\frac{1}{2}$  $rac{1}{\sqrt{2}}$ 

www.Padasalai.Net

www.Padasalai.Net

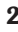

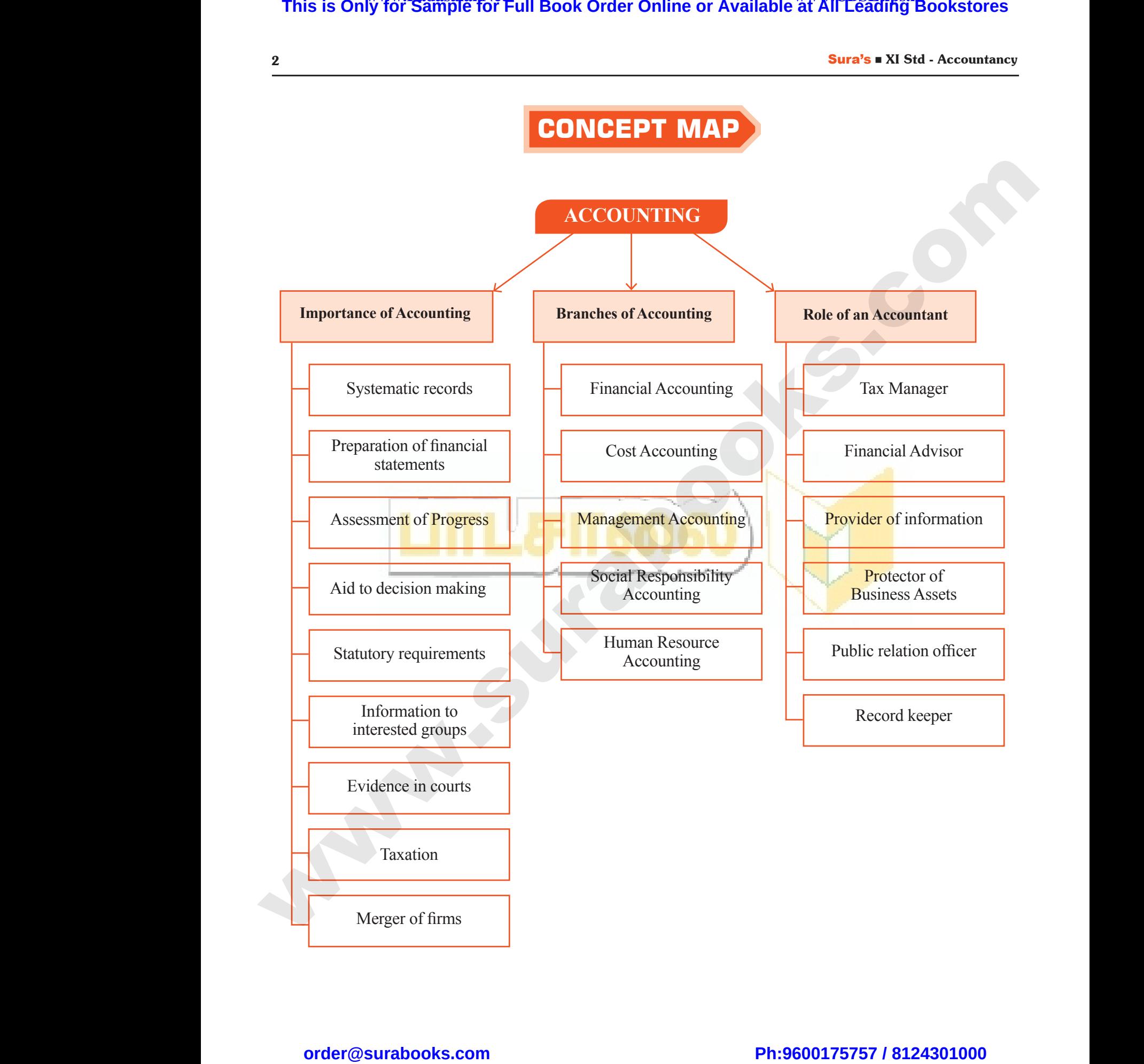

 $\frac{1}{2}$  $rac{1}{\sqrt{2}}$ 

Sura's **XI Std** - Accountancy **Surate 3** 3

#### **IMPORTANT POINTS**

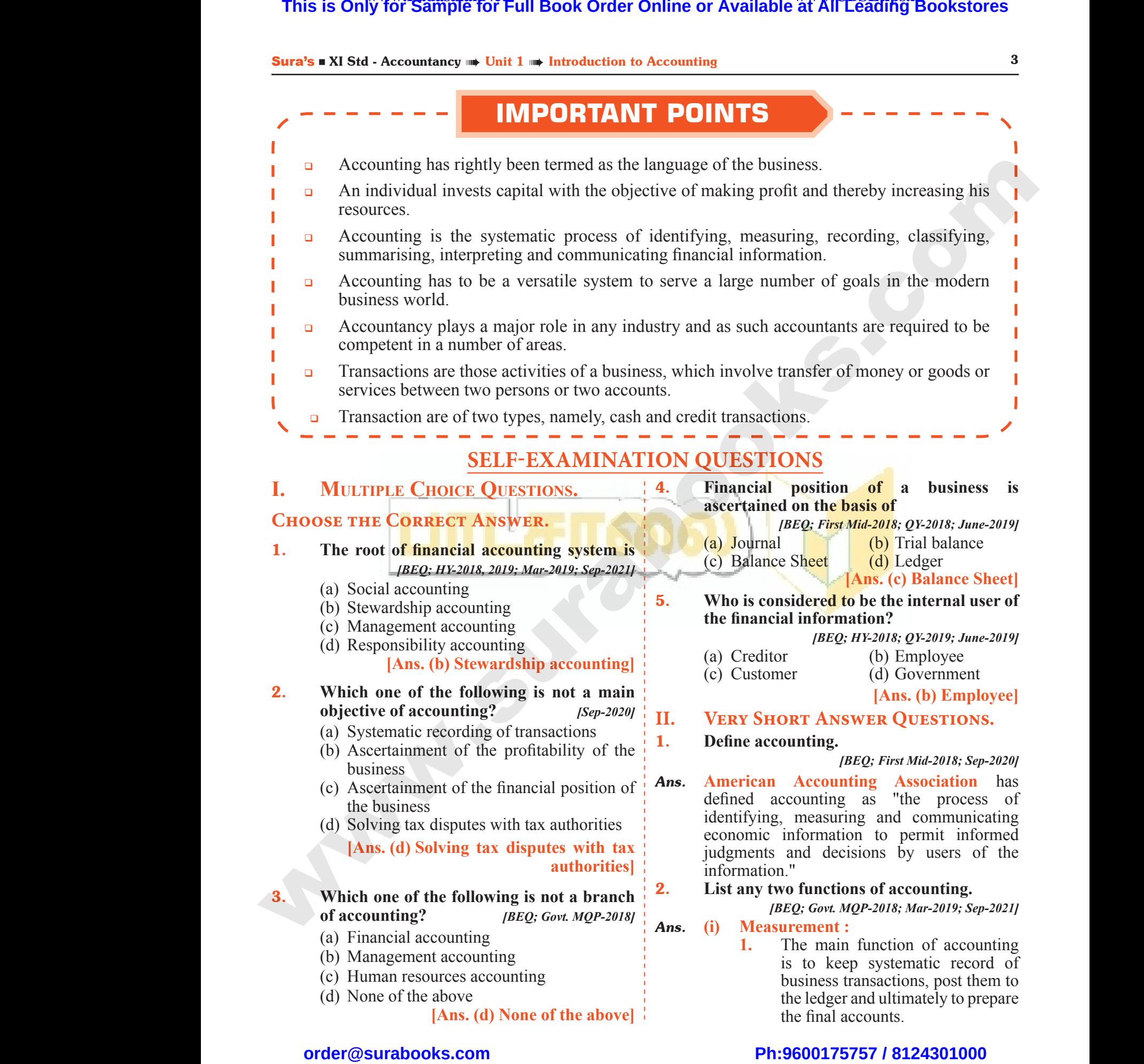

- (c) Human resources accounting
- (d) None of the above

 $\frac{1}{2}$ 

 $rac{1}{\sqrt{2}}$ 

**[Ans. (d) None of the above]**

the final accounts.

business transactions, post them to the ledger and ultimately to prepare

**2.** It also shows the current financial position of the business enterprises.

# **(ii) Comparison :**  $\frac{2}{\text{iii}}$ <br>(ii) C<br>1.  $\frac{4}{\text{(ii)}}$

- **1.** Accounting helps to compare the actual performance with the planned performance. X also shows the current financial (i) Accounting the business enterprises.<br> **arison :**<br>
Accounting helps to compare **2.**<br>
Accounting helps to compare **2.**<br>
the actual performance with the blanned performance.<br>
It is also It also shows the current financial<br>position of the business enterprises.<br>**parison :**<br>Accounting helps to compare<br>the actual performance with the<br>planned performance.<br>It is also possible to compare with (iii)
- **2.** It is also possible to compare with the accounting policies.

#### 3. **What are the steps involved in the process of accounting?** *[HY-2019]*

- *Ans.* The Steps involved in accounting are : ot acco<br>
Ans. The St<br>
(i) Ic<br>
Jo<br>
(ii) P<br>
(iii) P<br>
(iv) P<br>
(v) P<br>
(vi) P of according the state of according the state  $\begin{array}{c} \n\text{(ii)}\\
\text{(iii)}\\
\text{(iv)}\\
\text{(v)}\\
\text{(vi)}\n\end{array}$
- **(i)** Identifying the transactions and Journalising. mg?<br>
Wolved in accounting are :<br>
iving the transactions and 2. Discuss<br>
lising.<br>
and Balancing.<br>
ation of Trading Account.<br>
ation of Profit and Loss Account.<br>
ation of Balance Sheet. ting? [*HY-2019*]<br>
involved in accounting are :<br>
ifying the transactions and **2.** Discursing.<br>
all **2.** Discursing.<br>
aration of Trial Balance.<br>
aration of Trading Account.<br>
aration of Profit and Loss Account.<br>
aration of B
	- **(ii)** Posting and Balancing.
	- **(iii)** Preparation of Trial Balance.
	- **(iv)** Preparation of Trading Account.
	- **(v)** Preparation of Profit and Loss Account.
	- **(vi)** Preparation of Balance Sheet.

#### 4. **Who are the parties interested in accounting information?** *[QY-2019]*

- Ans. There are several persons who need the accounting information for various purposes. They can be classified into two. Ans. There<br>accoun<br>They c<br>(i) In<br>1.<br>2.<br>3.<br>(ii) E Several persons who need the<br>
information for various purposes.<br>
classified into two.<br>
al users<br>
Dwners<br>
Management<br>
Employees<br>
al users :<br>
the<br>
the classified into two.<br>
The classified into two.<br>
The classified into two.<br> Ans. Then<br>accou<br>They<br>(i) Experience of the several persons who need the several persons who need the set of the classified into two.<br> **Contains the classified into two.**<br> **Contains the classified into two.**<br> **Contains the container of the containe** 
	- **(i) Internal users :**
		- **1.** Owners
		- **2.** Management
		- **3.** Employees

#### **(ii) External users :**

- **1.** Creditors and Financial institutions
- **2.** Investors
- **3.** Customers
- **4.** General public
- **5.** Tax authorities and regulatory bodies Customers<br>
General public<br>
Fax authorities and regulatory<br>
odies<br>
Sovernment<br>
Researchers<br>
wo bases of recording accounting<br>
I. (*BEQ*; *HY*-2018)<br>
accounting<br>
accounting<br>  $\frac{1}{2}$ Customers<br>
General public<br>
Tax authorities and regulatory<br>
bodies<br>
Government<br>
Researchers<br>
v **two bases of recording accounting**<br>
(**iv**)<br> **lon.** (*BEQ*; *HY*-2018)
- **6.** Government
- **7.** Researchers

# 5. **Name any two bases of recording accounting information.** *[BEQ; HY-2018]* 3.<br>
4.<br>
5.<br>
6.<br>
6.<br>
7.<br>
7.<br>
5. Name:<br>
inform 5. Nam<br>infor

- *Ans.* There are three bases of accounting in common usage, namely
	- **(i)** Cash Basis
	- **(ii)** Accrual or mercantile basis
	- **(iii)** Mixed or hybrid basis

#### **III. Short Answer Questions**

#### 1. **Explain the meaning of accounting.** *[QY-2018]*

*Ans.* **(i)** Accounting is the systematic process of identifying, measuring, recording, classifying, summarising, interpreting and communicating financial information.  $\begin{array}{ccc}\n\text{(ii)} & \text{A} \\
\text{(iii)} & \text{M} \\
\text{H} & \text{SHOR} \\
\text{1.} & \text{Explain} \\
\text{Ans.} & \text{(i)} & \text{A} \\
\text{col} & \text{cl} \\
\text{on} & \text{on} \\
\end{array}$ We do also the mercantile basis<br>
or hybrid basis the the contract of the contract of the contract of the systematic process<br>
or **www.Padasalained and the systematic process** of the systematic process<br>
or the systematic pr (i)<br>
(ii)<br>
III. SHO<br>
1. Expl<br>
Ans. (i) We can be the set of the meaning of accounting.  $[QY-2018]$ <br>
where **QUESTIONS**<br>
the meaning of accounting.  $[QY-2018]$ <br>
wunting is the systematic process 3. Discudentifying, measuring, recording, accounting is the systema

#### 4 Sura's ■ XI Std - Accountancy

- **(ii)** Accounting gives information on:
	- **1.** the resources available
- **2.** how the available resources have been employed and **Sura STAT Stat - Accountancy**<br>ting gives information on:<br>ne resources available<br>ow the available resources have<br>een employed and<br>ne results achieved by their use.<br>ofit earned or loss incurred during<br>cunting poriod, value **Sura's • Al Std - Accountancy**<br>
unting gives information on:<br>
the resources available<br>
how the available resources have<br>
been employed and<br>
the results achieved by their use.<br>
profit earned or loss incurred during
	- **3.** the results achieved by their use.
- **(iii)** The profit earned or loss incurred during the accounting period, value and nature of assets, liabilities and capital can be ascertained from the information recorded in accounts.

#### 2. **Discuss briefly the branches of accounting.** *[BEQ; First Mid-2018]*

*Ans.* The various branches of accounting are

#### **(i) Financial Accounting :**

- **1.** It involves recording of financial transactions and events. d in accounts.<br> **Example 18 The Branches of accounting.**<br> **EXAMPLE 18 THE 2018**<br> **EXAMPLE 18 THE 18 Accounting are**<br> **ial Accounting :**<br> **i** involves recording of financial<br>
ansactions and events. Solet in accounts.<br>
Tefly the branches of accounting.<br> *BEQ; First Mid-2018]*<br>
Solet branches of accounting are<br> **acial Accounting :**<br>
It involves recording of financial<br>
transactions and events.
- **2.** It provides financial information to the users for taking decisions.
- **3.** It ends up with the preparation of trading and profit and loss account and balance sheet.

#### **(ii) Cost Accounting :**

It involves the collection, recording, classification and appropriate allocation of expenditure for the determination of the costs of products or services and for the presentation of data for the purposes of cost control and managerial decision making. This is Only for Sample for Full Book Order Online or Available at All Leading Bookstores or<br>
(i) Associates the stress and Available at the second transfer of the Available process of the Constitution<br>
(ii) Associates of Example 12 and suppose the preparation of<br>ading and **profit** and loss account<br>ind balance sheet.<br>**Counting:**<br>Plyes the collection, recording,<br>cation and appropriate allocation<br>enditure for the determination of<br>ts of produc It ends up with the preparation of<br>trading and profit and loss account<br>and balance sheet.<br>**Accounting:**<br>volves the collection, recording,<br>fication and appropriate allocation<br>penditure for the determination of<br>osts of produ

#### **(iii) Management Accounting :**

It is concerned with the presentation of accounting information in such a way as to assist management in decision making and in the day - to - day operations of an enterprise. **EXECUTE:**<br>
Internet Accounting :<br>
internet with the presentation of<br>
ting information in such a way as<br>
t management in decision making<br>
the day - to - day operations of an<br>
ise.<br> **Responsibility Accounting :**<br>
concerned **Exercise 26**<br> **Exercise 26**<br> **Exercise 26**<br> **Exercise 26**<br> **Exercise 26**<br> **Exercise 26**<br> **Exercise 26**<br> **Exercise 26**<br> **Exercise 36**<br> **Exercise 36**<br> **Exercise 36**<br> **Exercise 36**<br> **Exercise 36**<br> **Exercise 36**<br> **Exercise 36** 

#### **(iv) Social Responsibility Accounting :**

It is concerned with presentation of accounting information from the view point of the society by showing the social costs and social benefits.

#### **(v) Human Resource Accounting :**

It is concerned with identification, quantification and reporting of investments made in human resources of an enterprise. **Resource Accounting :**<br>
concerned with identification,<br>
cation and reporting of<br>
ents made in human resources of<br>
rprise.<br> **detail the importance of**<br>  $[Mar-2019; QY-2019; Sep-2021]$ <br>
of accounting is enumerated as **an Resource Accounting:**<br>concerned with identification,<br>ification and reporting of<br>tments made in human resources of<br>terprise.<br>in detail the importance of<br>g.  $[Mar-2019; QY-2019; Sep-2021]$ <br>e of accounting is enumerated as

3. **Discuss in detail the importance of accounting.** *[Mar-2019; QY-2019; Sep-2021]*

*Ans.* Importance of accounting is enumerated as below:

# $\frac{1}{2}$  $rac{1}{\sqrt{2}}$

# Sura's **EXI** Std - Accountancy **➡ Unit 1** ➡ Introduction to Accounting 5  $\frac{\text{suras } \blacksquare \text{AI}}{\text{(i)}}$

# **(i) Systematic records :**  $rac{\text{sura s - A1} \text{ sta}}{(i)}$  S<sub>1</sub><br>2.

- **1.** All the business transactions are recorded in the books of accounts.
- **2.** Any event or happening which has financial effects is included in the accounting records. Market The Miriam Miriam Collection is Accounting<br>
antic records :<br>
All the business transactions are<br>
ecorded in the books of accounts.<br>
Any event or happening which has<br>
inancial effects is included in the<br>
accounting re Example 1 and 1 and 1 and 1 and 1 and 1 and 1 and 1 and 1 and 1 and 1 and 1 and 1 and 1 and 1 and 1 and 1 and 1 and 1 and 1 and 1 and 1 and 1 and 1 and 1 and 1 and 1 and 1 and 1 and 1 and 1 and 1 and 1 and 1 and 1 and 1 an

#### **(ii) Preparation of financial statements :**

Results of business operations and the financial position of the concern are provided by accounting periodically through the preparation of financial statements namely profit and loss account and balance sheet. m<br>
prother<br>
st<br>
an<br>
(iii) A<br>
A<br>
st<br>
prother<br>
prother<br>
prother<br>
prother<br>
prother<br>
prother<br>
prother<br>
prother<br>
prother<br>
prother<br>
prother<br>
prother<br>
prother<br>
prother<br>
prother<br>
prother<br>
prother<br>
prother<br>
prother<br>
prother<br>
prothe ed by accounting periodically **Ans.** An accounting periodically **Ans.** An account the preparation of financial ents namely profit and loss account and the lance sheet. (i) Representing the ment of progress: 1.<br>
Similar and Finded by accounting periodically **Ans.** An ided by accounting periodically **Ans.** An proce ments namely profit and loss account balance sheet. (i) also account of **progress**: wiss and interpretation of financial ments can

**(iii) Assessment of progress :** w.<br>Networkship (iii)<br>Networkship (iii)

Analysis and interpretation of financial statements can be done to assess the progress made in different areas and it also identify the areas of weaknesses.

#### **(iv) Information to interested groups :**

Accounting supplies appropriate information to different interested groups like owners, creditors, management, employees, financiers, tax authorities and government. A<br>
in<br>
lil<br>
er<br>
an<br>
(v) T<br>
A<br>
A<br>
fc<br>
ta mung supplies appropriate<br>ation to different interested groups<br>wwers, creditors, management,<br>wees, financiers, tax authorities<br>wernment.<br>on:<br>ting records are the basis source<br>mputation and settlement of sales<br>come tax and when the different interested groups<br>
where, creditors, management,<br>
oyees, financiers, tax authorities<br>
sovernment.<br>
tion:<br>
wunting records are the basis source<br>
computation and settlement of sales<br>
ncome tax and other lo

**(v) Taxation :**  $(v)$ 

Accounting records are the basis source for computation and settlement of sales tax, income tax and other local taxes.

4. **Why are the following parties interested in accounting information?** *[HY-2019]*

**(a) Investors (b) Government**

# *Ans.* **(a) Investors :** (a) Inv<br>
Ans. (a) Inv<br>
1.  $rac{a}{a}$  (a) I<br>Ans. (a)

- **1.** Persons who are interested in investing their surplus funds should know about the financial condition of a business unit while making their investment decisions. We can also the morning of the term of the term of the term of the term of the term of the term of the term of the term of a business unit while the making their investment decisions. (v) Ta where<br>
ors (b) Government<br>
stors:<br>
Persons who are interested in<br>
investing their surplus funds<br>
should know about the financial<br>
condition of a business unit while<br>
making their investment decisions.<br>
Therefore, the condi
- **2.** They are more concerned about future earnings and risk bearing capacity of the organisation which will affect the return to the investors.

# **(b) Government :** (b) G<br>1.<br>2. www.Padasalai.Net

- **1.** The scarce resources of the country are used by business enterprises.
- **2.** Information about performance of business units in different industries helps the government in policy Example the distribution of the distribution which will affect the return to the investors.<br> **nment :**<br>
The scarce resources of the country are used by business enterprises.<br>
The movement in policy is the sovernment in pol Example 1 at the contract of the tensor<br>
which will affect the return to the<br>
investors.<br> **ernment :**<br>
The scarce resources of the country<br>
are used by business enterprises.<br>
Information about performance of<br>
business unit

formulation for development of trade and industry, allocation of scarce resources, grant of subsidy, etc. Formulation for development of<br>ade and industry, allocation of<br>carce resources, grant of subsidy,<br>tc.<br>iovernment also administers<br>rices of certain commodities.<br>**role of an accountant in the** S<br>
S<br>
S<br>
formulation for development of<br>
trade and industry, allocation of<br>
scarce resources, grant of subsidy,<br>
etc.<br>
Government also administers<br>
prices of certain commodities.<br>
e role of an accountant in the

**3.** Government also administers prices of certain commodities.

#### 5. **Discuss the role of an accountant in the modern business world.**

#### *[BEQ; HY-2018; Sep-2020]*

Ans. An accountant designs the accounting procedures for an enterprise. He plays several roles in an organisation as follows :

**(i) Record keeper :**

- **1.** The accountant maintains a systematic record of financial transactions. tant designs the accounting<br>for an enterprise. He plays several<br>rganisation as follows :<br>**keeper**:<br>the accountant maintains a<br>systematic record of financial<br>ansactions.<br>le also prepares the financial untant designs the accounting<br>
for an enterprise. He plays several<br>
organisation as follows :<br> **rd keeper :**<br>
The accountant maintains a<br>
systematic record of financial<br>
transactions.<br>
He also prepares the financial<br>
dista
- **2.** He also prepares the financial statements and other financial reports.
- **(ii) Provider of information to the management :**

The accountant assists the management by providing financial information required for decision making and for exercising control. **Examplement :**<br>
countant assists the management<br>
oviding financial information<br>
d for decision making and for<br>
the **countant** maintains records of<br>
countant maintains records of<br>
owned by the business which<br>
the managemen www.Padasalai.Net

#### **(iii) Protector of business assets:**

The accountant maintains records of assets owned by the business which enables the management to protect and exercise control over these assets.

#### **(iv) Financial advisor:**

The accountant analyses financial information and advises the business managers regarding investment opportunities, strategies for cost savings, capital budgeting, provision for future growth and development, expansion of enterprise, etc. **This is Only for Sample for Full Book Order Online or Available at All Leading in Section of Available at All Leading in Section of Phispsics and the Constraints and the Constraints and the Constraints and the Constraints** Exercise and advises financial<br>tion and advises the business<br>respectively investment<br>inities, strategies for cost savings,<br>budgeting, provision for future<br>and development, expansion of<br>ise, etc.<br>**nager:**<br>the accountant ens Exercise accountant analyses financial<br>mation and advises the business<br>gers regarding investment<br>tunities, strategies for cost savings,<br>al budgeting, provision for future<br>th and development, expansion of<br>prise, etc.<br>**nanag** 

#### **(v) Tax manager:**

- **1.** The accountant ensures that tax returns are prepared and filed correctly on time and payment of tax is made on time.
- **2.** The accountant can advice the managers regarding tax management, reducing tax burden, availing tax exemptions, etc. It is made on time.<br>
The accountant can advice<br>
incomparament, reducing tax<br>
incomparament, reducing tax<br>
burnthers accounting<br>
relation officer:<br>
ccountant provides accounting<br>
accounting<br>
their requirements<br>
lysis as per tax is made on time.<br>The accountant can advice<br>the managers regarding tax<br>management, reducing tax burden,<br>availing tax exemptions, etc.<br>**c** relation officer:<br>accountant provides accounting<br>mation to various interested use

#### **(vi) Public relation officer:**

The accountant provides accounting information to various interested users for analysis as per their requirements.

# $\frac{1}{2}$  $rac{1}{\sqrt{2}}$

**Unit** ww.padasalai.net<br>Net

# **Conceptual Framework 2 of Accounting**  $\begin{array}{|c|c|}\n\hline\n\textbf{CONCEPTUAL FRAMEWORK}\n\hline\n\textbf{OR ACCOUNTING}\n\hline\n\end{array}$

#### CHAPTER SNAPSHOT

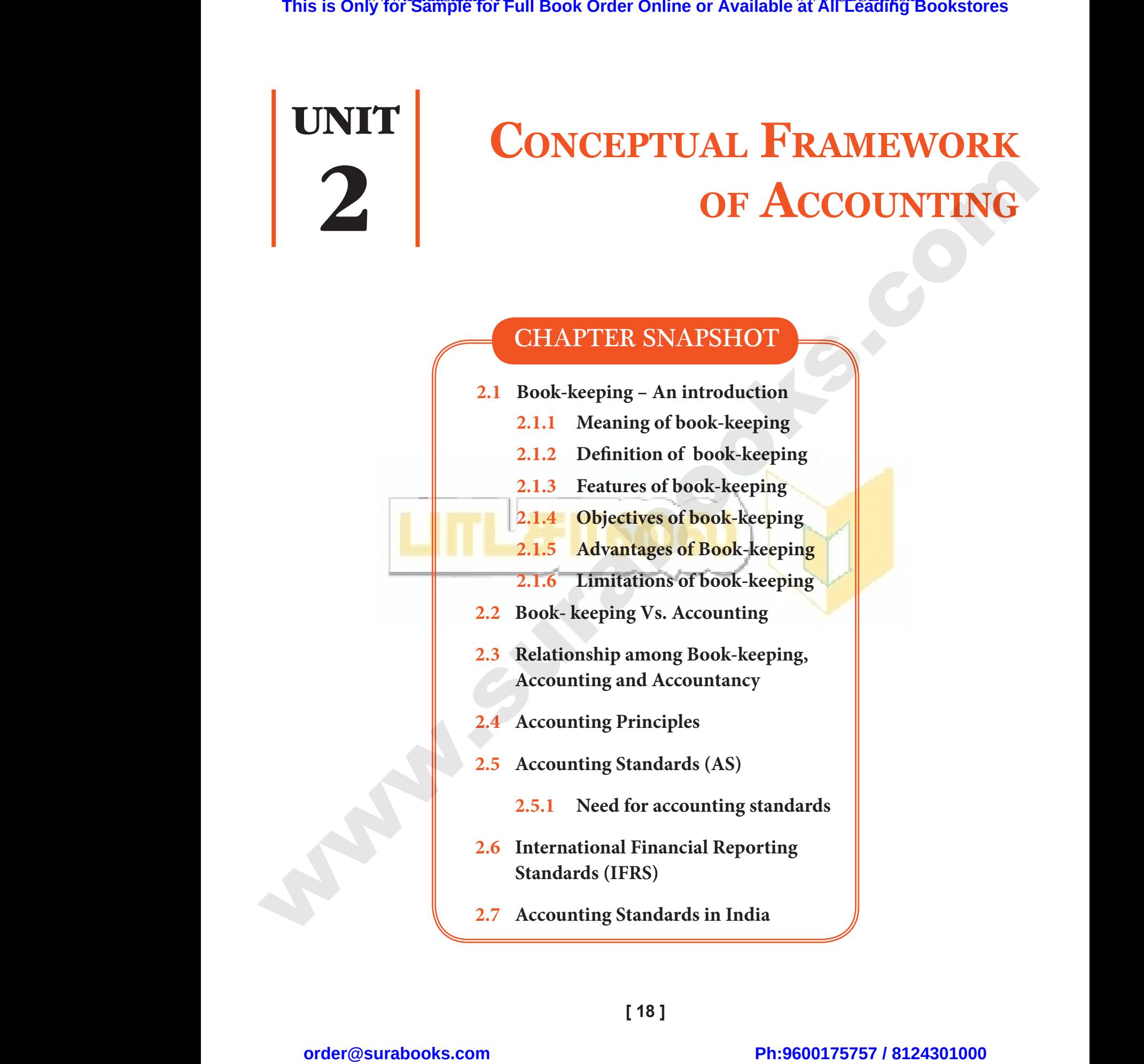

 $\frac{1}{2}$  $rac{1}{\sqrt{2}}$ 

Sura's ■ XI Std - Accountancy ➡ Unit 2 ➡ Conceptual Framework of Accounting 19

### **CONCEPT MAP**

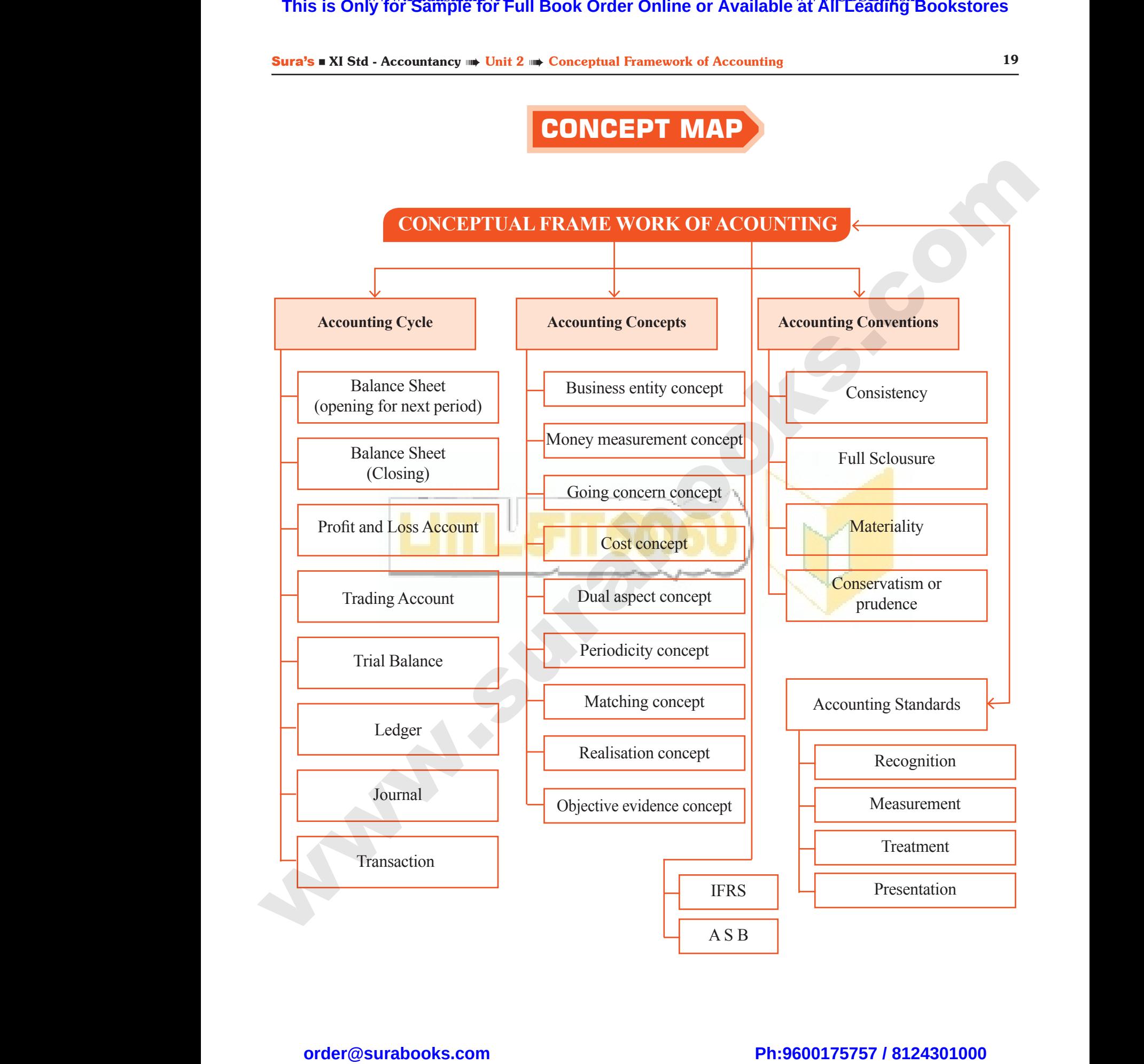

 $\frac{1}{2}$  $rac{1}{\sqrt{2}}$ 

#### **IMPORTANT POINTS**

- Accounting is the language of business. It records business transactions taking place during the accounting period.  $\begin{array}{c|c}\n\hline\n\end{array}\n\qquad \qquad \begin{array}{c}\n\hline\n\end{array}\n\qquad\n\begin{array}{c}\n\hline\n\end{array}\n\qquad\n\begin{array}{c}\n\hline\n\end{array}\n\qquad\n\begin{array}{c}\n\hline\n\end{array}\n\qquad\n\begin{array}{c}\n\hline\n\end{array}\n\qquad\n\begin{array}{c}\n\hline\n\end{array}\n\qquad\n\begin{array}{c}\n\hline\n\end{array}\n\qquad\n\begin{array}{c}\n\hline\n\end{array}\n\qquad\n\begin{array}{c}\n\hline\n\end{array}\n$ --- **MPORTANT POINTS**<br>hting is the language of business. It records business<br>ounting period.  $\frac{1}{\sqrt{1-\frac{1}{\sqrt{1-\frac{1$  $\begin{array}{c|c}\n\text{20}\n\end{array}\n\qquad\n\begin{array}{c}\n\text{21}\n\text{A}\n\text{A}\n\end{array}\n\text{A}\n\text{h}$  $- - - - - - -$ 
	- $\Box$  The basic assumptions of accounting are like the foundation pillars on which the structure of accounting is based.
	- **Six concepts guide how business transactions are reported.**
	- $\Box$  To make the accounting information useful to various interested parties, the basic assumptions and concepts discussed earlier have been modified.
- IASC the main purpose of this committee is to formulate and publish in public interest, standards to be observed in the presentation of audited financial statements and to promote their world-wide acceptance and observance. **[This is Only for Sample for Full Book Order Online or Available at All Leading Bookstores order@surabooks.com](https://www.padasalai.net/) Ph:9600175757 / 8124301000** www.surabooks.com www.Padasalai.Net neepts guide how business transactions are reported.<br>The the accounting information useful to various interest<br>neepts discussed earlier have been modified.<br>The main purpose of this committee is to formulat<br>ds to be observe All publish in public interest,<br>all statements and to promote  $\begin{array}{c|ccc}\n & \text{a} & \text{b} \\
\text{I} & \text{a} & \text{I}\alpha \\
\text{I} & \text{I}\alpha & \text{I}\alpha \\
\text{I} & \text{I}\alpha & \text{I}\alpha \\
\text{I} & \text{I}\alpha & \text{I}\alpha\n\end{array}$ l parties, the basic assumptions<br>
I<br>
I<br>
I<br>
d publish in public interest,<br>
ial statements and to promote<br>
I<br>
pusiness environment and the
	- **The ASB** will consider the applicable law, custom, usage, business environment and the International Accounting Standards.

#### **Self-examination questions**

#### **I. Multiple Choice Questions. Choose the Correct Answer.**

#### 1. **The business is liable to the proprietor of the business in respect of capital introduced by the person according to** I. MULT<br>CHOOSE TH<br>1. The bunder SELF-EXAMINATION QUES<br>
CHOICE QUESTIONS.<br>
ORRECT ANSWER.<br>
SIS IS Liable to the proprietor of (a) Max<br>
sin respect of capital introduced (b) Mo<br>
on according to (c) Corrected (c) Corrected (c) Corrected (c) Corrected (c) Co I. Mun<br>Choose 1<br>1. The the b SELF-EXAMINATION QUE<br>
LE CHOICE QUESTIONS.<br>
CORRECT ANSWER.<br>
The lines is liable to the proprietor of the capital introduced<br>
ess in respect of capital introduced (a) M<br>
rson according to

*[BEQ; Govt. MQP-2018; QY-2018; Mar-2019; Sep-2021]*

- (a) Money measurement concept
- (b) Cost concept
- (c) Business entity concept
- (d) Dual aspect concept

**[Ans. (c) Business entity concept]**

- 2. **The concept which assumes that a business will last indefinitely is** *[QY-2019, Sep-2020]* (b) Co<br>
(c) Bu<br>
(d) Du<br>
(d) Du<br>
2. The co<br>
will las<br>
(a) Bu metasurement concept<br>
s entity concept<br>
pect concept<br> **Ans. (c) Business entity concept**<br> **Ans. (c) Business entity concept**<br> **Ans. (c) Business entity concept**<br>
(b) The<br> **Lefinitely is**  $[QY-2019, Sep-2020]$ <br>
(c) Sup<br>
s Ent (a) N<br>
(b) C<br>
(c) E<br>
(d) I<br>
(d) I<br>
2. The will  $\vert$ <br>
(a) E where<br>  $\begin{array}{ccc}\n\text{In } \text{In} \\
\text{oncept} & \text{by} \\
\text{respect concept} & \text{by} \\
\text{IAns. (c) Business entity concept} & \text{(a) R} \\
\text{fAns. (c) Business entity concept} & \text{(b) T} \\
\text{f not explicitly is} & \text{f2Y-2019, Sep-2020J} & \text{(c) S1} \\
\text{fors. Entity} & \text{(b) Going concern} & \text{Irr} \\
\end{array}$ 
	- (a) Business Entity (b) Going concern
	- (c) Periodicity (d) Conservatism

#### **[Ans. (b) Going concern]**

- 
- 3. **GAAPs are :** *[HY-2019]* (a) Generally Accepted Accounting Policies
	- (b) Generally Accepted Accounting Principles
- (c) Generally Accepted Accounting Provisions Wereld Accounting Policies<br>
Iy Accepted Accounting Principles<br>
Ly Accepted Accounting<br>
Ans. Accord<br>
Sites<br>
Sites<br>
Chese<br>
These<br>
Principles re:<br>
ally Accepted Accounting Policies<br>
ally Accepted Accounting Principles<br>
ally Accepted Accounting<br>
ions<br>
of these<br> **Generally Accepted Accounting**<br> **Principles**<br> **Principles**<br> **Principles**<br> **Principles**<br> **Principles**<br>
	- (d) None of these

**[Ans. (b) Generally Accepted Accounting Principles] 3. GAAP**<br>
(a) Ge<br>
(b) Ge<br>
(c) Ge<br>
Pro<br>
(d) No<br> **[Ans.** ( 3. GAA<br>(a) C<br>(b) C<br>(c) C<br>F<br>(d) N<br>[Ans

### 4. **The rule of stock valuation 'cost price or realisable value' whichever is lower is based on the accounting principle of : NOREM SET AND SET ASSESS**<br>
Stock valuation 'cost price or<br> **alue' whichever** is lower is based<br> **the principle of :**<br> *BEQ: HY-2018; Sep-2021]*<br>
ity<br>
measurement **ONS**<br>
of stock valuation 'cost price or<br>
value' whichever is lower is based<br>
ounting principle of :<br> *BEQ*; *HY*-2018; *Sep-2021]*<br>
ility<br>
measurement

*[BEQ; HY-2018; Sep-2021]*

- (a) Materiality
- (b) Money measurement
- (c) Conservatism
- (d) Accrual **[Ans. (c) Conservatism]**

# 5. **In India, Accounting Standards are issued by** *[Govt. MQP-2018; First Mid-2018;*  counting Standards are issued<br>
[Govt. MQP-2018; First Mid-2018;<br>
QY-2018, 2019; HY-2018; June-2019]]<br>
Bank of India<br>
t and Management Accountants of<br>
: Court of India<br>
titute of Chartered Accountants of **Accounting Standards are issued**<br>
[Govt. MQP-2018; First Mid-2018;<br>
QY-2018, 2019; HY-2018; June-2019]]<br>
e Bank of India<br>
ost and Management Accountants of<br>
me Court of India<br>
stitute of Chartered Accountants of

- *QY-2018, 2019; HY-2018; June-2019]]*
- (a) Reserve Bank of India
- (b) The Cost and Management Accountants of India
- (c) Supreme Court of India
- (d) The Institute of Chartered Accountants of India

#### **[Ans. (d) The Institute of Chartered Accountants of India]**

**II. Very Short Answer Questions.**

#### 1. **Define Book Keeping.**

#### *[BEQ; Govt. MQP-2018; Mar-2019]*

*Ans.* According R.N. Carter defines, "Book keeping is the science and art of recording correctly in the books of account all those business transactions of money or money's worth". RT ANSWER QUESTIONS.<br>
Keeping.<br> *BEQ*; *Govt. MQP-2018*; *Mar-2019*<br>
.N. Carter defines, "Book keeping<br>
ce and art of recording correctly<br>
s of account all those business<br>
of money or money's worth". Frecommands of Financy<br>
ORT ANSWER QUESTIONS.<br>
ok Keeping.<br> *BEQ; Govt. MQP-2018; Mar-2019]*<br>
R.N. Carter defines, "Book keeping<br>
nce and art of recording correctly<br>
oks of account all those business<br>
s of money or money's

# $\frac{1}{2}$  $rac{1}{\sqrt{2}}$

#### Sura's ■ XI Std - Accountancy ➡ Unit 2 ➡ Conceptual Framework of Accounting 21

#### 2. **What is meant by accounting concepts?**

- *Ans.* **(i)** Accounting concepts are the basic assumptions or conditions upon which accounting bas been alid. **2.** What i<br>
Ans. (i) A<br>
as<br>
a (ii) A<br>
b **Example 19 Conceptual Framework of Account and by accounting concepts?**<br>
III. SHORT<br>
II. What is<br>
pointing concepts are the basic<br>
is a which<br>
ting bas been alid.<br>
I. What is<br>
busines<br>
ting concepts are the results of **An**  $\frac{50}{2}$ . Wha<br>Ans. (i)<br>(ii) Example 19 and the Unit 2 and Conceptual Framework of Accordination<br>network of According concepts are the basic<br>nptions or conditions upon which<br>unting bas been alid.<br>nunting concepts are the results of Ans. (i)<br>d consense
	- **(ii)** Accounting concepts are the results of broad consenses.
	- **(iii)** The word concept means a notion or abstraction which is generally accepted.
	- **(iv)** Accounting concepts provide unifying structure to the accounting process and accounting reports.

#### 3. **Briefly explain about realisation concept.**

- *Ans.* **(i)** According to realisation concept, any change in value of an asset is to be recorded only when the business realises it. (iv) A<br>st<br>ac<br>**3.** Briefly<br>**Ans.** (i) A<br>cl<br>re www.Padasalai.Net iv.<br> **3.** Brief<br> *Ans.* (i) wunting concepts provide unifying<br>ture to the accounting process and<br>unting reports.<br>plain about realisation concept.<br>ording to realisation concept, any<br>ge in value of an asset is to be<br>ded only when the business realises
	- **(ii)** When assets are recorded at historical value, any change in value is to be accounted only when it realises.

#### 4. **What is "Full Disclosure Principle" of accounting?** *[BEQ; HY-2018, Sep-2020]* Va<br>
account<br> **4.** What<br>
account<br>
Ans. (i) T<br>
in<br>
(ii) T any change in value is to be<br>
and only when it realises.<br>
The principle of the counts<br>
The principle of the counts<br>
The principle of the counts<br>
The principle of the counts<br>
The principle of the counting<br>
Counting reports 4. Wha<br>
acco<br>
Ans. (i)<br>
(ii) Example 18 to be<br>
unted only when it realises.<br> **The UP IS CONCRETE:**<br>
THE UP IS CONTRESSED AND THE CONTRESS CONTRESS CONTRESS CONTRESS CONTRESS CONTRESSED accounting reports should disclose

- *Ans.* **(i)** The accounts must disclose all material information.
	- **(ii)** The accounting reports should disclose full and fair information to the related parties.
	- **(iii)** The financial position and performance should be disclosed very honestly to all the users. mancial position and performance<br>
	be disclosed very honestly to all<br>
	rs.<br> **brief** note on 'Consistency' tra<br>
	in<br>
	let the second implies that<br>
	the seconting practice should remain<br>
	me from one year to another mancial position and performance<br>
	ld be disclosed very honestly to all<br>
	sers.<br> **brief note on 'Consistency'**<br> **brief note on 'Consistency'**<br> **3.** "Bus<br>
	Consistency convention implies that<br>
	accounting practice should remain
- 5. **Write a brief note on 'Consistency' assumption.** *[Sep-2021]*
- *Ans.* **(i)** The Consistency convention implies that the accounting practice should remain the same from one year to another. (III) 1<br>
sh<br>
th<br>
5. Write<br>
assum<br>
Ans. (i) T<br>
th<br>
th (III)<br>5. Writ<br>assul<br>*Ans.* (i)
	- **(ii)** The results of different years will be comparable only when same accounting methods are followed from year to year.
- **(iii)** The firm should be modify the method of charging the depreciation from one to another. er and the same of the same of the same of the same of the same of the same of the same of the same of the same of the same of the same of the same of the same of the same of the same of the same of the same of the same of rable only when same accounting<br>
ds are followed from year to year.<br>
The should be modify the method<br>
reging the depreciation from one to<br>
r.<br>
change has to be incorporated,<br>
reasons for such a change should<br>
thasised.<br>
co www.Padasalai.Net parable only when same accounting<br>
ods are followed from year to year.<br>
firm should be modify the method<br>
arging the depreciation from one to<br>
ner.<br>
w change has to be incorporated,<br>
reasons for such a change should<br>
mphas
	- **(iv)** If any change has to be incorporated, valid reasons for such a change should be emphasised.

#### **III.** SHORT ANSWER QUESTIONS.

#### 1. **What is matching concept? Why should a business concern follow this concept?**

*[QY-2019]*

- *Ans.* **(i)** According to this concept, revenues during an accounting period are matched with expenses incurred during that period to earn the revenue during that period. **EXECUTE ASSET SERVER QUESTIONS.**<br> **SWER QUESTIONS.**<br> **ICENTION: AND**<br> **ICENTION: ICENTION: ICENTION: ICENTION: ICENTION: ICENTION: ICENTION: ICENTION: ICENTION: ICENTION: ICENTION: CONFION: CONF EXECUTE ASSESS EVALUATE:**<br> **EXECUTE ASSESS EXECUTE:**<br> **EXECUTE:**<br> **EXECUTE:**<br> **EXECUTE:**<br> **EXECUTE:**<br> **EXECUTE:**<br> **EXECUTE:**<br> **EXECUTE:**<br> **EXECUTE:**<br> **EXECUTE:**<br> **EXECUTE:**<br> **EXECUTE:**<br> **EXECUTE:**<br> **EXECUTE:**<br> **EXECUTE:** 
	- **(ii)** This concept is based on accrual concept and periodicity concept.
	- **(iii)** Periodicity concept fixes the time frame for measuring performance and determining financial status.
	- **(iv)** All expenses paid during the period are not considered, but only the expenses related to the accounting period are considered. metal concept<br>iodicity concept.<br>city concept fixes the time<br>for measuring performance and<br>ining financial status.<br>eenses paid during the period are<br>isidered, but only the expenses<br>to the accounting period are concept is based on accrual concept<br>eriodicity concept.<br>dicity concept fixes the time<br>therefore measuring performance and<br>mining financial status.<br>xpenses paid during the period are<br>onsidered, but only the expenses<br>d to th

#### 2. **"Only monetary transactions are recorded in accounting". Explain the statement.**

*[BEQ; Govt. MQP-2018; June-2019]*

- *Ans.* **(i)** Only financial transactions are to be recorded because it is due to Money Measurement concept, which states that only those transactions are to be recorded in the books of accounts which consist of cash. **This is Only for Sample for Full Book Order Online or Available at All Leading Bookstores at**  $(1)$ **. Also, the sample from the sample of Accounting Concept at the Concept at the Concept at the Concept at the Concept at the** and the statement.<br> *BEQ: Govt. MQP-2018; June-2019]*<br>
inancial, transactions are to be<br>
d because it is due to Money<br>
ement concept, which states that<br>
see transactions are to be recorded<br>
ooks of accounts which consist o The Statement.<br> *Explain the statement.*<br> *BEQ: Govt. MQP-2018; June-2019]*<br>
financial transactions are to be<br>
ded because it is due to Money<br>
urement concept, which states that<br>
hose transactions are to be recorded<br>
books
	- **(ii)** Hence it is concerned with the Nominal value not the real value.
	- **(iii)** For example Mohan purchase television for  $\overline{\xi}$ 12,000. So this, will recorded in journal entry book as it has cash transactions. mple Mohan purchase television<br>2,000. So this, will recorded<br>mal entry book as it has cash<br>tions.<br>**nits last indefinitely". Mention**<br>**n** the concept on which the<br>**based.** xample Mohan purchase television<br>
	[12,000. So this, will recorded<br>
	urnal entry book as it has cash<br>
	uctions.<br> **units last indefinitely". Mention**<br> **in the concept on which the**<br> **is based.**

#### 3. **"Business units last indefinitely". Mention and explain the concept on which the statement is based.**

- *Ans.* **(i)** "Business units last indefinitely". This statement is used in Going Concern Concept.
	- **(ii)** Going concern concept influences Accounting practices in relation to valuation of assets and liabilities, depreciation of the fixed assets, treatment of outstanding and prepaid expenses and incomes. where<br>
	external concept influences<br>
	thing practices in relation to<br>
	on of assets and liabilities,<br>
	ation of the fixed assets, treatment<br>
	anding and prepaid expenses and<br>
	s.<br>
	ues involved in the going concern<br>
	t are : by concern concept influences<br>unting practices in relation to<br>tion of assets and liabilities,<br>ciation of the fixed assets, treatment<br>tstanding and prepaid expenses and<br>nes.<br>alues involved in the going concern<br>pt are :
	- **(iii)** The values involved in the going concern concept are :

# $\frac{1}{2}$  $rac{1}{\sqrt{2}}$

#### 22 Sura's ■ XI Std - Accountancy

- **1. Growth :** By following the going concern concept, business activities are to be carried out for future growth.  $\frac{22}{1}$ <br>2. Growth : By following the **(ii)** It<br>
yoing concern concept, business the the entity of the entity of the control of the solution of the control of the control of the control of the control of the solution, business firm al ww.padasalai.<br>Networkshire<br>Networkshire **Growth :** By following the **(ii)** 1<br>going concern concept, business activities are to be carried out for<br>future growth.<br>**Preparing for future :** By following the going concern assumption, business firm always (iii)
	- **2. Preparing for future :** By following the going concern assumption, business firm always intends to prepare for the future.

#### 4. **Write a brief note on Accounting Standards.**

- *Ans.* **(i)** Accounting Standards provide the framework and norms so that the financial statements of different enterprises become comparable. Ans. (i) A<br>fr st<br>be bennit<br>
wunting Standards provide the<br>
ework and norms so that the financial<br>
ments of different enterprises<br>
me comparable.<br> **OVERNMENT Exam Questions**  $Ans.$  (i)
- **(ii)** It becomes necessary to standardise the accounting principles and policies to ensure consistency, comparability, adequacy and reliability of financial reporting. The metals and policies<br>
in the consistency of the policies<br>
in the consistency, comparability,<br>
expanding and reliability of financial<br>
ing.<br>
inting standards in India are issued<br>
institute of Chartered Accountants Example 21 and 22 and 22 and 22 and 22 and 23 and 24 and 25 and 26 and 26 and 26 and 26 and 26 and 26 and 27 and 28 and 28 and 28 and 28 and 28 and 28 and 28 and 28 and 28 and 28 and 28 and 28 and 28 and 28 and 28 and 28 a
- **(iii)** Accounting standards in India are issued by the Institute of Chartered Accountants of India (ICAI).

#### **Definition :**

In the words of Kohler, "Accounting standards are codes of conduct imposed by customs, law or professional bodies for the benefit of public accountants and accountants generally". of Kohler, "Accounting standards<br>conduct imposed by customs, law<br>aal bodies for the benefit of public<br>and accountants generally". Exercise of Kohler, "Accounting standards<br>of conduct imposed by customs, law<br>onal bodies for the benefit of public<br>is and accountants generally".

#### **Government Exam Questions and Answers**

**I. Choose the Correct Answer.** 

**1 MARK**

- **(i) Choose the Correct Option.** (i)  $CHOC$ <br>
1. IFRS i<br>
(a) Inc<br>
(b) Inc<br>
(c) Int<br>
Sta<br>
(d) No (i)  $CHC$ <br>1. IFRS<br>(a) I<br>(b) I<br>(c) I<br>S<br>(d) N
	- 1. **IFRS is** *[First Mid-2018]*
		- (a) Indian Financial Reporting Standards
		- (b) Indian Funds Reporting Standards
- (c) International Financial Reporting Standards THE CORRECT OPTION.<br>
First Mid-2018 (b) Both<br>
Tinancial Reporting Standards<br>
Financial Peroperting Standards<br>
Standards<br>
Standards<br>
(c) (A)<br>
IAns. (d) (A)<br>
Tinancial Reporting<br>
Channel Reporting<br>
LAns. (l EXTRICORRECT OPTION.<br>
Financial Reporting Standards<br>
ational Financial Reporting Standards<br>
Financial Reporting (d) (d)<br>
ards (d) (d)<br>
of these [Ans.
	- (d) None of these

#### **[Ans. (c) International Financial Reporting Standards]**

- 2. \_\_\_\_\_\_\_\_\_\_ **said "Book keeping is an art of recording business dealings in a set of books".** *[BEQ; June-2019]* 2.  $\frac{1}{\text{of } \text{recc}}$ <br>books'<br>(a) No<br>(c) R.1<br>(ii) Cons Said "Book keeping is an art<br>
ig business dealings in a set of 1. Give and the City Contract the Contract Contract Contract Contract Contract Contract Contract Contract Contract Contract Contract Contract Contract Contract 2.  $\frac{1}{\text{of } \text{re}}$ <br>
book<br>
(a)  $\uparrow$ <br>
(c) F<br>
(ii) COM said "Book keeping is an art<br>
ing business dealings in a set of<br> *BEQ*; June-2019]<br>
(b) J.R. Batliboi<br>
Carter (d) Keynes<br>
[Ans. (b) J.R. Batliboi]<br>
<sup>2</sup> Ans. Book<br>
<sup>2</sup> PR<br> **ER**<br> **ER**<br> **ER** 
	- (a) Norcot (b) J.R. Batliboi (c) R.N. Carter (d) Keynes **[Ans. (b) J.R. Batliboi]**

**(ii) Consider the Following STATEMENT.** 

1. *[BEQ; Govt. MQP-2018]*

- **Assertion (A): Book keeping provides a permanent and reliable record for all business transactions.** (*BEQ*; *Govt. MQP-2018*) bu<br>
A): Book keeping provides a  $\frac{1}{10}$  Bc<br>
permanent and reliable in interested for all business<br>
transactions.<br>
: Transactions are recorded systematically in chronological order in the books (A): Book keeping provides a<br>
permanent and reliable<br>
record for all business<br>
transactions.<br>
(a) : Transactions are<br>
recorded systematically in<br>
chronological order in the<br>
books of account.
- **Reason (R) : Transactions are recorded systematically in chronological order in the books of account.** Madasert<br>Reason<br>Reason 1.<br>Asse<br>Reas

Select the correct answer:

- (a) Both  $(A)$  and  $(R)$  are true and  $(R)$  is the correct explanation of (A)
- (b) Both  $(A)$  and  $(R)$  are true and  $(R)$  is not the correct explanation of  $(A)$ xplanation of (A)<br>and (R) are true and (R) is not the<br>xplanation of (A)<br>i.e., but (R) is false<br>lse, but (R) is true<br>th (A) and (R) are true and (R) is<br>of the correct explanation of (A)] Explanation of (A)<br>A) and (R) are true and (R) is not the<br>Explanation of (A)<br>true, but (R) is false<br>false, but (R) is true<br>Both (A) and (R) are true and (R) is<br>not the correct explanation of (A)]
- (c)  $(A)$  is true, but  $(R)$  is false
- (d) (A) is false, but  $(R)$  is true

**[Ans. (b) Both (A) and (R) are true and (R) is not the correct explanation of (A)]**

**II. Very Short Answer Questions.**

**2 MARKS**

- 1. **Give any two advantages of Book-keeping.** *[QY-2019]*
- *Ans.* **Book-keeping has the following advantages:**
- **(i)** Transactions are recorded systematically in chronological order in the book of accounts. Thus, book-keeping provides a permanent and reliable record for all business transactions. **This is Only for Sample for Full Book Order Online or Available at All Existing is observed by the accounting the parties of Fund Holidor Commute (and the control of Publication Science of Publication Science of Publicati** 2 MARKS<br>
o advantages of Book-keeping.<br>  $[QY-2019]$ <br>
ng has the following advantages:<br>
tions are recorded systematically<br>
nological order in the book of **2 MARKS**<br>wo advantages of Book-keeping.<br> $[QY-2019]$ <br>oing has the following advantages:<br>actions are recorded systematically<br>ronological order in the book of
	- **(ii)** Book-keeping is useful to get the financial information. s transactions.<br>eeping is useful to get the financial<br>ation. ess transactions.<br>-keeping is useful to get the financial<br>mation.

# $\frac{1}{2}$  $rac{1}{\sqrt{2}}$

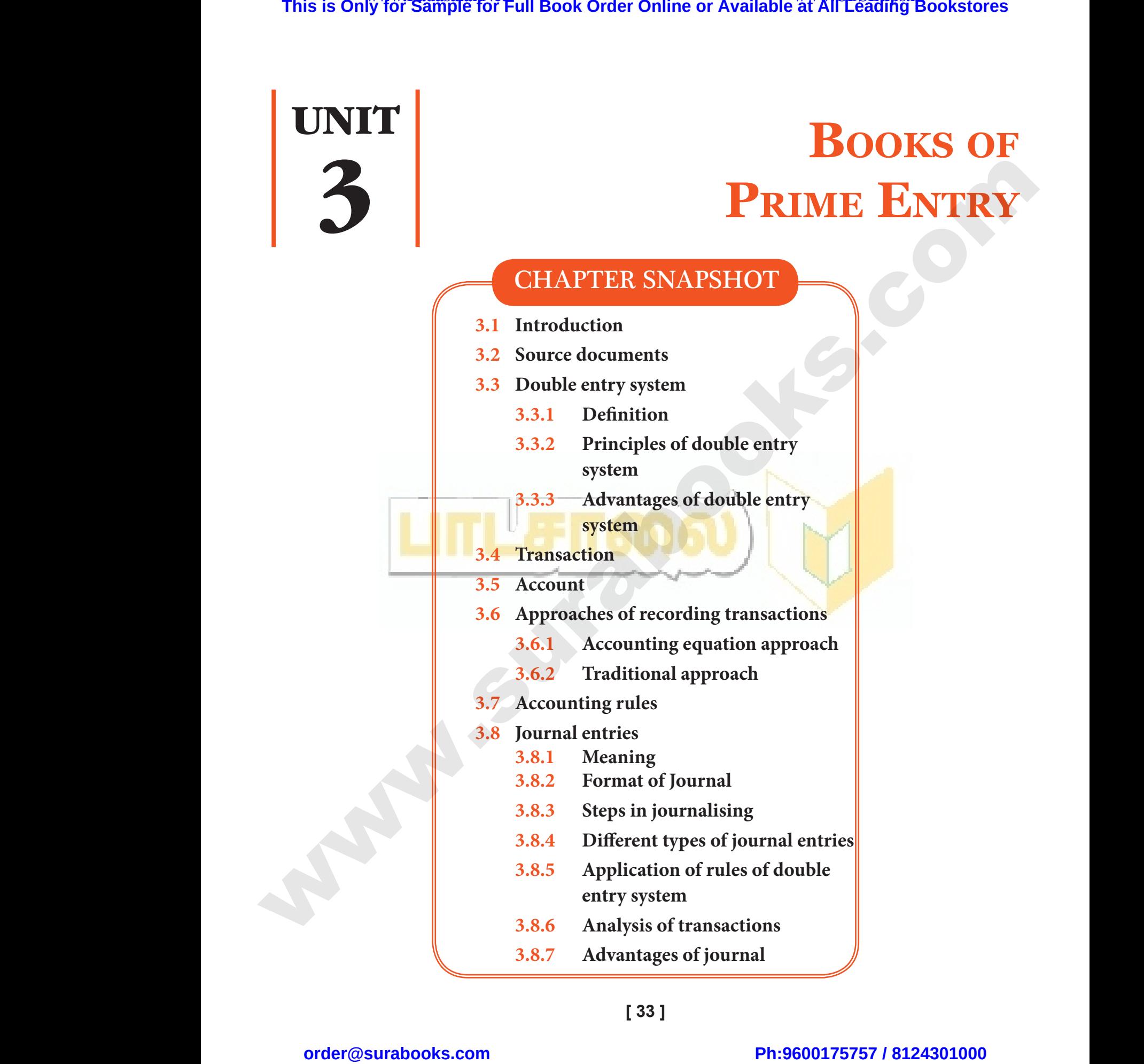

**[ 33 ]**

# $\frac{1}{2}$  $rac{1}{\sqrt{2}}$

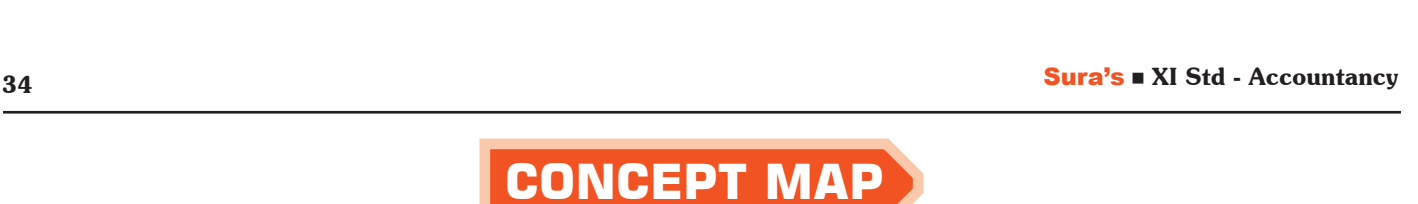

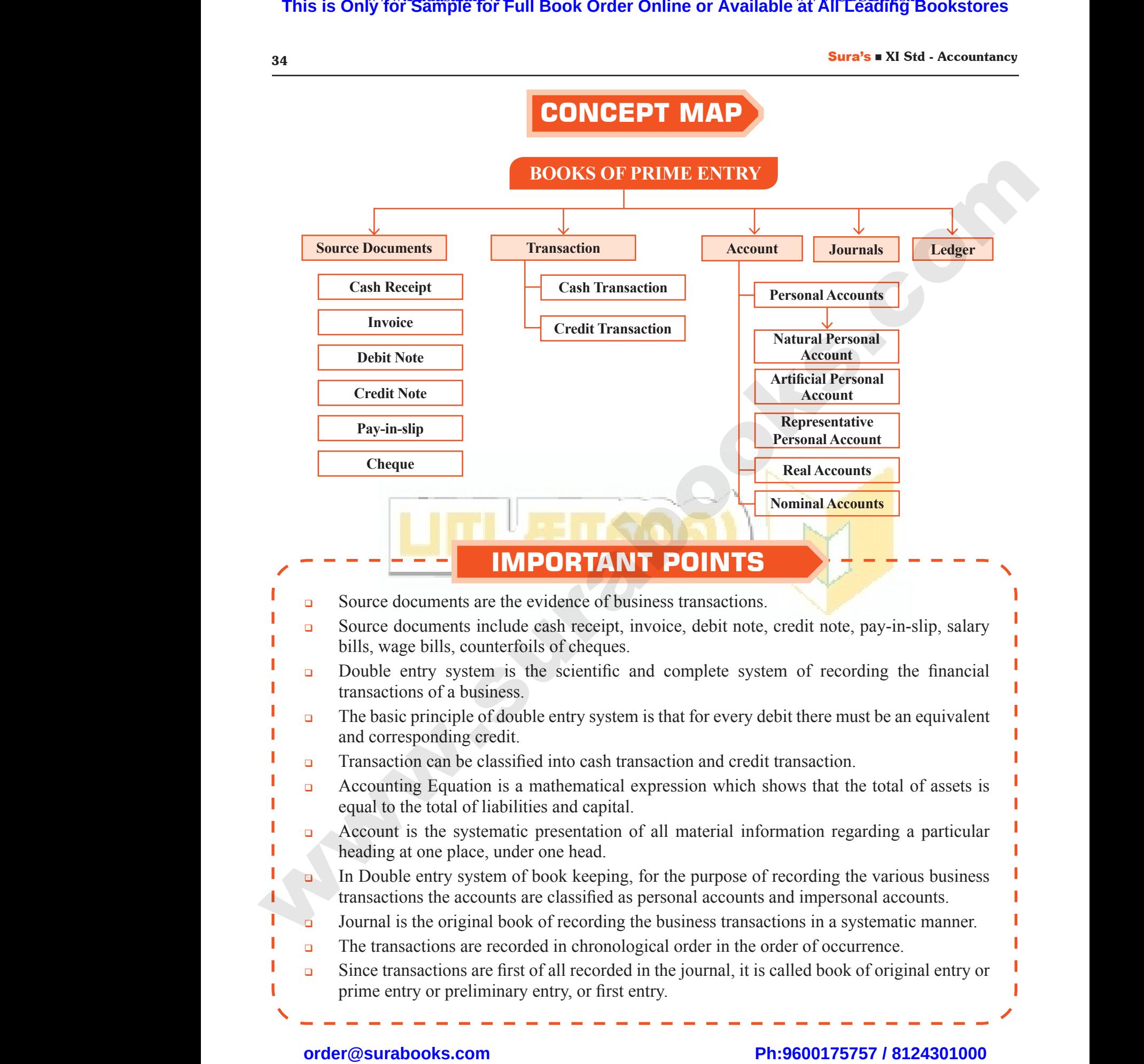

### **IMPORTANT POINTS**

- Source documents are the evidence of business transactions.
- Source documents include cash receipt, invoice, debit note, credit note, pay-in-slip, salary bills, wage bills, counterfoils of cheques.
- Double entry system is the scientific and complete system of recording the financial<br>
transactions of a business.<br>
The basic principle of double entry system is that for every debit there must be an equivalent<br>
and corresp transactions of a business. of recording the financial<br>there must be an equivalent<br>insaction. m of recording the financial<br>intervenust be an equivalent<br>ransaction.<br>ows that the total of assets is
- $\Box$  The basic principle of double entry system is that for every debit there must be an equivalent and corresponding credit. www.Padasalai.Net www.Padasalai.Net
	- **Transaction can be classified into cash transaction and credit transaction.**
	- $\Box$  Accounting Equation is a mathematical expression which shows that the total of assets is equal to the total of liabilities and capital.
	- Account is the systematic presentation of all material information regarding a particular heading at one place, under one head.
	- In Double entry system of book keeping, for the purpose of recording the various business transactions the accounts are classified as personal accounts and impersonal accounts.
	- **Journal is the original book of recording the business transactions in a systematic manner.**
	- The transactions are recorded in chronological order in the order of occurrence.
- Since transactions are first of all recorded in the journal, it is called book of original entry or prime entry or preliminary entry, or first entry. A<br>
Padasalai<br>
Padasalai<br>
Padasalai<br>
Padasalai<br>
Padasalai<br>
Padasalai<br>
Padasalai<br>
Padasalai<br>
Padasalai<br>
Padasalai<br>
Padasalai<br>
Padasalai<br>
Padasalai<br>
Padasalai<br>
Padasalai<br>
Padasalai<br>
Padasalai<br>
Padasalai<br>
Padasalai<br>
Padasalai<br> ble entry system of book keeping, for the purpose of tions the accounts are classified as personal account is the original book of recording the business trans nesations are recorded in chronological order in the ransactio cording the various business<br>
d impersonal accounts.<br>
Ins in a systematic manner.<br>
Intervention of occurrence. A<br>
Padas<br>
Padasi<br>
Padasi<br>
Padasi<br>
Padasi<br>
Padasi<br>
Padasi<br>
Padasi<br>
Padasi<br>
Padasi<br>
Padasi<br>
Padasi<br>
Padasi<br>
Padasi<br>
Padasi<br>
Padasi<br>
Padasi<br>
Padasi<br>
Padasi<br>
Padasi<br>
Padasi<br>
Padasi<br>
Padasi<br>
Padasi<br>
Padasi<br>
Padasi<br>
Padasi<br>
Pada ecording the various business<br>
Ind impersonal accounts.<br>
Ions in a systematic manner.<br>
Ider of occurrence.<br>
alled book of original entry or

 $\frac{1}{2}$  $rac{1}{\sqrt{2}}$ 

#### **I. Multiple Choice Questions.**

# **Choose the Correct Answer. Sura's • Al State**<br> **I.** MULT<br> **CHOOSE TH**<br> **1.** Accou Sura's I XI S<br>
I. MUI<br>
CHOOSE 1<br>
1. Acco

#### 1. **Accounting equation signifies**

*[BEQ; First Mid-2018]*

- (a) Capital of a business is equal to assets
- (b) Liabilities of a business are equal to assets
- (c) Capital of a business is equal to liabilities
- (d) Assets of a business are equal to the total of capital and liabilities

#### **[Ans. (d) Assets of a business are equal to the total of capital and liabilities]**

#### 2. **'Cash withdrawn by the proprietor from the business for his personal use' causes** (c) Ca<br>
(d) As<br>
of<br>
of<br> **[Ans. (2.** <br> **2.** <br> **'Cash**<br>
the bu<br>
(a) De of a business is equal to liabilities<br>
of a business are equal to the total<br>
al and liabilities<br>
ssets of a business are equal to<br>
he total of capital and liabilities<br>
drawn by the proprietor from<br>
s for his personal use' (c) C<br>
(d) A<br>
o<br>
C<br>
(d) A<br>
(d) L<br>
(a) L and industries is equal to liabilities<br>
Subsidies<br>
ital and liabilities<br>
Assets of a business are equal to<br>
the total of capital and liabilities<br>
thdrawn by the proprietor from<br>
ess for his personal use' causes<br>
ase in ass

- (a) Decrease in assets and decrease in owner's capital
- (b) Increase in one asset and decrease in another asset
- (c) Increase in one asset and increase in liabilities
- (d) Increase in asset and decrease in capital

**[Ans. (a) Decrease in assets and decrease in owner's capital]**

3. **A firm has assets of** `**1,00,000 and the external liabilities of** `**60,000. Its capital would be** *[Mar-2019]* and<br>
(c) Inc<br>
lial<br>
(d) Inc<br> **Ans. (3.**<br> **A** firm<br>
extern<br>
would where the control of the control of the control of the control of the control of the control of the control of the control of the control of the control of the control of the control of the control of the control of the c a<br>
(c) I<br>
li<br>
(d) I<br> **Ans**<br> **3.** A file<br> **3.** A file<br>
exter<br>
woul Example 1 asset<br>
Se in one asset and increase in capital<br>
Se in asset and decrease in capital<br>
Decrease in assets and decrease in<br>
owner's capital<br>
and the same in the liabilities of  $\overline{\epsilon}60,000$ . Its capital<br>
Mar-20191

- $(a)$  ₹1,60,000 (b) ₹60,000
- (c) ₹1,00,000 (d) ₹40,000

 $[Ans. (d)$   $\overline{540,000}]$ 

# 4. **The incorrect accounting equation is** 4. The in<br>
(a) As<br>
(b) As<br>
(c) Lia<br>
(d) Ca<br>  $\begin{bmatrix}A & A & A \\ B & C & D\end{bmatrix}$ 4. The  $\begin{array}{c} (e) \\ (a) \end{array}$ <br>
(a)  $\begin{array}{c} A \\ (b) \end{array}$ <br>
(c) I<br>
(d) C

- (a) Assets = Liabilities + Capital
- (b) Assets = Capital + Liabilities
- (c) Liabilities  $=$  Assets  $+$  Capital
- (d) Capital  $=$  Assets  $-$  Liabilities

# **[Ans. (c) Liabilities = Assets + Capital] Example 12**<br>
Tatas. **(d)** ₹40,000<br>
rect accounting equation is<br>  $s =$ Liabilities + Capital<br>  $s =$ Capital + Liabilities<br>
ities = Assets + Capital<br>  $l =$ Assets - Liabilities<br> **(c)** Liabilities = Assets + Capital

- 5. **Accounting equation is formed based on the accounting principle of** *[BEQ; QY-2018; HY-2018]*
	- (a) Dual aspect (b) Consistency
	- (c) Going concern (d) Accrual **[Ans. (a) Dual aspect]**

#### 6. **Real account deals with**

*[BEQ; First Mid-2018, Sep-2020]*

- (a) Individual persons
- (b) Expenses and losses 6. Real a<br>
(a) Inc<br>
(b) Ex<br>
(c) As<br>
(d) Inc 6. Real<br>
(a) I<br>
(b) E<br>
(c) A<br>
(d) I
	- (c) Assets
	- (d) Incomes and gains **[Ans. (c) Assets]**
- 7. **Which one of the following is representative personal account?**  *[BEQ; First Mid-2018; HY-2018; QY-2019]* **MS**<br>
of the following is<br>
ive personal account?<br>
(*BEQ*; *First Mid-2018*; *HY-2018*; *QY-2019*<br>
A/c<br>
ling salary A/c **ONS**<br>
e of the following is<br>
tive personal account?<br>
(*BEQ*; *First Mid-2018*; *HY-2018*; *QY-2019*<br>
ng A/c<br>
mding salary A/c
	- (a) Building A/c
	- (b) Outstanding salary A/c
	- (c) Mahesh A/c
	- (d) Balan & Co

#### **[Ans. (b) Outstanding salary A/c]**

- 8. **Prepaid rent is a** *[QY-2018; HY-2019]*
	- (a) Nominal A/c
	- (b) Personal A/c
	- (c) Real A/c
- (d) Representative personal A/c **[Ans. (d) Representative personal A/c] Assumed Solution 1 Algebra 10 Algebra 10 Algebra 10 Algebra 10 Algebra 10 Algebra 10 Algebra 10 Algebra 10 Algebra 10 Algebra 10 Algebra 10 Algebra 10 Algebra 10 Algebra 10 Algebra 10 Algebra 10 Algebra 10 Algebra 10 Alg** [Ans. (b) Outstanding salary  $A/c$ ]<br>ent is a<br>al  $A/c$ <br>al  $A/c$ <br> $\angle c$ <br>entative personal  $A/c$ .<br>(d) Representative personal  $A/c$ ]

#### 9. **Withdrawal of cash from business by the proprietor should be credited to**

- *[BEQ; Govt. MQP-2018]*
- (a) Drawings  $A/c$  (b) Cash  $A/c$
- (c) Capital  $A/c$  (d) Purchases  $A/c$ 
	- **[Ans. (b) Cash A/c]**

# 10. **In double entry system of book keeping, every business transaction affects** *[Sep-2021] BEQ*; *Govt. MQP-2018]*<br>
s A/c (b) Cash A/c<br>
(d) Purchases A/c<br> **Ans. (b) Cash A/c]**<br>
entry system of book keeping,<br>
ess transaction affects *[Sep-2021]*<br>
m of two accounts<br>
count on two different dates *BEQ*; *Govt. MQP-2018)*<br>
1gs A/c (b) Cash A/c<br>
1A/c (d) Purchases A/c<br> **Ans. (b) Cash A/c**<br>
entry system of book keeping,<br>
ness transaction affects *[Sep-2021]*<br>
um of two accounts<br>
account on two different dates

- (a) Minimum of two accounts
- (b) Same account on two different dates
- (c) Two sides of the same account
- (d) Minimum three accounts **[Ans. (a) Minimum of two accounts]**

#### **II. Very Short Answer Questions.**

- 
- 1. **What are source documents?** *[Sep-2021]*
- *Ans.* **(i)** Source documents are the authentic financial evidence of transactions. These documents show the nature of transaction, the date, the amount and the parties involved. **This is Only for Sample for Full Book Order Online or Available at All Leading Bookstores or Available at All Leading Accounts at the SELE-BOAT MIX COVERTIONS<br>
<b>1.** MILITIPLE CHOCK COUSTIONS. The Vision of the full book **Example 12**<br>
Example 1 and 1 and 1 and 1 and 1 and 1 and 1 and 1 and 1 and 1 and 1 and 1 and 1 and 1 and 1 and 1 and 1 and 1 and 1 and 1 and 1 and 1 and 1 and 1 and 1 and 1 and 1 and 1 and 1 and 1 and 1 and 1 and 1 and 1 **EXECUTE:**<br> **EXECUTE:**<br> **EXEC Example 31**<br> **IORT ANSWER QUESTIONS.**<br> **Source documents?** *[Sep-2021]*<br>
re documents are the authentic<br>
rial evidence of transactions.<br>
e documents show the nature of<br>
e documents show the nature of<br>
action, the date, t
	- **(ii)** Source documents include cash receipt, invoice, debit note, credit note, pay-inslip, salary bills, wage bills, counterfoils of cheques and any other form of written document proof. , debit note, credit note, pay-in-<br>lary bills, wage bills, counterfoils<br>ues and any other form of written<br>ent proof.<br>**ounting equation?**<br>ting equation is a mathematical<br>ion which shows that the total of<br>s equal to the tota be a debit note, credit note, pay-in-<br>salary bills, wage bills, counterfoils<br>eques and any other form of written<br>ment proof.<br>counting equation?<br>unting equation is a mathematical<br>ssion which shows that the total of<br>is equal

#### 2. **What is accounting equation?**

*Ans.* **(i)** Accounting equation is a mathematical expression which shows that the total of assets is equal to the total of liabilities and capital. oncern (d) Accrual<br>
(d) Accrual<br>
[Ans. (a) Dual aspect]<br>
int deals with<br> *BEQ; First Mid-2018, Sep-2020*<br>
lal persons<br>
es and losses<br>
and gains<br>
(Ans. (c) Assets www.Padasalai.Net

# $rac{1}{\sqrt{2}}$  $rac{1}{\sqrt{2}}$

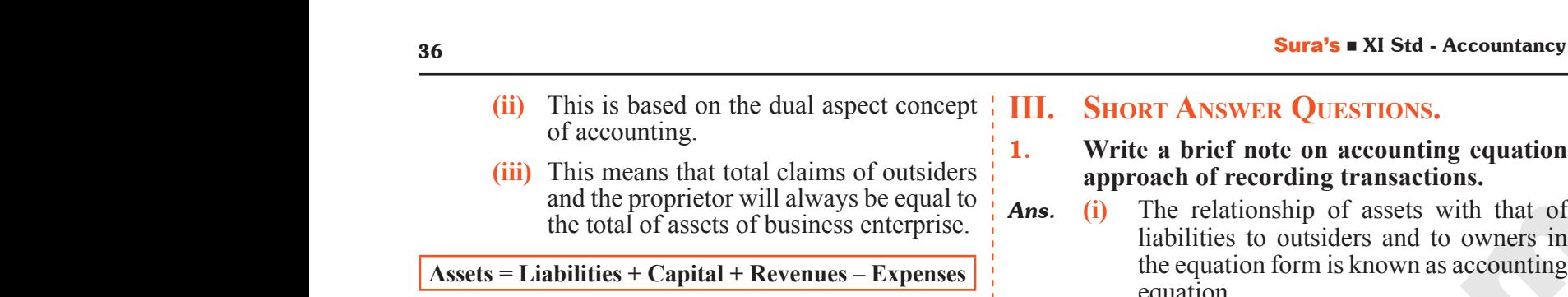

**(iii)** This means that total claims of outsiders and the proprietor will always be equal to the total of assets of business enterprise.

#### **Assets = Liabilities + Capital + Revenues – Expenses**

- 3. **Write any one transaction which :** *[BEQ]*
	- **a) Decreases the assets and decreases the liabilities**
	- **b) Increases one asset and decreases another asset** refluences and decreases<br>
	effects and decreases<br>
	withdrawn by proprietor - Decrease<br>
	h and decrease in capital.<br>
	See of furniture for cash-Increase in<br>
	re and decrease in cash.<br>
	(iii) Cannel Mannel Mannel Mannel Mannel Man Vertical<br>
	eases one asset and decreases<br>
	her asset<br>
	withdrawn by proprietor - Decrease<br>
	ash and decrease in capital.<br>
	hase of furniture for cash-Increase in<br>
	ture and decrease in cash.<br> **(iii)**<br>
	(iii)<br> **(iii)**<br> **(iii)**<br> **(**
- *Ans.* **(a)** Cash withdrawn by proprietor Decrease in Cash and decrease in capital.  $\begin{array}{ccc} \n\text{li.} \\
\text{b)} & \text{ln} \\
\text{au.} \\
\text{Ans.} & \text{(a)} & \text{C} \\
\text{in.} & \text{in} \\
\text{f} & \text{f} \\
\text{4.} & \text{What} \\
\end{array}$ b)<br>Ans. (a)<br>(b)<br>4. Wha
	- **(b)** Purchase of furniture for cash-Increase in furniture and decrease in cash.

#### 4. **What is meant by journalising?**

*Ans.* The process of analysing the business transactions under the heads of debit and credit and recording them in the journal is called journalising.

#### 5. **What is real account?**

*Ans.* All accounts relating to tangible and intangible properties and possessions are called real accounts. realt<br>called<br>5. What<br>Ans. All acc<br>propert<br>accoun<br>6. How a<br>Ans. Person recording them in the journal is alising.<br>
alising. (v) Theorem in the set of the set of the set of the set of the set of the set of the set of the set of the set of the set of the set of the set of the set of the set of t redicalle<br>
s. Wha<br> **Ans.** All a<br>
prope<br>
accou<br> **6.** How<br> **Ans.** Person Francisco example and intensity of the set of the set of the set of the set of the set of the set of the set of the set of the set of the set of the set of the set of the set of the set of the set of the set of the set of

#### 6. **How are personal accounts classified?**

- *Ans.* Personal accounts can be classified into natural, artificial and representative personal accounts.
- 7. **State the accounting rule for nominal account.** *[BEQ; Govt. MQP-2018]*
- *Ans.* 'Debit all expenses and losses and Credit all incomes and gains'. For nominal accounts, the rule is debit all expenses and losses and credit all incomes and gains. **7.** State<br>accour<br>**Ans.** Debit<br>income<br>rule is<br>all inco<br>**8.** Give<br>accour **accounting rule for nominal**<br> *BEQ*; *Govt. MQP-2018* person<br>
xpenses and losses and Credit all<br>
d gains'. For nominal accounts, the are clas<br>
all expenses and losses and credit<br>
and gains.<br> **golden rules of double entry 7.** State<br>
acco<br> **Ans.** Deb<br>
incor<br>
rule i<br>
all in<br>
8. Give<br>
acco expenses and losses and Credit all<br>
made and a losses and Credit all<br>
made gains'. For nominal accounts, the<br>
expenses and losses and credit<br>
it all expenses and losses and credit<br>
sand gains.<br> **golden rules of double entr** 
	- 8. **Give the golden rules of double entry accounting system.** *[BEQ; First Mid-2018; QY-2018, 2019; HY-2018, 2019; Mar-2019; Sep-2020]*

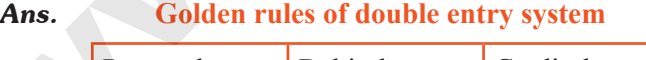

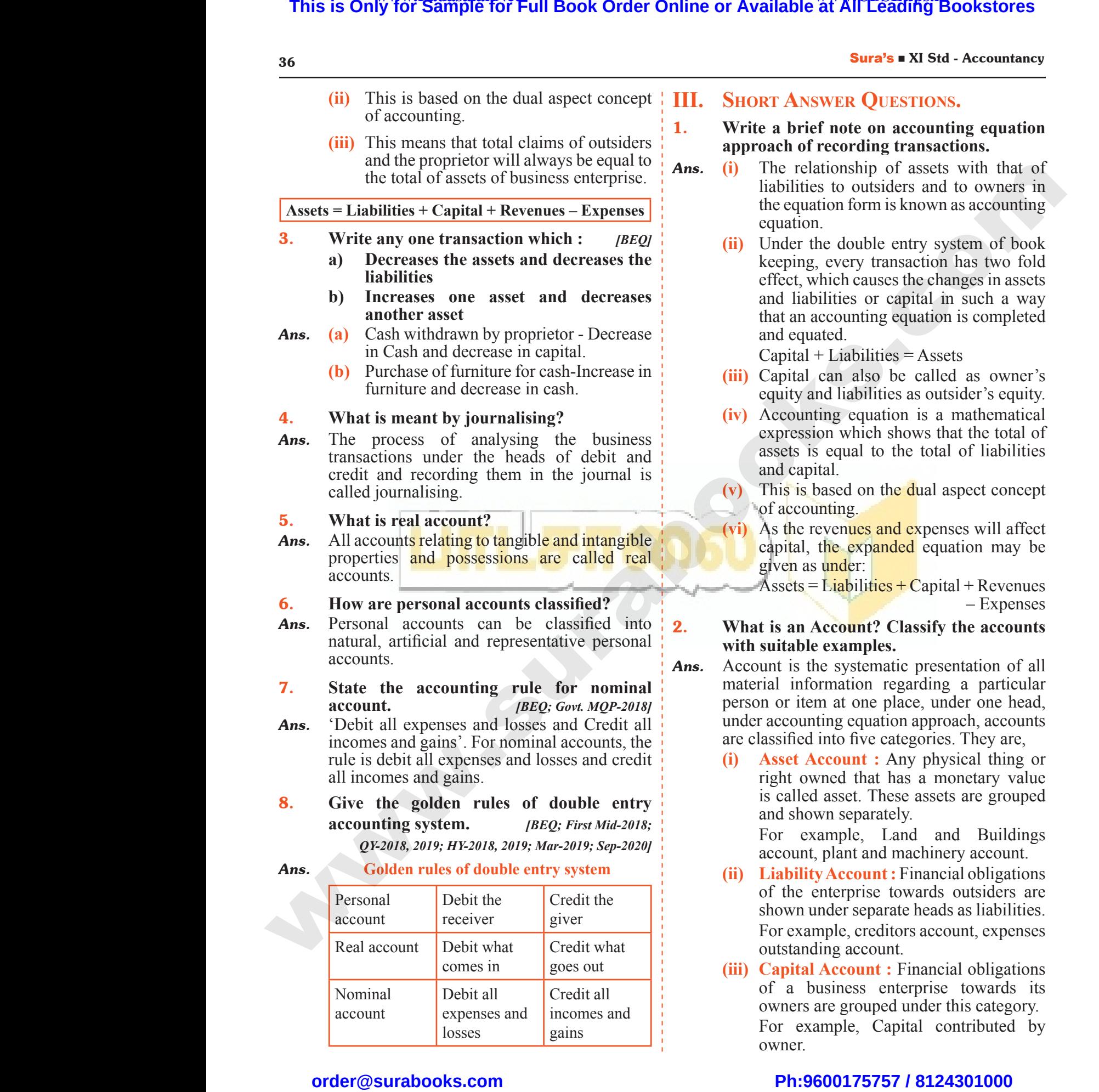

#### **III. SHORT ANSWER QUESTIONS.**

- 1. **Write a brief note on accounting equation approach of recording transactions.**
- *Ans.* **(i)** The relationship of assets with that of liabilities to outsiders and to owners in the equation form is known as accounting equation. **SWER QUESTIONS.**<br> **ef note on accounting equation**<br> **Conserversity**<br> **Conserversity**<br> **Conserversity**<br> **Conserversity**<br> **Conserversity**<br> **Conserversity**<br> **Conserversity**<br> **Conserversity**<br> **Conserversity**<br> **Conserversity**<br> NSWER QUESTIONS.<br>
The note on accounting equation<br>
of recording transactions.<br>
Elationship of assets with that of<br>
tities to outsiders and to owners in<br>
puation form is known as accounting<br>
ion
	- **(ii)** Under the double entry system of book keeping, every transaction has two fold effect, which causes the changes in assets and liabilities or capital in such a way that an accounting equation is completed and equated. which causes the changes in assets<br>bilities or capital in such a way<br>accounting equation is completed<br>ated.<br>+ Liabilities = Assets<br>can also be called as owner's<br>and liabilities as outsider's equity.<br>tting equation is a mat may, which causes the changes in assets<br>
	iabilities or capital in such a way<br>
	iabilities or capital in such a way<br>
	in accounting equation is completed<br>
	quated.<br>
	al + Liabilities = Assets<br>
	al can also be called as owner's<br>

 $Capital + Liabilities = Assets$ 

- **(iii)** Capital can also be called as owner's equity and liabilities as outsider's equity.
- **(iv)** Accounting equation is a mathematical expression which shows that the total of assets is equal to the total of liabilities and capital.
- **(v)** This is based on the dual aspect concept of accounting.
- **(vi)** As the revenues and expenses will affect capital, the expanded equation may be given as under: based on the dual aspect concept<br>unting.<br>revenues and expenses will affect<br>the expanded equation may be<br>s under:<br>= Liabilities + Capital + Revenues<br>— Expenses<br>Account? Classify the accounts Soluting.<br>
Soluting.<br>
Expenses and expenses will affect<br>
al, the expanded equation may be<br>
as under:<br>
Solution to the expense of the expenses<br>
- Expenses<br>
n Account? Classify the accounts

Assets = Liabilities + Capital + Revenues – Expenses

#### 2. **What is an Account? Classify the accounts with suitable examples.**

- *Ans.* Account is the systematic presentation of all material information regarding a particular person or item at one place, under one head, under accounting equation approach, accounts are classified into five categories. They are,
	- **(i) Asset Account :** Any physical thing or right owned that has a monetary value is called asset. These assets are grouped and shown separately. ormation regarding a particular<br>em at one place, under one head,<br>ting equation approach, accounts<br>l into five categories. They are,<br>**Account** : Any physical thing or<br>where that has a monetary value<br>d asset. These assets ar mation regarding a particular<br>item at one place, under one head,<br>unting equation approach, accounts<br>ed into five categories. They are,<br>**Account :** Any physical thing or<br>owned that has a monetary value<br>led asset. These asse

For example, Land and Buildings account, plant and machinery account.

- **(ii) Liability Account :** Financial obligations of the enterprise towards outsiders are shown under separate heads as liabilities. For example, creditors account, expenses outstanding account.
- **(iii) Capital Account :** Financial obligations of a business enterprise towards its owners are grouped under this category. For example, Capital contributed by owner. enterprise towards outsiders are<br>under separate heads as liabilities.<br>mple, creditors account, expenses<br>ding account.<br>**I Account**: Financial obligations<br>business enterprise towards its<br>are grouped under this category.<br>ampl e enterprise towards outsiders are<br>n under separate heads as liabilities.<br>xample, creditors account, expenses<br>unding account.<br>**tal Account** : Financial obligations<br>business enterprise towards its<br>rs are grouped under this

# $rac{1}{\sqrt{2}}$  $rac{1}{\sqrt{2}}$

#### Sura's ■ XI Std - Accountancy ➡ Unit 3 ➡ Books of Prime Entry 37

- **(iv) Revenue Account :** Accounts relating to revenues of an enterprise are grouped under this category. For example, Revenues from sale of goods, Rent received. **sura's • AT state**<br>(iv) R<br>to<br>tu un<br>Fe<br>gg<br>(v) E<br>at We **Account**: Accounts relating<br>
nue **Account**: Accounts relating<br>
this category.<br>
sample, Revenues from sale of the original of<br>
Rent received.<br>
ses **Account**: Expenses incurred<br>
ses **Account**: Expenses incurred<br>
ses suff  $\frac{\text{suras } x}{\text{div}}$ <br>(iv) Sooks of Prime Entry<br>
Prime Account : Accounts relating<br>
venues of an enterprise are grouped<br>
r this category.<br>
example, Revenues from sale of<br>
s, Rent received.<br>
Primes Account : Expenses incurred<br>
losses suffered for ear
	- **(v) Expenses Account :** Expenses incurred and losses suffered for earning revenue are grouped under this category. For example, Purchase of goods, Salaries paid.
- 3. **What are the three different types of personal accounts?** pa<br> **3.** What<br>
person<br>
Ans. Person<br>
Accoun<br>
accoun<br>
artificia 3. Wha<br>
perse<br>
Ans. Pers<br>
Accc<br>
accountifie

*[BEQ; Govt. MQP-2018; HY-2018]*

#### *Ans.* **Personal account :**

Account relating to persons is called personal account. The personal account may be natural, artificial or representative personal account. the three different types of<br>
counts?<br> *BEQ: Govt. MQP-2018; HY-2018]*<br>
crownt:<br>
ating to persons is called personal<br>
e personal account may be natural,<br>
representative personal account.<br>
all names is easent a Matural.<br>
( e the three different types of<br>
accounts?<br> *BEQ: Govt. MQP-2018; HY-2018]*<br>
account:<br>
elating to persons is called personal<br>
The personal account may be natural,<br>
Free personal account.<br>
Free personal account.

- **(a) Natural person's account :** Natural person means human beings. Example: Vinoth account, Malini account.
- **(b) Artificial person's account :** Artificial person refers to the persons other than human beings recognised by law as persons. They include business concerns, charitable institutions, etc. Example: BHEL account, Bank account. (b) A<br>
po<br>
hn<br>
po<br>
cl<br>
B<br>
(c) R<br>
T Gall person's account: Artificial (2) Cl<br>
refers to the persons other than<br>
beings recognised by law as<br>
s. They include business concerns,<br>
s. They include business concerns,<br>
ble institutions, etc. Example:<br>
account, Ban  $(v)$ <br> $(v)$ maccount, Manin account.<br> **Social person's account**: Artificial<br>
on refers to the persons other than<br>
an beings recognised by law as<br>
ons. They include business concerns,<br>
table institutions, etc. Example:<br>
Laccount, Bank
	- **(c) Representative personal accounts :**  These are the accounts which represent persons natural or artificial or a group of persons. Example: Outstanding salaries account, Prepaid rent account. When expenses are outstanding, it is payable to a person. Hence, it represents a person.
- 4. **What is the accounting treatment for insurance premium paid on the life of the proprietor?** ace<br>
ex<br>
a<br>
a<br> **4.** What<br>
insura<br>
propri<br> *Ans.* (i) Ir<br>
pp t, Prepaid rent account. When<br>
es are outstanding, it is payable to<br>
on. Hence, it represents a person. (6) Er<br>
the **accounting treatment for**<br>
premium paid on the life of the<br>
experiming paid on the life of the<br>
experimin 4. Wha<br>
insul<br>
prop<br> *Ans.* (i) unt, Prepaid rent account. When<br>
mses are outstanding, it is payable to<br>
son. Hence, it represents a person. (6)<br>
the **accounting treatment for**<br>
premium paid on the life of the<br>
r?<br>
cance premium paid on the life of the<br>
	- *Ans.* **(i)** Insurance premium paid on the life of the proprietor is a personal account.
		- **(ii)** It is spend for the personal use of the proprietor not for the business purpose. Hence, Drawings A/c should be debited.

The Entry is

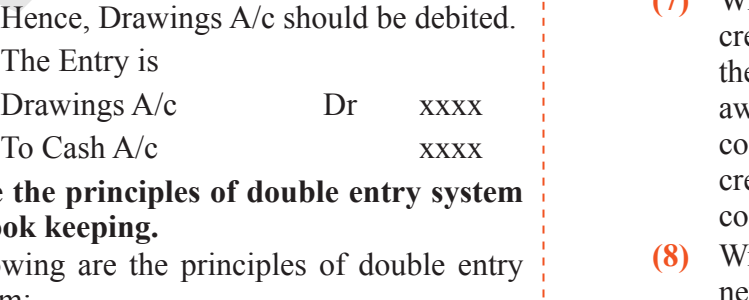

- 5. **State the principles of double entry system of book keeping.** H<br>T<br>D<br>D<br>T<br>T<br>T<br>T<br>C<br>State t<br>of bool<br>Ans. Follow 5. State<br>of bo<br>Ans. Follo
	- *Ans.* Following are the principles of double entry system:
- **(i)** In every business transaction, there are two aspects.
- **(ii)** The two aspects involved are the benefit or value receiving aspect and benefit or value giving aspect. y business transaction, there are<br>ects.<br>o aspects involved are the benefit<br>e receiving aspect and benefit or<br>iving aspect.<br>wo aspects involve minimum two<br>ts: at least one debit and at least simple in the are spects.<br>
wo aspects involved are the benefit<br>
lue receiving aspect and benefit or<br>
giving aspect.<br>
Extra the spect of the spect of the spect of the spect of the spect of the spect of the spectrum of the s
- **(iii)** These two aspects involve minimum two accounts; at least one debit and at least one credit.
- **(iv)** For every debit, there is a corresponding and equivalent credit. If one account is debited the other account must be credited. Figure 1.1 The account<br>ted the other account must be<br>d.<br>ain about steps in journalising.<br>ing steps are followed in<br>the the transactions and identify the Wery debit, there is a corresponding<br>equivalent credit. If one account<br>bited the other account must be<br>ed.<br>plain about steps in journalising.<br>wing steps are followed in<br>g:<br>we the transactions and identify the

#### 6. **Briefly explain about steps in journalising.**

*Ans.* The following steps are followed in journalising :

- **(1)** Analyse the transactions and identify the accounts (based on aspects) which are involved in the transaction.
- **(2)** Classify the above accounts under Personal account, Real account or Nominal account. where the above accounts under<br>all account. Real account or<br>all accounts.<br>the rules of debit and credit for the<br>women accounts.<br>thich account is to be debited<br>ich account is to be credited by<br>alication of rules of double e ify the above accounts under<br>
mal account, Real account or<br>
mal account.<br>
y the rules of debit and credit for the<br>
e two accounts.<br>
which account is to be debited<br>
which account is to be credited by<br>
malignation of rules o
- **(3)** Apply the rules of debit and credit for the above two accounts.
- **(4)** Find which account is to be debited and which account is to be credited by the application of rules of double entry system.
- **(5)** Record the date of transaction in the date column.
- **(6)** Enter the name of the account to be debited in the particulars column very close to the left hand side of the particulars column followed by the abbreviation 'Dr.' at the end in the same line. Against this, the amount to be debited is entered in the debit amount column in the same line. **This is Only for Sample for Full Book Order Online or Available at All Leading in the same of the activity of the conservation of the same of the same of the same of the same of the same of the same of the same of the sam** the date of the account to be<br>the name of the account to be<br>in the particulars column very<br>the left hand side of the particulars<br>followed by the abbreviation<br>the end in the same line. Against<br>e amount to be debited is ente ra the date of transaction in the date<br>
in.<br>
the name of the account to be<br>
ed in the particulars column very<br>
to the left hand side of the particulars<br>
in followed by the abbreviation<br>
at the end in the same line. Against
	- **(7)** Write the name of the account to be credited in the second line starting with the word 'To' prefixed a few spaces away from the margin in the particulars column. Against this, the amount to be credited is entered in the credit amount column in the same line. I in the second line starting with<br>the second line starting with<br>rd 'To' prefixed a few spaces<br>com the margin in the particulars<br>. Against this, the amount to be<br>if is entered in the credit amount<br>in the same line.<br>ne narr The Hallie of the account to be<br>red in the second line starting with<br>word 'To' prefixed a few spaces<br>from the margin in the particulars<br>an. Against this, the amount to be<br>red is entered in the credit amount<br>in in the same
	- **(8)** Write the narration within brackets in the next line in the particulars column.

# $rac{1}{\sqrt{2}}$  $rac{1}{\sqrt{2}}$

#### 38 Sura's ■ XI Std - Accountancy

*[BEQ; Govt. MQP-2018; Mar-2019]*

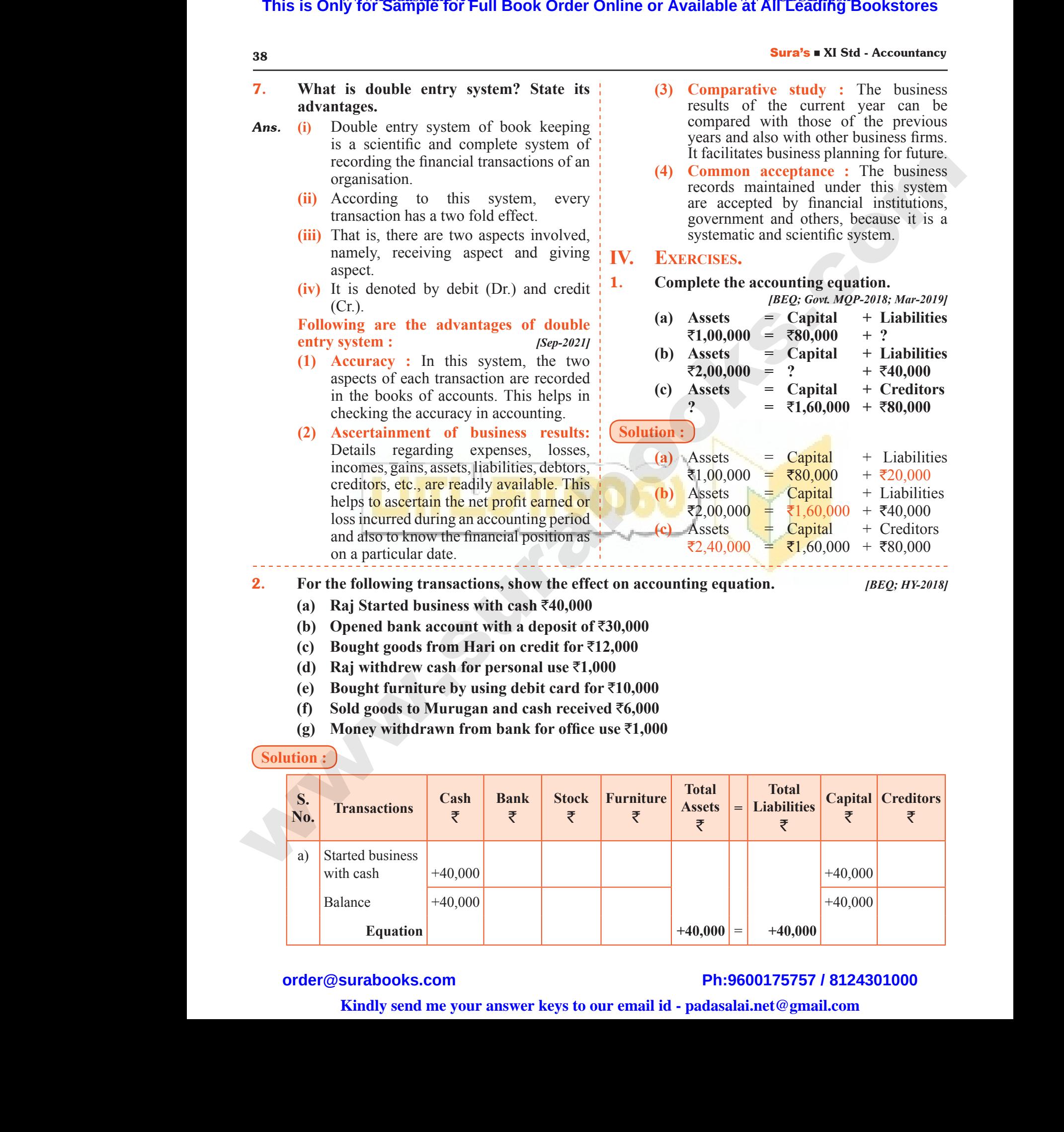

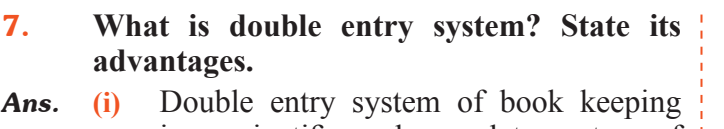

- is a scientific and complete system of recording the financial transactions of an organisation.  $\begin{array}{ccc} \n\frac{36}{7} & \text{What} \\ \n\text{advant} \\ \n\text{Ans.} & \text{(i)} & \text{D} \\ \n\text{is} \\ \n\text{no} \\ \n\text{(ii)} & \text{A} \n\end{array}$ ouble entry system? State its (3) Contract Control of the section of the section of the section of the section of the section of the section of the section of the section of the section of the section of the section of the 38<br>
7. Wha<br>
adva<br>
Ans. (i)<br>
(ii) double entry system? State its (3)<br>
es.<br>
ble entry system of book keeping<br>
scientific and complete system of<br>
ding the financial transactions of an<br>
inisation.<br>
ording to this system, every
	- **(ii)** According to this system, every transaction has a two fold effect.
	- **(iii)** That is, there are two aspects involved, namely, receiving aspect and giving aspect.
	- **(iv)** It is denoted by debit (Dr.) and credit (Cr.).

#### **Following are the advantages of double entry system :** *[Sep-2021]*

- **(3) Comparative study :** The business results of the current year can be compared with those of the previous years and also with other business firms. It facilitates business planning for future. **Example 18 and 18 and 18 and 18 and 18 and 18 and 18 and 18 and 18 and 18 and 18 and 18 and 18 and 18 and 18 and 18 and 18 and 18 and 18 and 18 and 18 and 18 and 18 and 18 and 18 and 18 and 18 and 18 and 18 and 18 and 18** www.Padasalai.Net
- **(4) Common acceptance :** The business records maintained under this system are accepted by financial institutions, government and others, because it is a systematic and scientific system.

**(a) Assets = Capital + Liabilities**  $\overline{\epsilon}_{1,00,000}$  =  $\overline{\epsilon}_{80,000}$  + ?

1. **Complete the accounting equation.**

**IV. Exercises.**

Sura's ■ XI Std - Accountancy ➡ Unit 3 ➡ Books of Prime Entry 87

#### **HOTS Questions**

#### **Very Short Answer Questions. 2 MARKS**

- 1. **If a transaction has the effect of decreasing an asset, is the decrease recorded as a debit or as Credit? If the transaction has the effect of decreasing a liability, is the decrease recorded as a debit or as a credit? WERY SHOR<br>1.** If a tr<br>Credit COUNTATED TO MAKE A THE COUNTRY WAS SERVEY TO MAKE A THE CALLENDING<br>ANSWER QUESTIONS.<br>A SAME A THE REFECT OF A THE COUNTRY SERVE AND MAKE A THE COUNTRY SERVE AND MAKE A THE COUNTRY SERVE A THE COUN<br>Finally and the effect o MARKS<br>
rease recorded as a debit or as<br>
y, is the decrease recorded as a **WERY SHC**<br>VERY SHC<br>1. If a WARKS<br>ecrease recorded as a debit or as<br>ity, is the decrease recorded as a
	- *Ans.* **(i)** If a transaction has the effect of decreasing an asset, the decrease will be recorded as credit because all the assets have debit balance. So if asset decreases, it is credited.
		- **(ii)** For example, when an asset is decreased because of depreciation, in that case asset account is credited. dimension has the chock of decreasing an asset, the does<br>le assets have debit balance. So if asset decreases, it is<br>example, when an asset is decreased because of depited.<br>ting  $\overline{50,000}$  were returned to the supplier ited.<br>ion, in that case asset account is<br>he goods were hazardous for the edited.<br>
		iation, in that case asset account is<br>
		the goods were hazardous for the
- 2. **Goods costing** `**50,000 were returned to the supplier of goods as the goods were hazardous for the health of the consumers. Pass the Journal Entry.** al<br>
(ii) F<br>
cr<br>
2. Goods<br>
health<br>
(Solution :) with the same of the COV<br>
2. Good<br>
<u>Colution:</u>

**Solution :** 

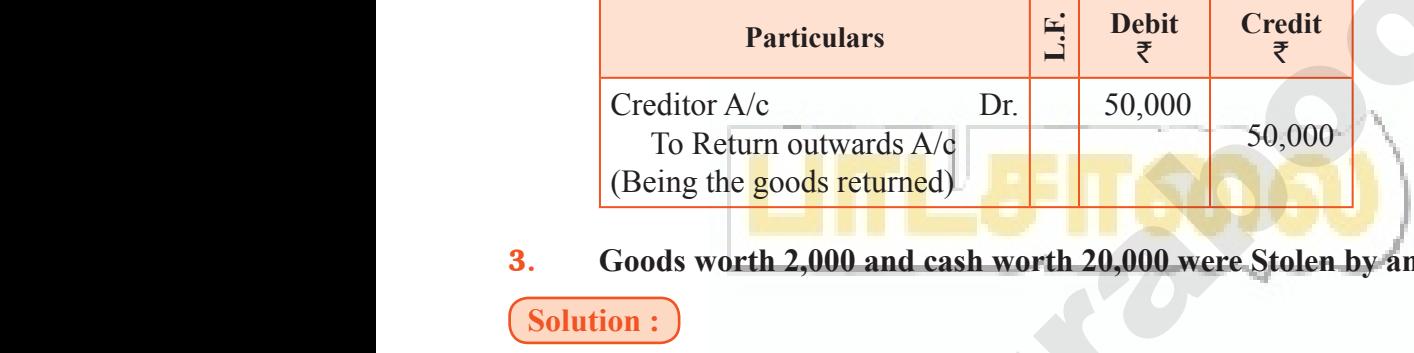

3. **Goods worth 2,000 and cash worth 20,000 were Stolen by an employee pass the Journal Entry.** Wee pass the Journal Entry. Madagasethe Journal Entry.

**Solution :** 

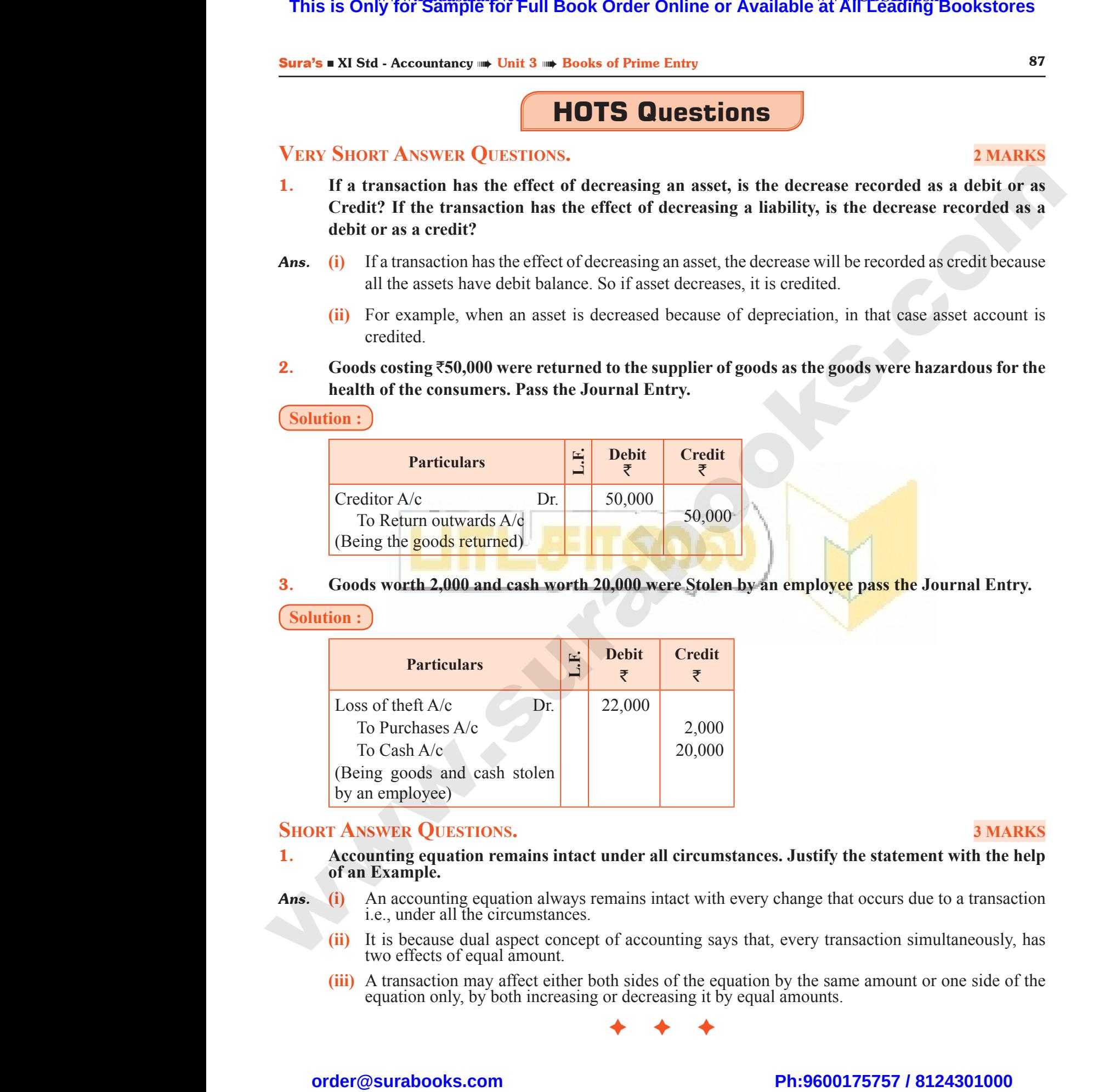

#### **Short Answer Questions. 3 MARKS**

- 1. **Accounting equation remains intact under all circumstances. Justify the statement with the help of an Example.**
- *Ans.* **(i)** An accounting equation always remains intact with every change that occurs due to a transaction i.e., under all the circumstances. Ans. (i) A<br>i.d<br>(ii) It<br>tv<br>(iii) A<br>ee counting equation always remains intact with every ander all the circumstances.<br>
because dual aspect concept of accounting says that,<br>
effects of equal amount.<br>
msaction may affect either both sides of the equation<br>
tion o Ans. (i)<br>(ii)<br>(iii)
- **(ii)** It is because dual aspect concept of accounting says that, every transaction simultaneously, has two effects of equal amount. by transaction simultaneously, has<br>e same amount or one side of the<br>unts. may that occurs due to a transaction<br>ery transaction simultaneously, has<br>the same amount or one side of the<br>nounts.
	- **(iii)** A transaction may affect either both sides of the equation by the same amount or one side of the equation only, by both increasing or decreasing it by equal amounts.

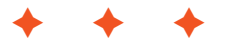

# $\frac{1}{2}$  $rac{1}{\sqrt{2}}$

### **Kindly send me your answer keys to our email id - padasalai.net@gmail.com** ly send me your answer keys to our email id - pa ai.net@gmail.com abooksioon.<br>adly send me your answer keys to our email id - p www.padasalai.net@gmail.com

3 MARKS 3 MARKS

www.Padasalai.Net

**4 Unit** ww.padasalai.<br>Net www.Padasalai.Net

# LEDGER

### **4.1 Introduction 4.2 Utilities of ledger 4.3 Format of ledger account 4.4 Distinction between journal and ledger 4.5 Procedure for posting 4.5.1 Posting of opening journal entry 4.5.2 Posting of compound journal entry 4.6 Balancing of ledger accounts 4.6.1 Procedure for balancing an account 4.6.2 Direct ledger posting** CHAPTER SNAPSHOT This is Only for Sample for Full Book Order Online or Available at All Leading<br> **The CHATTER SNAFSHOT**<br>
4.2 Pitmat of Icelgre account<br>
4.3 Pormat of Icelgre account<br>
4.5 Procedure for porting<br>
4.5 Procedure for porting<br>
4. CHAPTER SNAPSHO Waliofarika 1997 4.3 Format of ledger account<br>4.4 Distinction between journal a<br>4.5 Procedure for posting wedger<br>entry entry<br>
4.6 Balancing of ledger accounts<br>
4.6.1 Procedure for balancin<br>
account ww.<br>Networkship<br>Networkship and the state of the state of the state of the state of the state of the state of the state of the www.Padasalai.Net www.Padasalai.Net www.Padasalai.Net Redger Networkship 4.5.2 Fosting of compound<br>entry<br>4.6 Balancing of ledger accounts<br>4.6.1 Procedure for balanc<br>account www.<br>Networkship<br>Networkship and the set of the set of the set of the set of the set of the set of the set of the set of the set<br>Networkship and the set of the set of the set of the set of the set of the set of the set of www.Padasalai.Net www.com/second and the second state of the second state and the second state and the second state and the second state and the second state and the second state and the second state and the second state and the second stat www.Padasalai.Net

**[ 88 ]** ww.com/second and the second second second second second second second second second second second second second second second second second second second second second second second second second second second second seco

 $\frac{1}{2}$  $rac{1}{\sqrt{2}}$ 

Sura's **Example 28 Std - Accountancy •••** Unit 4 ••• Ledger 89

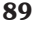

#### **CONCEPT MAP Sub-division of the Ledger Ledger Personal Ledger** Accounts Receivable Ledger General Ledger Nominal Ledger Accounts Payable **Ledger** Cash Book Private Ledger **Impersonal Ledger u** Ledger is known as Principal book of accounts because it is very useful for a business enterprise. The Personal accounts give the net amount due to creditors and the net amount due from debtors, real accounts show the values of assets and nominal accounts will show sources of incomes and expenses. The ledger account is prepared in 'T' Format. It is divided into two parts.  $\Box$  The process of transferring the debit and credit items from the journal to the ledger accounts is called posting. In case of existing business enterprises, opening entry is made at the beginning of the accounting period to bring into account the balances of accounts which were not closed in the Preceding accounting period. When a journal entry has more than one debit or more than one credit or both, it is called a compound entry. **Balancing means that the debit side and credit side amounts are totaled and the difference** between the total of the two sides is placed in the amount column as Balance c/d on the column side having lesser total so that the total of both debit and credit columns are equal.  $\Box$  The Closing balance of an accounting period is the opening balance of the next accounting period.  $\Box$  Trial balance is a statement which shows debit and credit balances of all accounts in the ledger.  $\Box$  The debit balance of a ledger account is shown in the debit column, while credit balance is shown in the credit column of the trial balance. **IMPORTANT POINTS**<br>
is known as Principal book of accounts because is<br>
ise.<br>
Is specifical accounts give the net amount due to creditor<br>
is, real accounts show the values of assets and nomina<br>
is and expenses. This is Only for Sample for Full Book Order Online or Available at All Leading<br>
SUB-DIVISION OF THE LEDGER<br>
SUB-DIVISION OF THE LEDGER<br>
TREPART DESTANT PROPERT MAP<br>
SUB-DIVISION OF THE LEDGER<br>
TREPART PROPERT MAP<br>
Account  $\frac{30}{4}$  Madasalai. **CONCEPT MAP**<br>SUB-DIVISION OF THE LED www. Accoun Personal Ledger<br>
Weivable<br>
The Collection of Accounts Payable<br>
The Contract Ledger<br>
The Contract of Contract of the Contract of the Contract of the Mercury<br>
The Mercury Mercury of the Contract of the Mercury of Mercury of personal Ledger www.Padasalai.Net  $\frac{1}{\sqrt{1 + \frac{1}{\sqrt{1 + \frac{1}{\sqrt{1 +$ A<br>
Padase is can<br>
Padase in the latter<br>
Padase in the latter<br>
Padase in the Rala<br>
Padase in the Rala<br>
Padase in the Rala<br>
Padase in the Rala<br>
Padase in the Rala d posting.<br>
d posting.<br>
e of existing business enterprises, opening entry is<br>
ting period to bring into account the balances of ac<br>
ceding accounting period.<br>
a journal entry has more than one debit or more than<br>
und entry While the beginning of the<br>ts which were not closed in<br>example of the second the second of the second the difference www.Padasalai.Net osing balance of an accounting period is the openin<br>alance is a statement which shows debit and credi-<br>bit balance of a ledger account is shown in the debi-<br>in the credit column of the trial balance. lance of the next accounting<br>ances of all accounts in the<br>umn, while credit balance is<br> $- - - - - - -$ Sura's = XI S CONCEPT MAI www.Padasalai.Net Acco Personal Ledger<br>
Meceivable de Counts Payable<br>
Edger de Conera<br>
Mening Ledger mpersonal Ledger<br>ger<br>Cash Book<br>Padasalai  $\begin{array}{c|cc}\n\cdot & - & - \\
\hline\nI & G & L \epsilon \\
I & G & \epsilon \\
I & G & \epsilon \\
I & \text{in} \\
\end{array}$  $\frac{1}{\frac{1}{\frac{1}{1}}\left(\frac{1}{1 + \frac{1}{1 + \frac{1}{$  $\begin{array}{ccc}\n & \text{if} & \text{if} & \text{if} \\
 & \text{if} & \text{if} & \text{if} \\
 & \text{if} & \text{if} & \text{if} \\
 & \text{if} & \text{if} & \text{if} \\
 & \text{if} & \text{if} & \text{if} \\
 & \text{if} & \text{if} & \text{if} \\
 & \text{if} & \text{if} & \text{if} \\
 & \text{if} & \text{if} & \text{if} \\
 \end{array}$ made at the beginning of the<br>unts which were not closed in<br>the credit or both, it is called a  $\begin{array}{c}\n\text{I} \\
\text{I} \\
\text{I} \\
\text{I} \\
\text{I} \\
\text{I} \\
\text{I} \\
\text{I} \\
\text{I} \\
\text{I} \\
\text{I} \\
\text{I} \\
\text{I} \\
\text{I} \\
\text{I} \\
\text{I} \\
\text{I} \\
\text{I} \\
\text{I} \\
\text{I} \\
\text{I} \\
\text{I} \\
\text{I} \\
\text{I} \\
\text{I} \\
\text{I} \\
\text{I} \\
\text{I} \\
\text{I} \\
\text{I} \\
\text{I} \\
\text{I} \\
\text{I} \\
\text{I} \\
\text{I} \\
\text$ valance of the next accounting<br>alances of all accounts in the<br>plumn, while credit balance is

 $\frac{1}{2}$  $rac{1}{\sqrt{2}}$ 

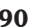

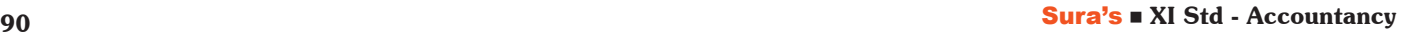

#### **Self-examination questions**

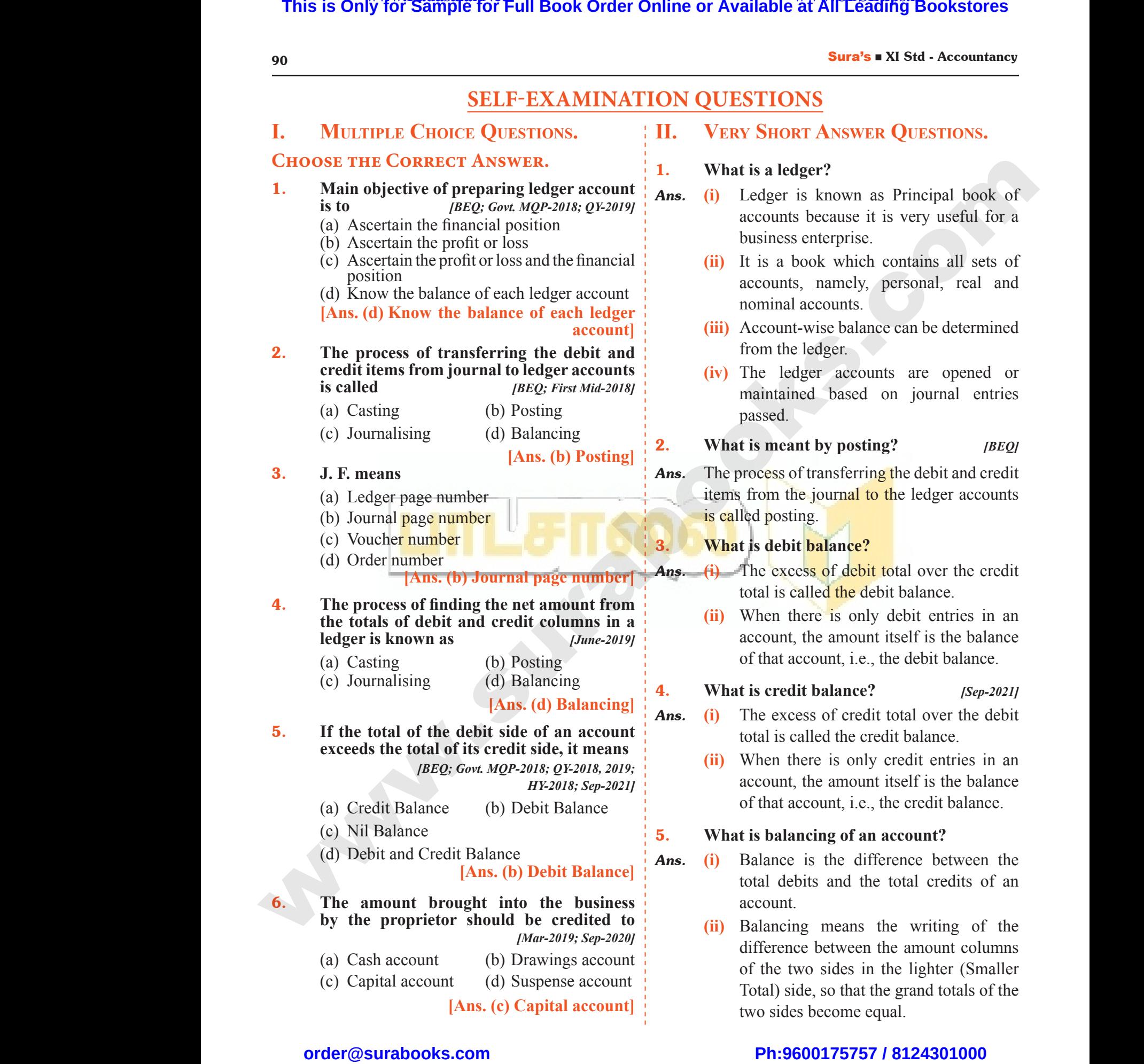

**[Ans. (c) Capital account]**

# $\frac{1}{2}$  $rac{1}{\sqrt{2}}$

#### **IER QUESTIONS.**

- as Principal book of it is very useful for a business enterprise.
	- h contains all sets of personal, real and
	- **(iii)** Account-wise balance can be determined
	- $i$  vunts are opened or on journal entries book which contains an sets of<br>ts, namely, personal, real and<br>accounts.<br>tt-wise balance can be determined<br>e ledger.<br>dger accounts are opened or<br>ned based on journal entries

#### 2. **What is meant by posting?** *[BEQ]*

ing the debit and credit to the ledger accounts of transferring the debit and credit<br>the journal to the ledger accounts<br>ting.<br>**it balance?**<br>cess of debit total over the credit<br>called the debit balance.<br>there is only debit entries in an So of transferring the debit and credit<br>
the journal to the ledger accounts<br>
bit **balance?**<br>
excess of debit total over the credit<br>
is called the debit balance.

- *Andrehibit* total over the credit lebit balance.
- ly debit entries in an nt itself is the balance ., the debit balance.

#### 4. **What is credit balance?** *[Sep-2021]*

- dit total over the debit redit balance.
- ly credit entries in an nt itself is the balance  $\epsilon$ , the credit balance. dit balance? [Sep-2021]<br>cess of credit total over the debit<br>called the credit balance.<br>there is only credit entries in an<br>t, the amount itself is the balance<br>account, i.e., the credit balance. Example 1.1 at account, i.e., the debit balance.<br> **Sep-2021/**<br>
Excess of credit total over the debit<br>
is called the credit balance.<br>
In there is only credit entries in an<br>
unt, the amount itself is the balance<br>
t account,

#### In account?

- *ifference* between the he total credits of an
	- the writing of the n the amount columns n the lighter (Smaller the grand totals of the two sides become equal. E is the difference between the<br>ebits and the total credits of an<br>t.<br>mg means the writing of the<br>nece between the amount columns<br>two sides in the lighter (Smaller<br>ide, so that the grand totals of the<br>es become equal. The debits and the total credits of an<br>debits and the total credits of an<br>int.<br>icing means the writing of the<br>ence between the amount columns<br>a two sides in the lighter (Smaller<br>) side, so that the grand totals of the<br>ides

Sura's **EXI Std - Accountancy •••** Unit 4 ••• Ledger 91 **Sura's Existence 1** 91

#### **III. Short Answer Questions.**

#### 1. **Distinguish between journal and ledger.** *[BEQ; Govt. MQP-2018; Sep-2021]*

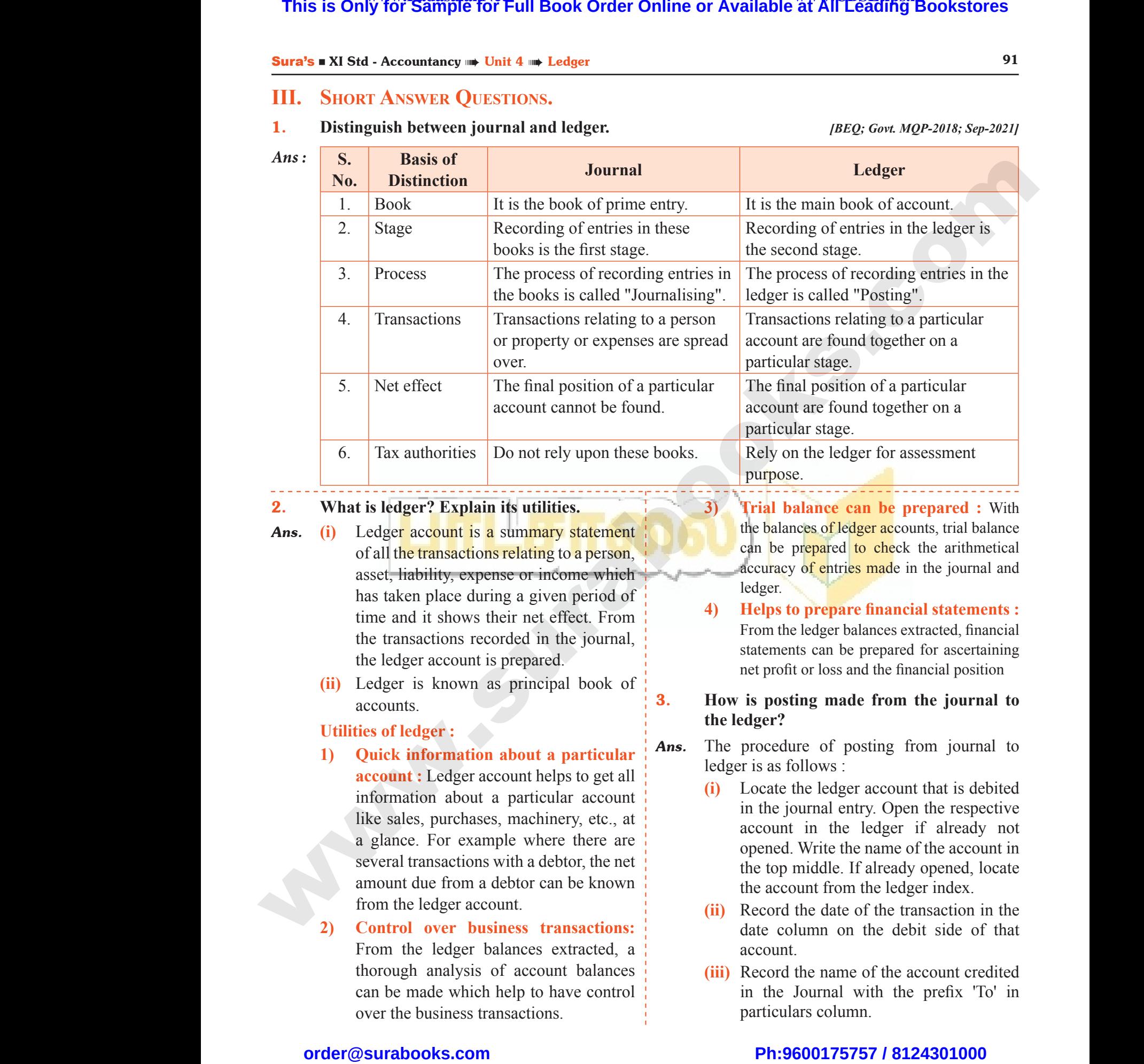

**(ii)** Record the date of the transaction in the date column on the debit side of that account. middle. If already opened, locate<br>ount from the ledger index.<br>the date of the transaction in the<br>plumn on the debit side of that<br>t.<br>the name of the account credited<br>Journal with the prefix 'To' in<br>lars column. p middle. If already opened, locate<br>count from the ledger index.<br>rd the date of the transaction in the<br>column on the debit side of that<br>int.<br>rd the name of the account credited<br>e Journal with the prefix 'To' in<br>culars colu

**(iii)** Record the name of the account credited in the Journal with the prefix 'To' in particulars column.

# $\frac{1}{2}$  $rac{1}{\sqrt{2}}$

**2) Control over business transactions:** From the ledger balances extracted, a thorough analysis of account balances can be made which help to have control

over the business transactions.

#### 92 Sura's ■ XI Std - Accountancy

- **(iv)** Record the amount of the debit in the 'Amount column'.
- **(v)** Locate the Ledger account that is credited in the journal entry. Open the respective account in the ledger if already not opened.  $(v)$  R<br>  $'$ /////<br>  $(v)$  L<br>  $\frac{1}{2}$ <br>  $\frac{1}{2}$ <br>  $\frac{1}{2}$ <br>  $(v)$ <br>  $\frac{1}{2}$ al the amount of the debit in the two transmitted in the Ledger account that is credited by the Ledger account that is credited by the ledger of already not the ten the ledger if already not depend to the ten the ten the t  $rac{92}{\text{(iv)}}$ <br>(v) and the amount of the debit in the two transmitted by the Ledger account that is credited the Ledger account that is credited by the spectrum of the ledger of already not ed. (viii)
	- **(vi)** Write the name of the account in the top middle. If already opened, locate the account from the ledger index.
	- **(vii)** Record the name of the account debited in the journal entry particulars column with the prefix 'By' and write the amount in the amount column. (vii) R<br>
	in<br>
	w<br>
	in<br>
	4. Explai<br>
	ledger<br>
	Ans. (i) T The name of the account debited<br>
	journal entry particulars column<br>
	intervalse prefix 'By' and write the amount<br>
	amount column.<br> **EXERC**<br> **EXERC**<br> **EXERC**<br> **EXERC**<br> **EXERC**<br> **EXERC**<br> **EXERC**<br> **EXERC**<br> **EXERC**<br> **EXERC**<br> **EX** which the name of the account debited<br>
	in the name of the account debited<br>
	is equivalently particulars column<br>
	the prefix 'By' and write the amount<br>
	e amount column.<br> **EXEI**<br> **EXEI**<br> **EXEI**<br> **EXEI**<br> **EXEI**<br> **EXEI**<br> **EXEI**
- 4. **Explain the procedure for balancing a ledger account.** *[Sep-2021]* vii)<br>
4. Expl<br>
ledge<br> *Ans.* (i)
	- *Ans.* **(i)** The debit and credit columns of an account are to be totalled separately.
		- **(ii)** The difference between the two totals is to be ascertained.
- **(iii)** The difference is to be placed in the amount column of the side having lesser total. 'Balance c/d' is to be entered in the particulars column against the difference and in the date column the last day of the accounting period is entered. to<br>
(iii) T<br>
an<br>
to<br>
pa<br>
an<br>
aa<br>
(iv) N scertained.<br>
ifference is to be placed in the<br> **t** column of the side having lesser<br>
Balance c/d' is to be entered in the<br>
lars column against the difference<br>
the date column the last day of the<br>
ting period is entered.<br>
J  $(iii)$ <br> $(iy)$ ascertained.<br>
difference is to be placed in the<br>
unt column of the side having lesser<br>
"Balance c/d" is to be entered in the<br>
culars column against the difference<br>
in the date column the last day of the<br>
unting period is e
	- **(iv)** Now both the debit and credit columns are to be total and the totals will be equal. The totals of both sides are to be recorded in the same line horizontally.
- **(v)** The total is to be distinguished from other figures by drawing lines above and below the amount. im<br>
(v) T<br>
ot<br>
be<br>
(vi) T<br>
th Bank<br>
Same line horizontally.<br>
To<br>
tal is to be distinguished from<br>
igures by drawing lines above and<br>
the amount.<br>
Therence has to be brought down to<br>
To<br>
oosite side below the total.<br>
Lodger Account  $(v)$ <br> $(vi)$ Bane same line horizontally.<br>
Exame line horizontally.<br>
The distinguished from<br>
The distinguished from<br>
The distinguished from<br>
We amount.<br>
The distinct of the same same of the distinguished of the Bane<br>
The distinct of th
	- **(vi)** The difference has to be brought down to the opposite side below the total.
- **(vii)** 'Balance b/d' is to be entered in the particulars column against the difference brought down and in the date column, the first day of the next accounting period is entered.  $\frac{1}{\sqrt{2}}$  b/d' is to be entered in the<br>lars column against the difference<br>t down and in the date column, the<br>y of the next accounting period is<br>tal on the debit side of an account<br>er the balancing figure is debit nce b/d' is to be entered in the<br>ulars column against the difference<br>the down and in the date column, the<br>lay of the next accounting period is<br>ed.<br>total on the debit side of an account<br>ther the balancing figure is debit
- **(viii)**If the total on the debit side of an account is higher, the balancing figure is debit balance and if the credit side of an account has higher total, the balancing figure is credit balance. If the two sides are equal, that account will show nil balance.

#### **IV. Exercises.**

1. **Journalise the following transactions and post them to Ledger. 2016 Jan.** ` www.Padasalai.Net Example 1 ctd., the scheme is gigare to the balance.<br>
Use of the two sides are equal,<br>
ccount will show nil balance.<br>
ES.<br>
Performance the following transactions and<br>
to Ledger.<br>  $\overline{\zeta}$ <br>
and to Ledger.<br>  $\overline{\zeta}$ 

- **1 Started business with cash 10,000**
- **5 Paid into bank 5,000**
- **7 Purchased goods from**

**Ram for cash 1,000** 

#### **Solution : Journal Entries**

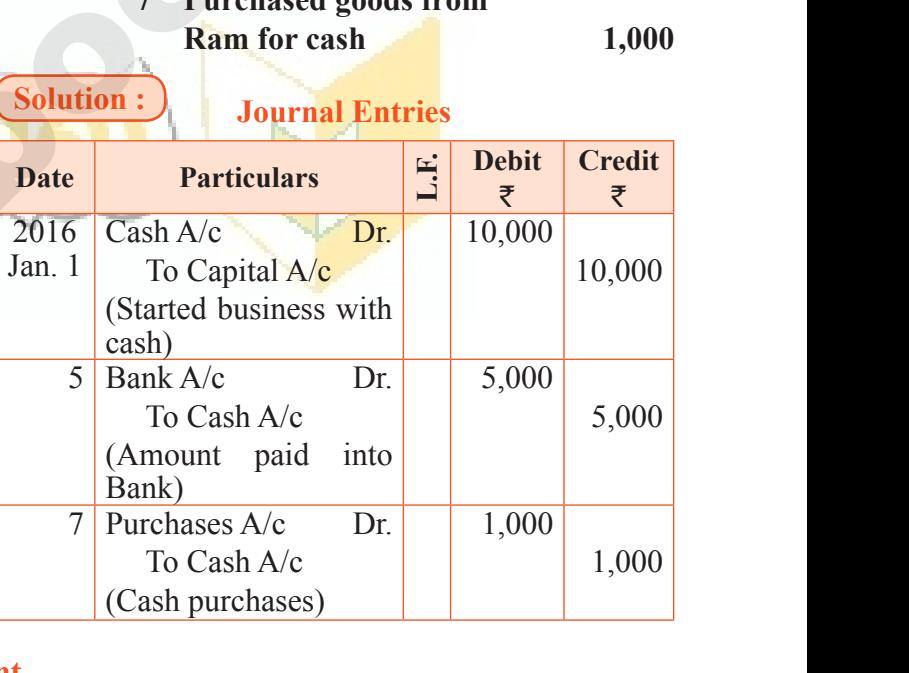

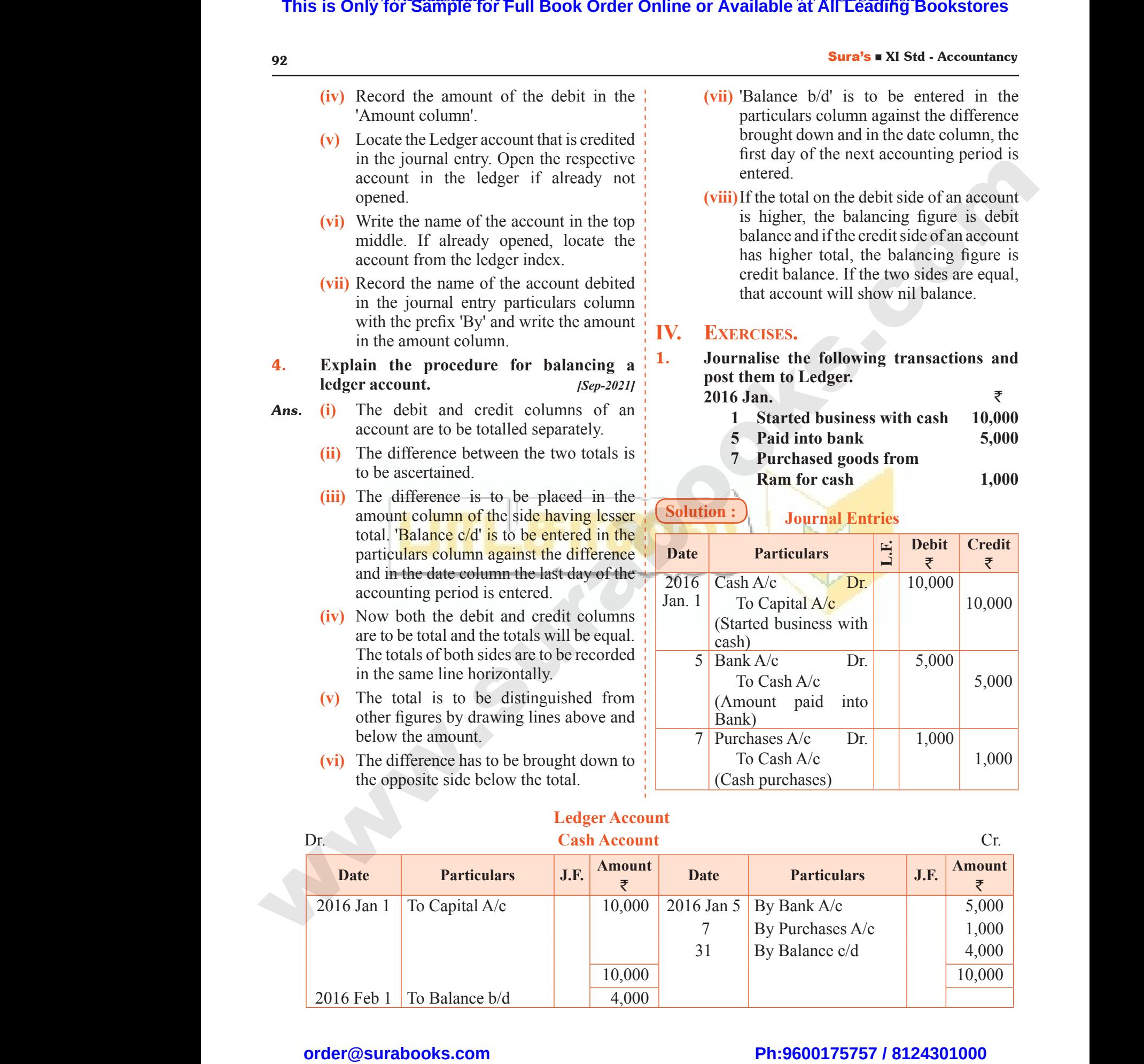

#### **Ledger Account**

# $rac{1}{\sqrt{2}}$  $rac{1}{\sqrt{2}}$

**Unit** This is Only for Sample for Full Book Order Online or Available at All Leading Bookstores<br> **TRIAL BALANCE**<br>
5.1 Introduction<br>
5.2 Need for preparaing trial balance<br>
5.7 Definitions of frial balance<br>
5.7 Objectives of prepa ww.

# **Trial Balance 5** www.assetting.com W. BALANCE r<br>Transformation of the Transformation of the Transformation of the Transformation of the Transformation of the Transformation of the Transformation of the Transformation of the Transformation of the Transformation of the

# CHAPTER SNAPSHOT CHAPTER SNAPSHC www.Padasalai.Net www.Padasalai.Net

- **5.1 Introduction**
- **5.2** Need for preparing trial balance<br>
5.3 Definition of trial balance<br>
5.4 Features of trial balance<br>
5.5 Objectives of preparing trial bal
- **5.3 Definition of trial balance** 5.2 Need for preparing trial balance<br>5.3 Definition of trial balance<br>5.4 Features of trial balance<br>5.5 Objectives of preparing tria
	- **5.4 Features of trial balance**
- **5.5 Objectives of preparing trial balance** www.padasalai.<br>Net www.com/silversion.com/silversion.com/silversion.com/silversion.com/silversion.com/silversion.com/silversion.com/silversion.com/silversion.com/silversion.com/silversion.com/silversion.com/silversion.com/silversion.com/silv
	- **5.6 Limitations of trial balance**
- **5.7 Methods of preparing trial balance** 5.7 Methods of preparing trial bath<br>5.7.1 Balance method<br>5.7.2 Total method<br>5.7.3 Total and Balance met ww.<br>Networkship<br>Networkship 5.7 Methods of preparing trial<br>5.7.1 Balance method<br>5.7.2 Total method<br>5.7.3 Total and Balance m www.com/solar-community/solar-community/solar-community/solar-community/solar-community/solar-community/solar-<br>Networks and the community/solar-community/solar-community/solar-community/solar-community/solar-community/sol<br>
	- **5.7.1 Balance method**
	- **5.7.2 Total method**
	- **5.7.3 Total and Balance method**
	- **5.8 Suspense account**

**[ 131 ]** www.Padasalai.Net  $W = \frac{1}{1311}$ 

 $rac{1}{\sqrt{2}}$  $rac{1}{\sqrt{2}}$ 

www.Padasalai.Net

www.Padasalai.Net

www.Padasalai.Net

www.Padasalai.Net

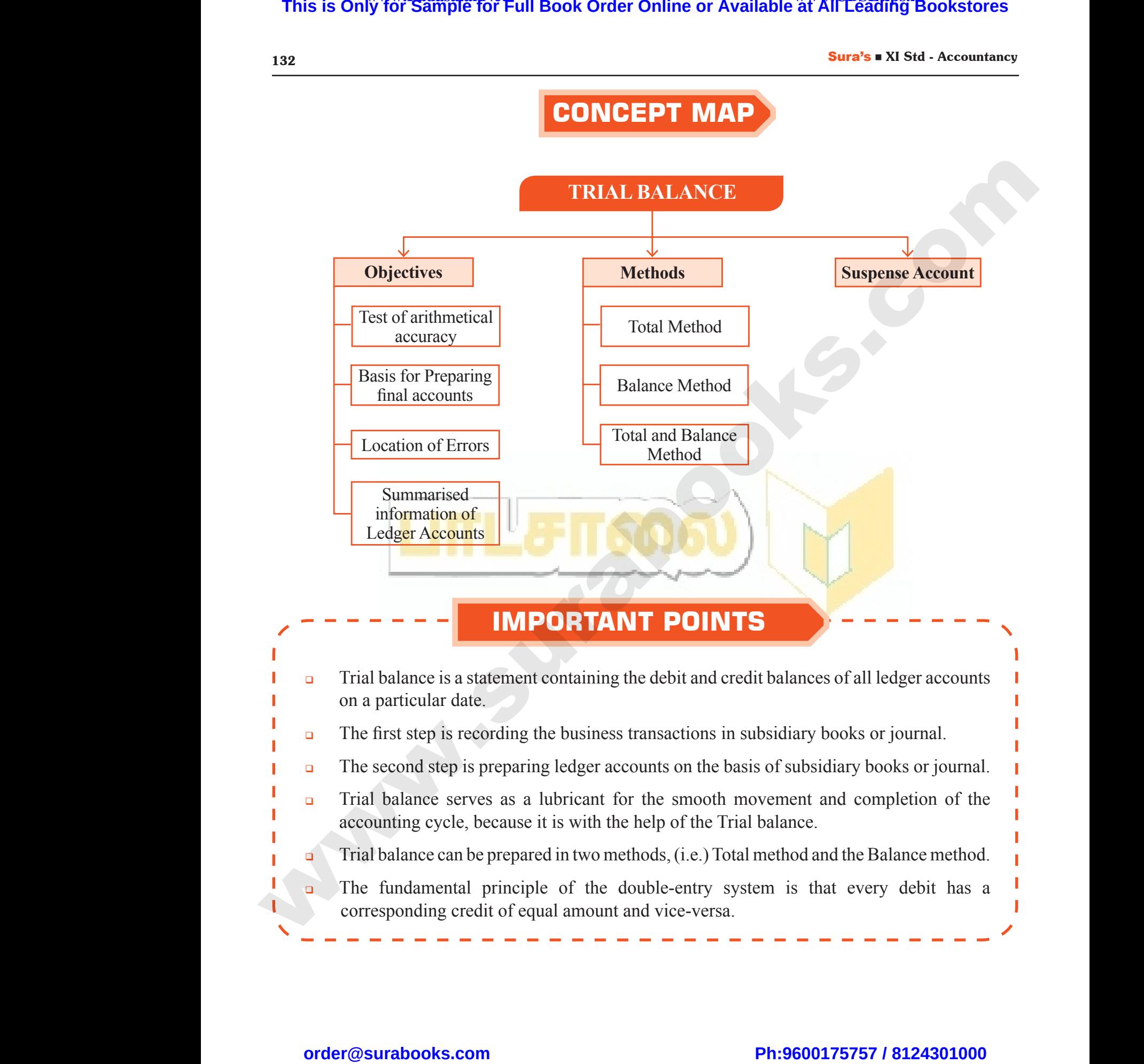

 $rac{1}{\sqrt{2}}$  $rac{1}{\sqrt{2}}$ 

#### Sura's ■ XI Std - Accountancy ➡ Unit 5 ➡ Trial Balance 133

# **Self-examination questions** SELF-EXAMINATION QUES<br>
E CHOICE QUESTIONS.<br>
T. While<br>
ORRECT ANSWER.<br>
Ce is a *[BEQ; HY-2019]*<br>
(a) Debth SELF-EXAMINATION QUE<br>
LE CHOICE QUESTIONS.<br>
CORRECT ANSWER.<br>
That Balance<br>
CORRECT ANSWER.<br>
That accounts are to the column be the the column be (a) D

# **I. Multiple Choice Questions.** Sura's Will State<br>
I. MULT<br>
CHOOSE TH<br>
1. Trial b Sura's II XI S<br>
I. MUI<br>
CHOOSE 1<br>
1. Trial

#### **Choose the Correct Answer.**

#### 1. **Trial balance is a** *[BEQ; HY-2019]*

- 
- (a) Statement (b) Account
- 
- 
- 
- (c) Ledger (d) Journal
- - **[Ans. (a) Statement]**

#### 2. **After the preparation of ledger, the next step is the preparation of** *[QY-2019; Sep-2021]* **2.** After<br>step is<br>(a) Tra<br>(b) Tri<br>(c) Jou<br>(d) Pro preparation of ledger, the next<br>
preparation of  $[QY-2019; Sep-2021]$ <br>
account<br>
lance<br>
account<br>
lance<br>
account<br>
lance<br>
account<br>
lance<br>
account<br>
lance<br>
account<br>
lance<br>
lance<br>
account<br>
lance<br>
lance<br>
balance<br>
(b) Bill **2.** After<br>step<br>(a) T<br>(b) T<br>(c) J<br>(d) F **Ans.** (a) **Statement**<br>
Per preparation of ledger, the next<br>
Per preparation of *QY-2019*; *Sep-2021]*<br>
Ig account<br>
padance<br>
al is show is shown<br>
and loss account<br>  $\begin{bmatrix}\nA_n g_n(x) \\ A_{n+1} \\ B_{n+1} \\ C_1 \\ D_2 \\ D_3 \\ D_4 \\ D_5 \\ D_6 \\ D_7 \\$

- (a) Trading account
- (b) Trial balance
- (c) Journal
- (d) Profit and loss account

#### **[Ans. (b) Trial balance]**

#### 3. **The trial balance contains the balances of** *[Govt. MQP-2018; QY-2018; HY-2019]*

- (a) Only personal accounts
- (b) Only real accounts
- (c) Only nominal accounts
- (d) All accounts **[Ans. (d) All accounts]**

#### 4. **Which of the following is/are the objective(s) of preparing trial balance?** (a) On<br>
(b) On<br>
(c) On<br>
(d) All<br> **4.** Which<br>
of preq  $V$ <br>  $\begin{array}{ccc}\n 1 & \text{if } 1 \text{ is } 14 \\
 \text{if } 14 \text{ is } 14 \\
 \text{if } 14 \text{ is } 14 \\
 \text{if } 14 \text{ is } 14 \\
 \text{if } 14 \text{ is } 14 \\
 \text{if } 14 \text{ is } 14 \\
 \text{if } 14 \text{ is } 14 \\
 \text{if } 14 \text{ is } 14 \\
 \text{if } 14 \text{ is } 14 \\
 \text{if } 14 \text{ is } 14 \\
 \text{if } 14 \text{ is } 14 \\
 \text{if } 14 \text{ is } 14 \\
 \$ (a) C<br>
(b) C<br>
(c) C<br>
(d) A<br>
4. Which<br>
of pr  $V$ <br>  $\begin{array}{ccc}\n 1 & 0 & 0 \\
 0 & 1 & 0 \\
 0 & 0 & 0 \\
 0 & 0 & 0 \\
 0 & 0 & 0\n \end{array}$ <br>  $\begin{array}{ccc}\n 1 & 0 & 0 \\
 0 & 1 & 0 \\
 0 & 0 & 0 \\
 0 & 0 & 0 \\
 0 & 0 & 0\n \end{array}$ <br>  $\begin{array}{ccc}\n 1 & 0 & 0 \\
 0 & 1 & 0 \\
 0 & 0 & 0 \\
 0 & 0 & 0\n \end{array}$ <br>  $\begin{array}{ccc}\n 1 & 0 & 0 \\
 0 & 0 & 0 \\
 0 & 0 & 0 \\
 0 &$

- (a) Serving as the summary of all the ledger accounts
- (b) Helping in the preparation of final accounts
- (c) Examining arithmetical accuracy of accounts
- (d) a, b and c **[Ans. (d) a, b and c]**

#### 5. **A list which contains balances of accounts to know whether the debit and credit balances are matched is** *[Sep-2021]* (b) He<br>
(c) Ex<br>
acc<br>
(d) a, b<br>
5. A list w<br>
know v<br>
are ma in the preparation of final accounts<br>
ing arithmetical accuracy of (a) At t<br>
s<br>
c<br>
(b) On<br>
c<br>
c<br>
(c) For<br>
contains balances of accounts to<br>
her the debit and credit balances<br>
d is<br>
(d) Not<br>
(d) Not<br>  $[Step-2021]$ <br>
II. VERY (b) F<br>
(c) E<br>
a<br>
(d) a<br>
5. A list<br>
know<br>
are n many in the preparation of final accounts<br>
ining arithmetical accuracy of (a) A<br>
mts<br>
(b) O<br>
ch contains balances of accounts to<br>
ether the debit and credit balances<br>
ned is<br>
(d) N<br>
(R)

- (a) Journal (b) Day book
- (c) Trial balance (d) Balance sheet

#### **[Ans. (c) Trial balance]**

- 6. **Which of the following method(s) can be used for preparing trial balance?** *[Sep-2020]* 6. Which<br>used fo<br>(a) Ba<br>(b) To<br>(c) To<br>(d) a. www.Padasalai.Net 6. White<br>
used<br>
(a) E<br>
(b) T<br>
(c) T<br>
(d) a [Ans. (c) Trial balance]<br>
i the following method(s) can be<br>
preparing trial balance?  $[Sep-2020]$ <br>
ce method (ii) 1<br>
and Balance method<br>
and Balance method (i) 1<br>
d c [Ans. (d) a, b and c]
	- (a) Balance method
	- (b) Total method
	- (c) Total and Balance method
	- (d) a, b and c **[Ans. (d) a, b and c]**

#### 7. **While preparing the trial balance, the accountant finds that the total of the credit column is short by** `**200. This difference will be** NS<br>
Daring the trial balance, the<br>
finds that the total of the credit<br>
nort by ₹200. This difference will<br>
to suspense account **ONS**<br>eparing the trial balance, the<br>t finds that the total of the credit<br>short by ₹200. This difference will<br>d to suspense account

- (a) Debited to suspense account
- (b) Credited to suspense account
- (c) Adjusted to any of the debit balance
- (d) Adjusted to any of the credit balance **[Ans. (b) Credited to suspense account]**

### 8. **The account which has a debit balance and**  is shown in the debit column of the trial<br>  $\frac{1}{2}$   $\frac{1}{2}$   $\frac{1}{2}$   $\frac{1}{2}$   $\frac{1}{2}$   $\frac{1}{2}$   $\frac{1}{2}$   $\frac{1}{2}$   $\frac{1}{2}$   $\frac{1}{2}$   $\frac{1}{2}$   $\frac{1}{2}$   $\frac{1}{2}$   $\frac{1}{2}$   $\frac{1}{2}$   $\frac{1}{2}$   $\frac{1}{2}$   $\frac{1}{2}$ **balance is** *[QY-2019; Sep-2020]* I to any of the credit balance<br>
(a) Credited to suspense account<br>
t which has a debit balance and<br>
the debit column of the trial<br>  $[QY-2019; Sep-2020]$ <br>
reditors account<br>
rable account Example and the credit balance<br>
(b) Credited to suspense account<br>
Int which has a debit balance and<br>
in the debit column of the trial<br>
(QY-2019; Sep-2020)<br>
(creditors account<br>
ayable account

- (a) Sundry creditors account
- (b) Bills payable account
- (c) Drawings account
- (d) Capital account

#### **[Ans. (c) Drawings account]**

### 9. **The difference of totals of both debit and credit side of trial balance is transferred to:** *[BEQ; QY-2018; HY-2018; Mar-2019]* [Ans. (c) Drawings account]<br>nce of totals of both debit and<br>f trial balance is transferred to:<br> $\mu$ BEQ; QY-2018; HY-2018; Mar-2019]<br>account<br>e account [Ans. (c) Drawings account]<br>
rence of totals of both debit and<br>
of trial balance is transferred to:<br> *[BEQ: QY-2018; HY-2018; Mar-2019]*<br>
g account<br>
rence account<br>
se account

- (a) Trading account
- (b) Difference account
- (c) Suspense account
- (d) Miscellaneous account

#### **[Ans. (c) Suspense account]**

#### 10. **Trial balance is prepared :**

- (a) At the end of the year
- (b) On a particular date
- (c) For a year
- (d) None of the above

**[Ans. (b) On a particular date]** Example the search of the year<br>ticular date<br>ar<br>the above<br>[Ans. (b) On a particular date]<br>RT ANSWER OUESTIONS. nce is prepared :<br>
end of the year<br>
articular date<br>
vear<br>
of the above<br>
[Ans. (b) On a particular date]<br>
[ORT ANSWER OUESTIONS.

#### **II. Very Short Answer questions.**

#### 1. **What is trial balance?**

#### *[BEQ; Govt. MQP-2018; QY-2019]*

- *Ans.* **(i)** Trial balance is a statement containing the debit and credit balances of all Ledger Accounts on a particular date.
- **(ii)** It is arranged in the form of debit and credit columns placed side by side and prepared with the object of checking the arithmetical accuracy of entries made in the books of accounts and to facilitate preparation of financial statements. **This is Only for Sample for Full Book Order Online or Available at All Leading Bookstores or Available at All Leading Poissons at All Leading Construct Assents. 7. While properline the prior of Russian Mathematical Const** The process and alance is a statement containing<br>it and credit balances of all Ledger<br>the on a particular date.<br>ranged in the form of debit and<br>columns placed side by side and<br>d with the object of checking the<br>tical accura balance is a statement containing<br>bit and credit balances of all Ledger<br>unts on a particular date.<br>arranged in the form of debit and<br>columns placed side by side and<br>red with the object of checking the<br>netical accuracy of

# $\frac{1}{2}$  $rac{1}{\sqrt{2}}$

#### Sura's ■ XI Std - Accountancy ➡ Unit 5 ➡ Trial Balance 135

- **(iv)** If trial balance is not prepared in a systematic way, the final accounts prepared on the basis of trial balance may not depict the actual state of affairs of the concern. **sura's • At state**<br>(iv) If<br>sy<br>pp<br>no<br>cc<br>(v) A  $\begin{array}{|c|c|c|c|}\n\hline \text{1 balance} & \text{1 balance} & \text{1 balance} & \text{1 balance} \\
\hline \text{1 balance} & \text{1 node} & \text{1 node} & \text{1 node} \\
\hline \text{1 balance} & \text{1 node} & \text{1 node} & \text{1 node} \\
\hline \text{2} & \text{2 node} & \text{2 node} & \text{2 node} \\
\hline \text{3.} & \text{3.} & \text{3.} \\
\hline \text{4.} & \text{5.} & \text{6.} \\
\hline \text{5.} & \text{6.} & \text{7.} \\
\hline \text{6.}$  $\frac{\text{suras } x}{\text{div}}$ <br>(iv) Countancy **III S** III Balance<br>
ial balance is not prepared in a<br>
in a matic way, the final accounts<br>
ared on the basis of trial balance may<br>
epict the actual state of affairs of the<br>
ern.<br>
ement of trial balance is not a<br>
	- **(v)** Agreement of trial balance is not a conclusive proof of arithmetical accuracy of entries made in the accounting records.
- 3. **'A trial balance is only a prima facie evidence of the arithmetical accuracy of records'. Do you agree with this statement? Give reasons.** *[BEQ; Govt. MQP-2018]* **S.** A tri-<br>
eviden<br>
record<br>
Give r<br>
Ans. Yes, A<sub>i</sub><br>
The full<br>
system<br>
a corre: aiance is only a prima lacte<br>
f the arithmetical accuracy of<br>
o you agree with this statement?<br>
Informs<br>
Informs<br>
Informs<br>
Informs<br>
Informs<br>
Informs<br>
Informs<br>
Informs<br>
Informs<br>
Informs<br>
Informs<br>
Name of the<br>
account<br>
Rank 3. A t<br>
evide<br>
recol<br>
recol<br>
Give<br>
Ans. Yes,<br>
The 1<br>
syste<br>
a corl balance is only a prima racie<br>of the arithmetical accuracy of  $\begin{array}{|l|l|} \hline \textbf{0} & \textbf{0} & \textbf{0} & \textbf{0} \textbf{0} \\ \hline \textbf{0} & \textbf{0} & \textbf{0} & \textbf{0} & \textbf{0} \textbf{0} \textbf{0} \textbf{0} \textbf{0} \textbf{0} \textbf{0} \textbf{0} \textbf{0} \textbf{0} \textbf{0} \textbf{0} \textbf{0} \$ 
	- *Ans.* Yes, Agree this statement.

The fundamental principle of the double-entry system of book-keeping is that every debit has a corresponding and equal credit and viceversa. Therefore, the total of the debit balances must be equal to the total of the credit balances. When such agreement between the total of all debit balances and the total of all credit balances takes place, it offers an immediate and apparent proof of arithmetical accuracy of the book-keeping work on a particular day. At the same time, it should not be taken as the conclusive proof of arithmetical accuracy as certain errors, such as error of principle compensating errors and complete omission of a transaction are not disclosed by the trial balance. when<br>all deb<br>balance<br>and ap<br>of the l<br>At the<br>the con<br>as cert<br>compe agreement between the total of<br>lances and the total of all credit<br>west-place, it offers an immediate<br>it proof of arithmetical accuracy<br>keeping work on a particular day.<br>Example time, it should not be taken as<br>we proof of a Whei<br>
all d<br>
balar<br>
and<br>
of the<br>
of the<br>
the c<br>
as ce<br>
comm Example the total of the total of<br>
balances and the total of all credit<br>
takes place, it offers an immediate<br>
ent proof of arithmetical accuracy<br>
is the time, it should not be taken as<br>
sive proof of arithmetical accuracy<br>

#### **IV. Exercises.**

#### 1. **Prepare a trial balance with the following information:** *[BEQ; QY-2018; June-2019]*

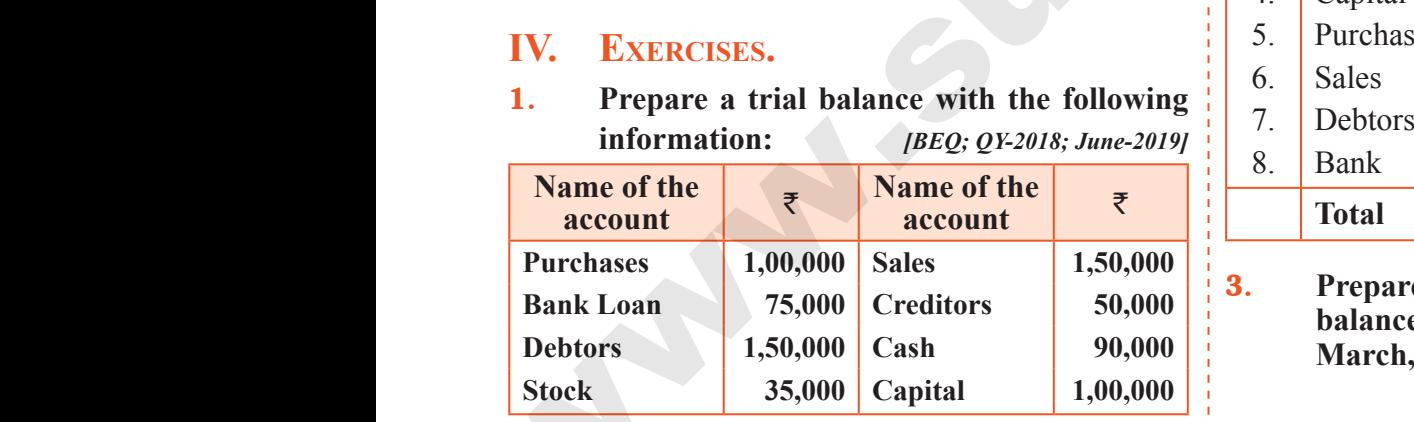

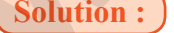

#### **Trial Balance**

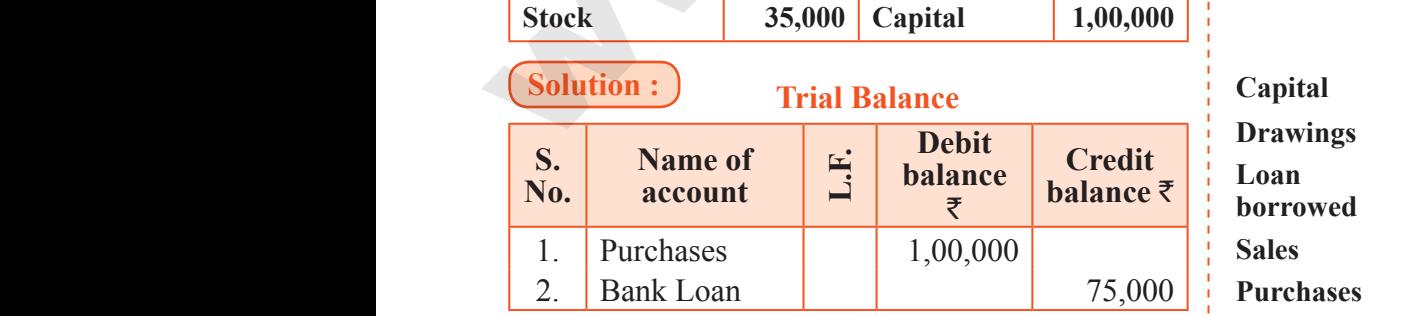

#### 3. Debtors 1,50,000 4. Stock 35,000 5. Sales 1,50,000 6. Creditors | | 50,000 7. Cash 90,000 8. Capital 1,00,000 **Total 3,75,000 3,75,000**  $\begin{bmatrix} 1,50,000 \\ 35,000 \\ 90,000 \end{bmatrix}$   $\begin{bmatrix} 1,50,000 \\ 1,50,000 \\ 50,000 \\ 1,00,000 \end{bmatrix}$  $\begin{array}{c|c} \hline 1,50,000 & & \cr 35,000 & & \cr & & 1,50,000 & \cr & & & 50,000 & \cr & & & & 1,00,000 & \cr \hline \end{array}$

2. **Prepare the trial balance from the following information:** *[BEQ; HY-2018]*

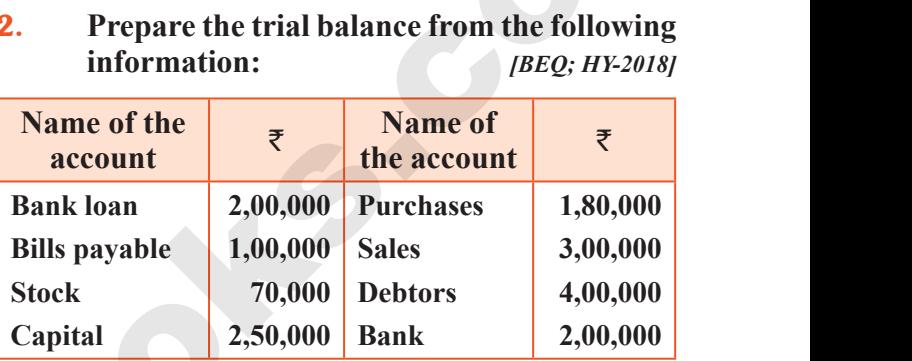

#### **Solution :** Trial Balance

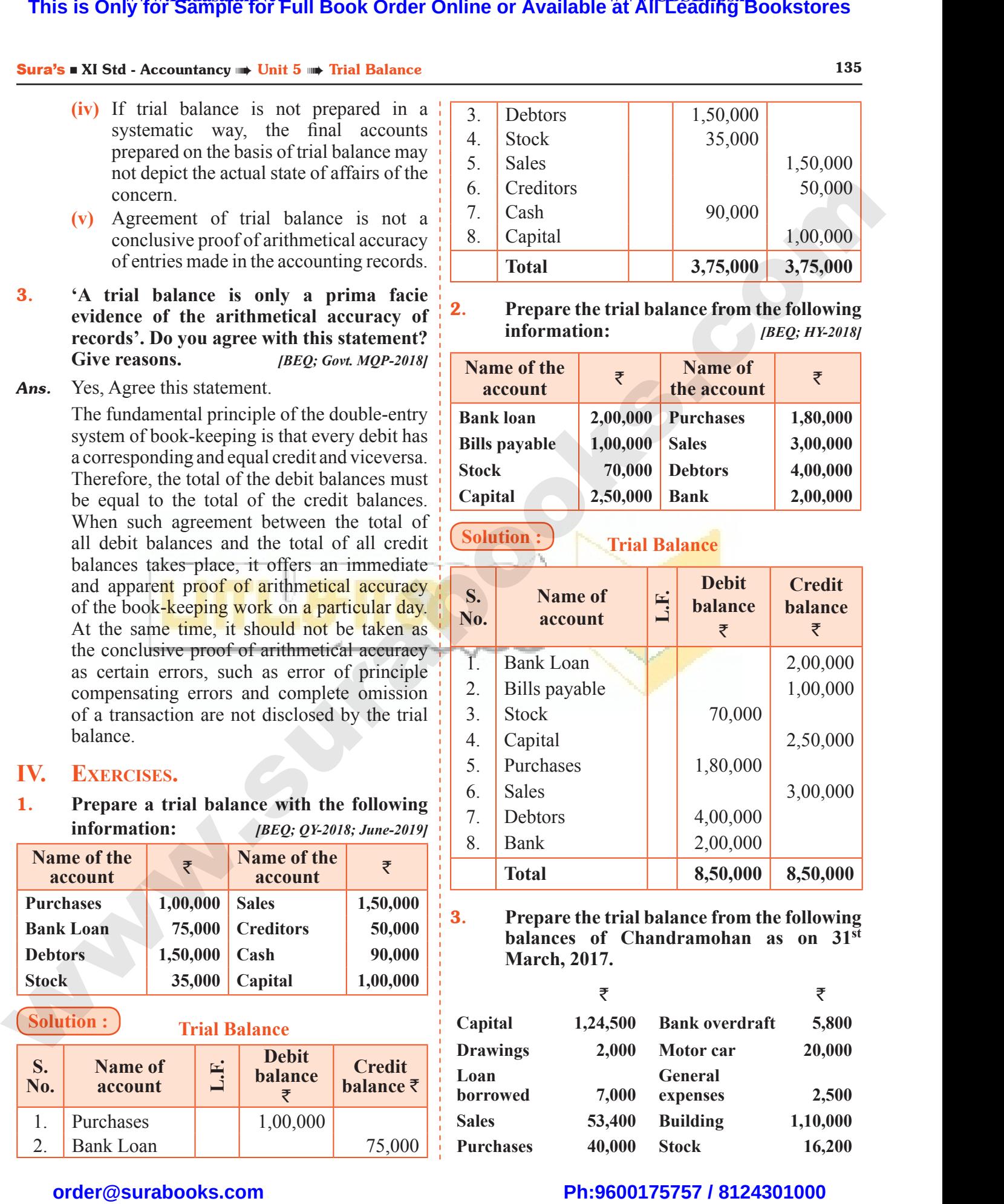

3. **Prepare the trial balance from the following balances of Chandramohan as on 31st March, 2017.**

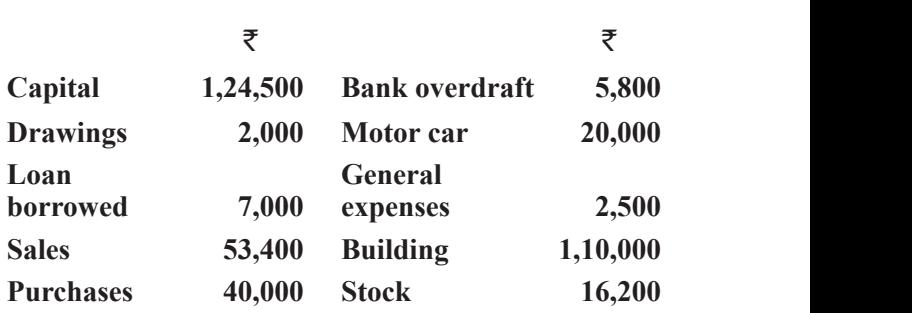

# $\frac{1}{2}$  $rac{1}{\sqrt{2}}$

#### **Solution :**

#### **In the books of Mr. Chandramohan Trial Balance as on 31.03.2017**

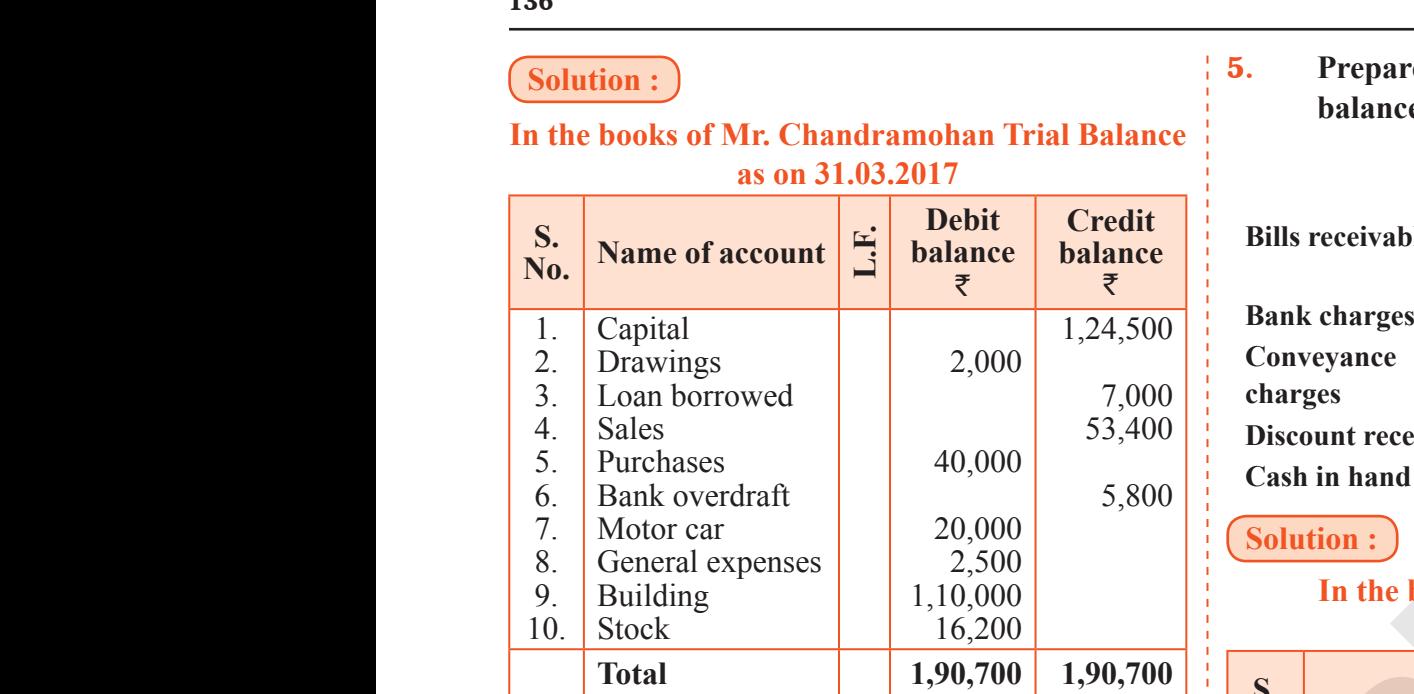

### 4. **Prepare the trial balance from the following**

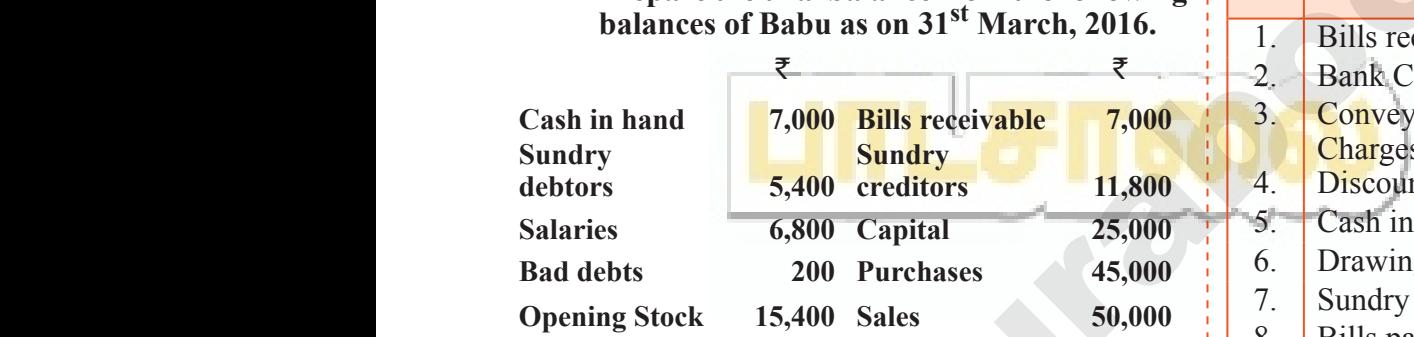

#### **Solution :**

#### **In the books of Babu Trial Balance as on 30.03.2016**

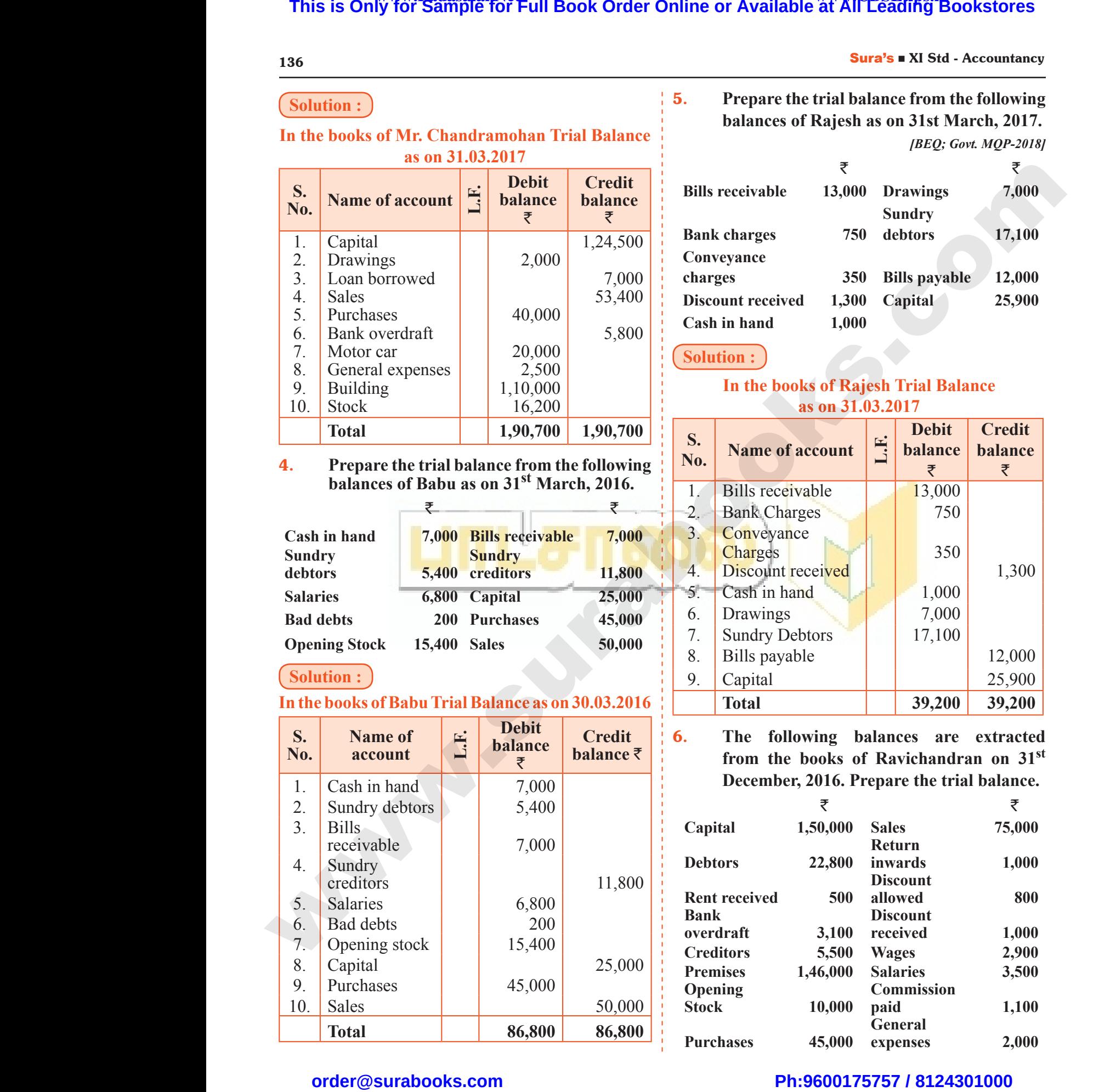

#### $136$  Sura's  $\blacksquare$  XI Std - Accountancy

5. **Prepare the trial balance from the following balances of Rajesh as on 31st March, 2017.** *[BEQ; Govt. MQP-2018]*

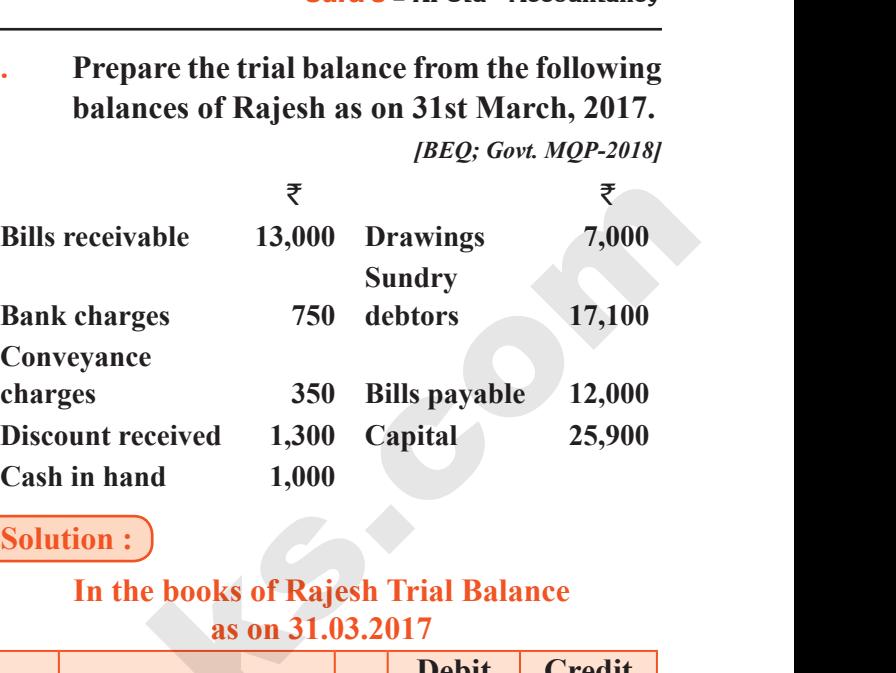

#### **Solution :**

#### **In the books of Rajesh Trial Balance as on 31.03.2017**

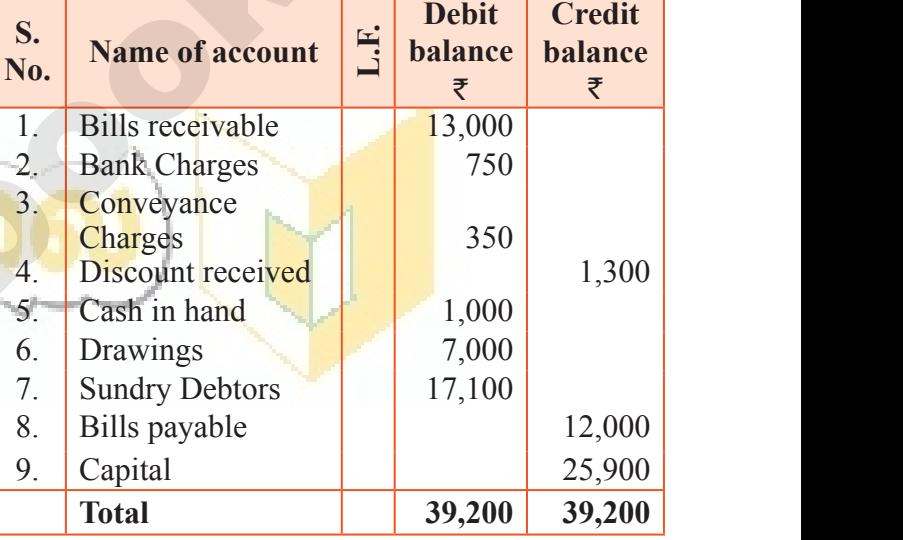

6. **The following balances are extracted from the books of Ravichandran on 31st December, 2016. Prepare the trial balance.**  $\begin{array}{|l|l|} \hline & 25,900 \ \hline \end{array}$ <br>
ing balances are extracted<br>
ooks of Ravichandran on 31<sup>st</sup><br>
2016. Prepare the trial balance.<br>  $\bar{\tau}$   $\bar{\tau}$ <br>
50,000 Sales 75,000  $\begin{array}{|l|l|} \hline & 25,900 \ \hline \end{array}$ <br>wing balances are extracted<br>books of Ravichandran on 31<sup>st</sup><br>7.2016. Prepare the trial balance.<br> $\overline{\zeta}$   $\overline{\zeta}$ <br>7.50,000 Sales 75,000

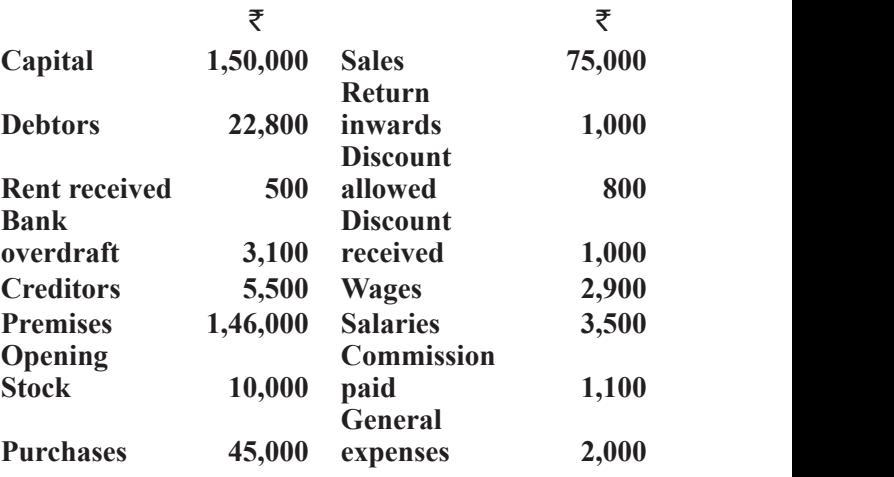

# $\frac{1}{2}$  $rac{1}{\sqrt{2}}$